# **disropt Documentation**

*Release 0.1.7*

**opt4smart**

**Apr 14, 2020**

## **CONTENTS**

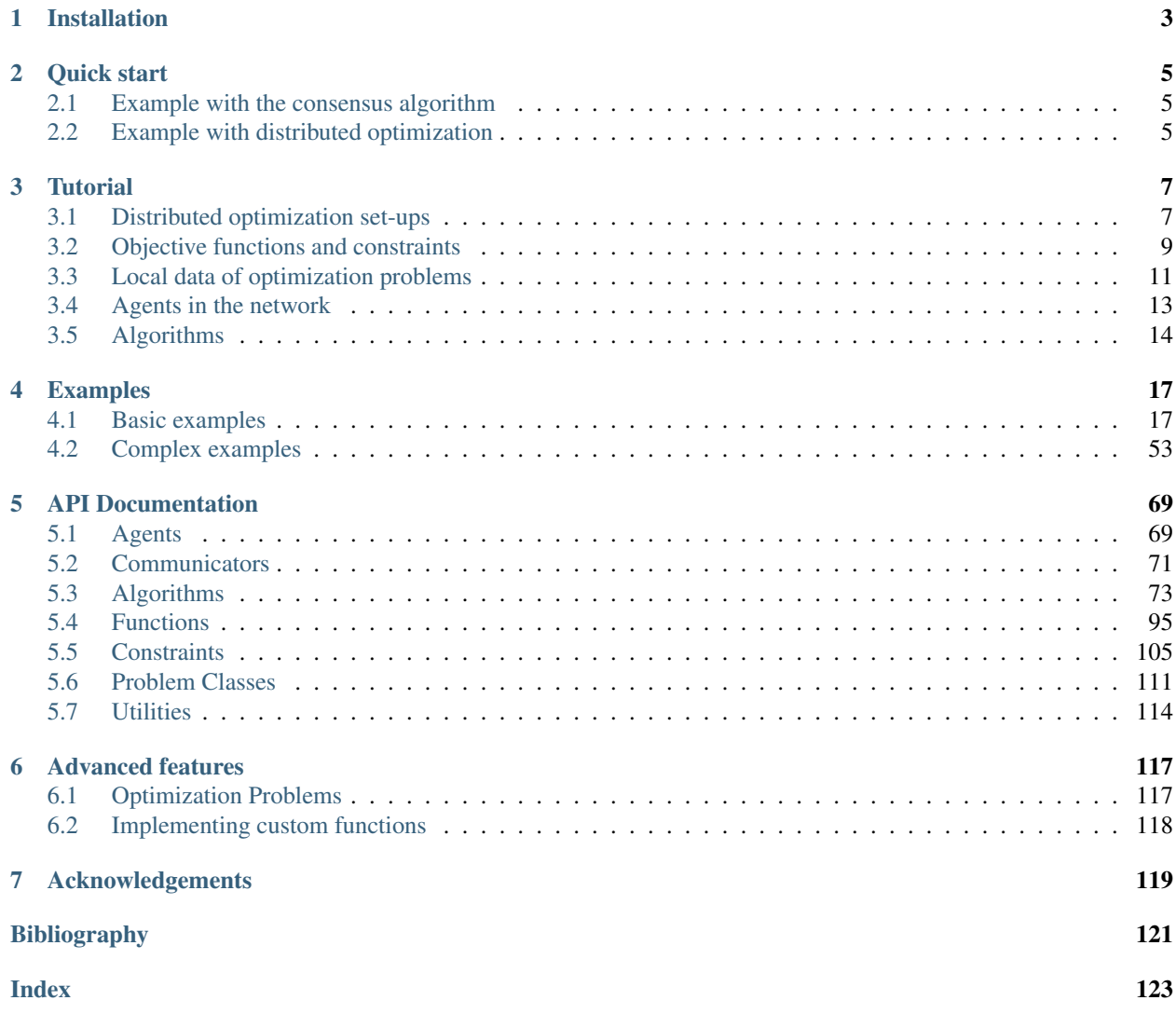

disropt is a Python package developed within the excellence research program ERC in the project [OPT4SMART.](http://www.opt4smart.eu) The aim of this package is to provide an easy way to run distributed optimization algorithms that can be executed by a network of peer copmuting systems.

A comprehensive guide to disropt can be found in the *[Tutorial](#page-10-0)*. Many examples are provided in the *[Examples](#page-20-0)* section, while the *[API Documentation](#page-72-0)* can be checked for more details. The package is equipped with some commonly used objective functions and constraints which can be directly used.

disropt currently supports MPI in order to emulate peer-to-peer communication. However, custom communication protocols can be also implemented.

<span id="page-4-0"></span>For example, the following Python code generates an unconstrained, quadratic optimization problem with a 5 dimensional decision variable, which is solved using the so-called *[Gradient Tracking](#page-83-0)*.

Listing 1: basic\_example.py

```
import numpy as np
from disropt.agents import Agent
from disropt.algorithms.gradient_tracking import GradientTracking
from disropt.functions import QuadraticForm, Variable
from disropt.utils.graph_constructor import MPIgraph
from disropt.problems import Problem
# generate communication graph (everyone uses the same seed)
comm_graph = MPIgraph('random_binomial', 'metropolis')
aqent_id, in_nbrs, out_nbrs, in-weights, = comm_graph.get\_local_info()# size of optimization variable
n = 5# generate quadratic cost function
np.random.seed()
Q = np.random.random(n, n)Q = Q.transpose() @ Qx = \text{Variable}(n)func = QuadraticForm(x - np.random.randn(n, 1), 0)# create Problem and Agent
agent = Agent(in_nbrs, out_nbrs, in_weights=in_weights)
agent.set_problem(Problem(func))
# run the algorithm
x0 = np.random.randn(n, 1)algorithm = GradientTracking(aqent, x0)algorithm.run(iterations=1000, stepsize=0.01)
print("Agent \{) - solution estimate: \{)".format(agent_id, algorithm.get_result().
\rightarrowflatten()))
```
This code can be executed over a network with 8 agents by issuing the following command:

mpirun -np 8 python example.py

#### **CHAPTER**

**ONE**

## **INSTALLATION**

<span id="page-6-0"></span>The disropt package supports Python 3 and can be installed through pip by running in your terminal:

pip install disropt

An MPI implementation needs to be installed on you platform in order to use disropt.

#### **CHAPTER**

## **QUICK START**

<span id="page-8-0"></span>For the installation of the package, refer to the *[Installation](#page-6-0)* section.

To run an algorithm, it suffices to create an instance of the corresponding class and then call the method run(). The class constructor requires an instance of the *[Agent](#page-72-2)* class, which must contain the local information available to the agent to run the algorithm.

## <span id="page-8-1"></span>**2.1 Example with the consensus algorithm**

For example, to run the *[Consensus](#page-76-1)* algorithm, first create an instance of the Agent class with the graph information:

agent = Agent(in\_neighbors, out\_neighbors, in\_weights)

where the variables in neighbors, out neighbors and in weights are previously initialized lists. Then, create an instance of the Consensus class with the agent's initial condition and call the method run():

```
algorithm = Consensus(agent=agent, initial_condition=x0)
algorithm.run(iterations=100)
```
The method get\_result() can be called to get the output of the algorithm:

print("Output of agent {}: {}".format(agent.id, algorithm.get\_result()))

All the code showed so far is python code and must be enclosed in a script file. To actually run the code with MPI (which is the default *[Communicator](#page-74-0)*), run on a terminal:

mpirun -np 8 python script.py

where in this case the script file script.py is executed over 8 processors.

## <span id="page-8-2"></span>**2.2 Example with distributed optimization**

For distributed optimization algorithms, the workflow is almost the same, except that the Agent class must be equipped with the problem data that is locally available to the agent. The problem data should be passed as an instance of the *[Problem](#page-114-1)* class (or one of its children) *before* creating the instance of the algorithm class.

For example, to run the *[Distributed subgradient](#page-81-0)* algorithm, the cost function must be passed to the instance of the Agent class after its initialization:

```
problem = Problem(objective_function)
agent.set_problem(problem)
```
where the variable objective\_function is the agent's objective function in the cost-coupled problem.

Then, the algorithm can be run just like in the Consensus case:

```
algorithm = SubgradientMethod(agent=agent, initial_condition=x0)
algorithm.run(iterations=100)
print("Output of agent {}: {}".format(agent.id, algorithm.get_result()))
```
and on the terminal:

mpirun -np 8 python script.py

#### **CHAPTER**

### **THREE**

## **TUTORIAL**

<span id="page-10-0"></span>disropt is a Python package for distributed optimization over peer-to-peer networks of computing units called agents. The main idea of distributed optimization is to solve an optimization problem (enjoying a given structure) over a (possibly unstructured) network of processors. Each agent can perform local computation and can exchange information with only its neighbors in the network. A distributed algorithm consists of an iterative procedure in which each agent maintains a local estimate of the problem solution which is properly updated in order to converge towards the solution.

Formally, an optimization problem is a mathematical problem which consists in finding a minimum of a function while satisfying a given set of constraints. In symbols,

> $\min_{x} f(x)$ subject to  $x \in X$ ,

where  $x \in \mathbb{R}^d$  is called optimization variable,  $f : \mathbb{R}^d \to \mathbb{R}$ . is called cost function and  $X \subseteq \mathbb{R}^d$  describes the problem constraints. The optimization problem is assumed to be feasible and has finite optimal cost. Thus, it admits at least an optimal solution that is usually denoted as  $x^*$ . The optimal solution is a vector that satisfies all the constraints and attains the optimal cost.

## <span id="page-10-1"></span>**3.1 Distributed optimization set-ups**

Distributed optimization problems usually arising in applications usually enjoy a proper structure in their mathematical formulation. In disropt, three different optimization set-ups are available. As for their solution, see the *[Algorithms](#page-17-0)* page for a list of all the implemented distributed algorithms (classified by optimization set-up to which they apply).

### **3.1.1 Cost-coupled set-up**

In this optimization set-up, the cost function is expressed as the sum of cost functions  $f_i$  and all of them depend on a common optimization variable  $x$ . Formally, the set-up is

$$
\min_{x} \sum_{i=1}^{N} f_i(x)
$$
  
subject to  $x \in X$ ,

where  $x \in \mathbb{R}^d$  and  $X \subseteq \mathbb{R}^d$ . The global constraint set X is common to all agents, while  $f_i : \mathbb{R}^d \to \mathbb{R}$  is assumed to be known by agent *i* only, for all  $i \in \{1, \ldots, N\}$ .

In some applications, the constraint set  $X$  can be expressed as the intersection of local constraint sets, i.e.,

$$
X = \bigcap_{i=1}^{N} X_i
$$

where each  $X_i \subseteq \mathbb{R}^d$  is meant to be known by agent *i* only, for all  $i \in \{1, ..., N\}$ .

The goal for distributed algorithms for the cost-coupled set-up is that all agent estimates are eventually consensual to an optimal solution  $x^*$  of the problem.

#### **3.1.2 Common cost set-up**

In this optimization set-up, there is a unique cost function  $f$  that depends on a common optimization variable  $x$ , and the optimization variable must further satisfy local constraints. Formally, the set-up is

$$
\min_{x} f(x)
$$
  
subject to  $x \in \bigcap_{i=1}^{N} X_i$ ,

where  $x \in \mathbb{R}^d$  and each  $X_i \subseteq \mathbb{R}^d$ . The cost function f is assumed to be known by all the agents, while each set  $X_i$  is assumed to be known by agent *i* only, for all  $i \in \{1, \ldots, N\}$ .

The goal for distributed algorithms for the common-cost set-up is that all agent estimates are eventually consensual to an optimal solution  $x^*$  of the problem.

#### **3.1.3 Constraint-coupled set-up**

In this optimization set-up, the cost function is expressed as the sum of local cost functions  $f_i$  that depend on a local optimization variable  $x_i$ . The variables must satisfy local constraints (involving only each optimization variable  $x_i$ ) and global coupling constraints (involving all the optimization variables). Formally, the set-up is

$$
\min_{x_1, \dots, x_N} \sum_{i=1}^N f_i(x_i)
$$
\nsubject to  $x_i \in X_i$ ,  $i \in \{1, \dots, N\}$ \n
$$
\sum_{i=1}^N g_i(x_i) \le 0
$$

where each  $x_i \in \mathbb{R}^{d_i}$ ,  $X_i \subseteq \mathbb{R}^{d_i}$ ,  $f_i : \mathbb{R}^{d_i} \to \mathbb{R}$  and  $g_i : \mathbb{R}^{d_i} \to \mathbb{R}^S$  for all  $i \in \{1, ..., N\}$ . Here the symbol  $\leq$  is also used to denote component-wise inequality for vectors. Therefore, the optimization variable consists of the stack of all  $x_i$ , namely the vector  $(x_1, \ldots, x_N)$ . All the quantities with the index *i* are assumed to be known by agent *i* only, for all  $i \in \{1, \ldots, N\}$ . The function  $g_i$ , with values in  $\mathbb{R}^S$ , is used to express the *i*-th contribution to S coupling constraints among all the variables.

The goal for distributed algorithms for the constraint-coupled set-up is that each agent estimate is asymptotically equal to its portion  $x_i^* \in X_i$  of an optimal solution  $(x_1^*, \ldots, x_N^*)$  of the problem.

## <span id="page-12-0"></span>**3.2 Objective functions and constraints**

#### **3.2.1 Functions**

disropt comes with many already implemented mathematical functions. Functions are defined in terms of optimization variables (Variable) or other functions. Let us start by defining a Variable object as:

```
from disropt.functions import Variable
n = 2 # dimension of the variable
x = Variable(n)
print(x.input_shape) # \rightarrow (2, 1)print(x.output_shape) # \rightarrow (2, 1)
```
Now, suppose you want to define an affine function  $f(x) = A^{\top}x - b$  with  $A \in \mathbb{R}^{2 \times 2}$  and  $b \in \mathbb{R}^2$ :

```
import numpy as np
a = 1A = np<u>array([[1</u>,2], [2,4]])b = np.array([[1], [1]])f = A \theta x - b# or, alternatively
from disropt.functions import AffineForm
f = AfflineForm(x, A, b)
```
The composition of functions is fully supported. Suppose you want to define a function  $g(x) = f(x)^\top Q f(x)$ , then:

```
from disropt.functions import QuadraticForm
Q = np.random.randn(2,2)g = QuadraticForm(f, Q) # or: g = f @ (Q.tranpose() @ f)
print(g.input_shape) # \rightarrow (2, 1)print(g.output_shape) # \rightarrow (1, 1)
```
Currently supported operations with functions are sum (*+*), difference (*-*), product(*\**) and matrix product (*@*). Combination with numpy arrays is supported as well.

#### **Function properties and methods**

Each function has three properties that can be checked: differentiablity, being affine and quadratic:

```
g.is_differentiable # -> True
g.is_affine # -> False
g.is_quadratic # \rightarrow Truef.is affine # \rightarrow True
```
and their input and output shapes can be obtained as

g.output\_shape  $# \rightarrow (1,1)$ g.input\_shape  $# \rightarrow (2,1)$ 

Moreover, it is possible to evaluate functions at desired points and to obtain the corresponding (sub)gradient/jacobian/hessian as:

```
pt = np.random.random(2,1)# the value of g computed at pt is obtained as
```

```
g.eval(pt)
# the value of the jacobian of g computed at pt is
g.jacobian(pt)
# the value of a (sub)gradient of g is available only if the output shape of g is (1,
˓→1)
g.subgradient(pt)
# otherwise it will result in an error
f.subgradient(pt) # \rightarrow Error# the value of the hessian of g computed at pt is
g.hessian(pt)
```
For affine and quadratic functions, a method called get\_parameters is implemented, which returns the matrices and vectors that define those functions. The generic form for an affine function is  $A^{\top}x+b$  while the one for a quadratic form is  $x^{\top} P x + q^{\top} x + r$ :

 $f = A \theta x + b$ f.get\_parameters()  $# \rightarrow A$ , b

#### **3.2.2 Defining constraints from functions**

Constraints are represented in the canonical forms  $f(x) = 0$  and  $f(x) \le 0$ .

They are directly obtained from functions:

```
constraint = q == 0 # q(x) = 0constraint = q \ge 0 # q(x) \ge 0constraint = q \leq 0 # q(x) \leq 0
```
On the right side of (in)equalities, numpy arrays and functions (with appropriate shapes) are also allowed:

```
c = np.random.randn(2,1)constr = f \leq c
```
which is automatically translated in the corresponding canonical form.

Constraints can be evaluated at any point by using the eval method which returns a boolean value if the constraint is satisfied. Moreover, the function defining a constraints can be retrieved with the function method:

```
pt = np.random.random(2,1)constr.eval(pt) # \rightarrow True if f(pt) \leq cconstr.function.eval(pt) # \rightarrow value of f - c at pt
```
#### **Affine and quadratic constraints**

Parameters defining affine and quadratic constraints can be easily obtained. They can be accessed by calling the get\_parameters method:

```
f = A @ x + bconstraint = f = 0 # affine equality constraint
# f has the form A^T x + bconstraint.get_parameters() # returns A and b
g = f \theta fconstraint = g == 0 # quadratic equality constraint
```

```
# q has the form x^T P x + q^T x + rconstraint.get_parameters() # returns P, q and r
```
#### **Projection onto a constraint set**

The projection of a point onto the set defined by a constraint can be computed via the projection method:

```
projected\_point = f.projection(pt)
```
#### **Constraint sets**

Some particular constraint sets (for which projection of points is easy to compute) are also available through specialized classes, which are extensions of the class Constraint. For instance, suppose you want all the components of x to be in  $[-1, 1]$ . Then you can define a Box constraint as:

```
from disropt.constraints import Box
bound = np \cdot ones((2,1))constr = Box(-bound, bound)
```
Two methods are available: projection and intersection. The first one returns the projection of a given point on the set, while the second one intersects the set with another one. This feature is particularly useful in setmembership estimation algorithms.

Constraint sets can be converted into a list of constraints through the method  $\tau$  constraints.

### <span id="page-14-0"></span>**3.3 Local data of optimization problems**

The class Problem allows one to define and solve optimization problems of various types. It is discussed in detail in *[a dedicated section](#page-120-1)*.

In the distributed framework of **disropt**, the Problem class is also meant to specify local data (available to the agent) of global optimization problems. The class should be used in different ways, depending on the distributed optimization set-up (refer to the *[general forms](#page-10-1)*), and must be provided to the agent (see also *[Quick start](#page-8-0)*).

#### **3.3.1 Cost-coupled set-up**

For the cost-coupled set-up, the two objects that can be specified are

- the local contribution to the cost function, i.e., the function  $f_i(x)$
- the local constraints (if any), i.e., the set  $X_i$  (which must be described through a list of constraints).

To this end, create an instance of the class Problem and set the objective function to  $f_i(x)$  and the constraints to  $X_i$ . For instance, suppose  $x \in \mathbb{R}^2$  and assume the agent knows

$$
f_i(x) = ||x||^2, \qquad X_i = \{x \mid -1 \le x \le 1\}.
$$

The corresponding Python code is:

```
from disropt.functions import SquaredNorm, Variable
from disropt.problems import Problem
x = \text{Variable}(2)objective_function = SquaredNorm(x)constraints = [x \gt = -1, x \le 1]problem = Problem(objective_function, constraints)
```
If there are no local constraints (in the example  $X_i \equiv \mathbb{R}^2$ ), then no constraints should be passed to Problem:

```
x = \text{Variable}(2)objective_function = SquaredNorm(x)problem = Problem (objective_function) # no constraints
```
#### **3.3.2 Common-cost set-up**

For the common-cost set-up, the objective function  $f(x)$  is assumed to be known by all the agents. Theerefore, the two objects that must be specified are

- the global cost function, i.e., the function  $f(x)$
- the local constraints, i.e., the set  $X_i$  (which must be described through a list of constraints).

To this end, create an instance of the class Problem and set the objective function to  $f(x)$  and the constraints to  $X_i$ .

For instance, suppose  $x \in \mathbb{R}^2$  and assume the agent knows

$$
f(x) = ||x||2, \t Xi = {x | -1 \le x \le 1}.
$$

The corresponding Python code is:

```
from disropt.functions import SquaredNorm, Variable
from disropt.problems import Problem
x = \text{Variable}(2)objective_function = SquaredNorm(x)constraints = [x \gt = -1, x \le 1]problem = Problem(objective_function, constraints)
```
## **3.3.3 Constraint-coupled set-up**

For the constraint-coupled set-up, the three objects that can be specified are

- the local contribution to the cost function, i.e., the function  $f_i(x_i)$
- the local contribution to the coupling constraints, i.e., the function  $g_i(x_i)$
- the local constraints (if any), i.e., the set  $X_i$  (which must be described through a list of constraints).

To this end, create an instance of the class ConstraintCoupledProblem and set the objective function to  $f_i(x_i)$ , the coupling function to  $g_i(x_i)$  and the constraints to  $X_i$ .

For instance, suppose  $x_i \in \mathbb{R}^2$  and assume the agent knows

$$
f_i(x_i) = ||x_i||^2
$$
,  $g_i(x_i) = x_i$ ,  $X_i = \{x \mid -1 \le x \le 1\}$ .

The corresponding Python code is:

```
from disropt.functions import SquaredNorm, Variable
from disropt.problems import ConstraintCoupledProblem
x = \text{Variable}(2)objective_function = SquaredNorm(x)coupling_function = x
constraints = [x \gt = -1, x \le 1]problem = ConstraintCoupledProblem(objective_function, constraints, coupling_function)
```
If there are no local constraints (in the example  $X_i \equiv \mathbb{R}^2$ ), then no constraints should be passed to ConstraintCoupledProblem:

```
x = \text{Variable}(2)objective_function = SquaredNorm(x)coupling_function = x
problem = ConstraintCoupledProblem(
    objective_function=objective_function,
    coupling_function=coupling_function) # no local constraints
```
## <span id="page-16-0"></span>**3.4 Agents in the network**

The Agent class is meant to represent the local computing units that collaborate in the network in order to solve some specific problem.

Agents are instantiated by defining their in/out-neighbors and the weights they assign their neighbors. For example, consider the following network

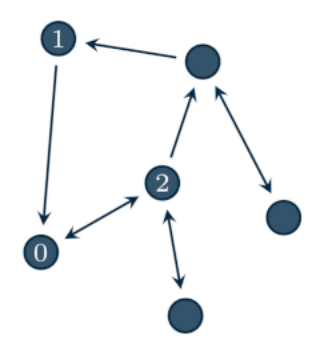

Then, agent 0 is defined as:

```
from disropt.agents import Agent
agent = Agent(in\_neighbors=[1,2],out_neighbors=[2],
              weights=[0.3, 0.2])
```
### **3.4.1 Local data of an optimization problem**

Assigning a local optimization problem to an agent is done via the set\_problem method, which modifies the problem attribute of the agent.

Assume that the variable problem contains the local problem data, according to the procedure described in the *[previous page](#page-14-0)*. Then, the variable is assigned to the agent by:

agent.set\_problems(problem)

Local objective functions, constraints and all the operations related to the problem can be accessed through the attribute problem. For example:

```
agent.problem.objective_function.eval(pt) # evalate the objective function at pt
agent.problem.constraints # \rightarrow return the list of local constraints
```
## <span id="page-17-0"></span>**3.5 Algorithms**

In disropt, there are many implemented distributed optimization algorithms. Each algorithm is tailored for a specific distributed optimization set-up (see *[Tutorial](#page-10-0)*).

#### **3.5.1 Basic**

• *[Consensus](#page-76-1)* (standard and block wise, synchronous and asynchronous)

#### **3.5.2 Cost-coupled set-up**

- *[Distributed Subgradient](#page-81-0)* (standard and block wise)
- *[Gradient Tracking](#page-83-0)*
- *[Distributed Dual Decomposition](#page-85-0)*
- *[Distributed ADMM](#page-86-0)*
- *[ASYMM](#page-90-0)*

#### **3.5.3 Common cost set-up**

- *[Constraints Consensus](#page-92-0)*
- *[Set membership](#page-90-1)* (synchronous and asynchronous)

## **3.5.4 Constraint-coupled set-up**

- *[Distributed Dual Subgradient](#page-87-0)*
- *[Distributed Primal Decomposition](#page-89-0)*

### **3.5.5 Miscellaneous**

• *[Logic AND](#page-96-0)* (synchronous and asynchronous)

### **CHAPTER**

## **EXAMPLES**

<span id="page-20-0"></span>Here we report some examples that show how to use **disropt**. We divide the examples into two groups:

- *[Basic examples](#page-20-2)*: to show how each algorithm should be used
- *[Complex examples](#page-56-1)*: realistic application scenarios, e.g., to make comparative studies on different algorithms

## <span id="page-20-1"></span>**4.1 Basic examples**

<span id="page-20-2"></span>We provide an example for each implemented distributed algorithm (see also the *[list of implemented algorithms](#page-17-0)*).

### **4.1.1 Consensus algorithms**

#### **Classical consensus**

The classical consensus algorithm is implemented through the Consensus class.

From the perspective of agent *i* the classical consensus algorithm works as follows. For  $k = 0, 1, \ldots$ 

$$
x_i^{k+1} = \sum_{j=1}^N w_{ij} x_j^k
$$

where  $x_i \in \mathbb{R}^n$  and  $w_{ij}$  is the weight assigned by agent *i* to agent *j*. Usually, average consensus (i.e., the convergence of the local estimate sequences to the initial average) is guaranteed only if the weights  $w_{ij}$  form a doubly-stochastic matrix. Otherwise, agreement is still reached but at some other point.

In order to simulate a consensus algorithm over a static undirected graph (with a doubly-stochastic weight matrix), create a file containing the following code and call it *[launcher.py](#page-4-0)*

```
Listing 1: launcher.py
```

```
import numpy as np
from mpi4py import MPI
from disropt.agents import Agent
from disropt.algorithms import Consensus
from disropt.utils.graph_constructor import binomial_random_graph, metropolis_hastings
# get MPI info
comm = MPI.COMM_WORLD
nproc = comm.Get_size()
local_rank = comm.Get_rank()
```

```
# Generate a common graph (everyone use the same seed)
Adj = binomial_random_graph(nproc, p=0.3, seed=1)
W = metropolis_hastings(Adj)
# reset local seed
np.random.seed()
# create local agent
agent = Agent(in_neighbors=np.nonzero(Adj[local_rank, :])[0].tolist(),
              out_neighbors=np.nonzero(Adj[:, local_rank])[0].tolist(),
              in_weights=W[local_rank, :].tolist())
# instantiate the consensus algorithm
n = 4 # decision variable dimension (n, 1)
x0 = np.random.randn(n, 1)algorithm = Consensus (agent=agent,
                      initial_condition=x0,
                      enable_log=True) # enable storing of the generated sequences
# run the algorithm
sequence = algorithm.run(iterations=100)# print solution
print("Agent {}: {}".format(agent.id, algorithm.get_result()))
# save data
np.save("agents.npy", nproc)
np.save("agent_{}_sequence.npy".format(agent.id), sequence)
```
And then execute it with the desired number of agents:

mpirun -np 12 --oversubscribe python launcher.py

where the flag  $-\text{oversubsc}_i$  is necessary only if the requested number of agents (12 in this case) is higher than the available number of cores (or computing units).

#### Plot the generated sequences

<span id="page-21-0"></span>In order to plot the local sequences generated by the algorithm, we create the file *[results.py](#page-21-0)*.

Listing 2: results.py

```
import numpy as np
import matplotlib.pyplot as plt
# Load the number of agents
N = np. load ("agents.npy")
# Load the locally generated sequences
sequence = \{\}for i in range(N):
   filename = "agent_{}/ sequence.npy".format(i)
    sequence[i] = np.load(filename)
# Plot the evolution of the local estimates
# generate N colors
colors = \{\}
```

```
for i in range(N):
   colors[i] = np.random.randn(3, 1).flatten()# generate figure
plt.figure()
for i in range(N):
   dims = sequence[i].shapeiterations = dims[0]
    for j in range(dims[1]):
        if j == 0: # to avoid generating multiple labels
            plt.plot(np.arange(iterations), sequence[i][:, j, 0], color=colors[i],
˓→label='agent {}'.format(i+1))
        else:
            plt.plot(np.arange(iterations), sequence[i][:, j, 0], color=colors[i])
plt.legend(loc='upper right')
plt.title("Evolution of the local estimates")
plt.xlabel(r"iterations ($k$)")
plt.ylabel(r"$x_i^k$")
plt.savefig('results_fig.png')
plt.show()
```
We execute *[results.py](#page-21-0)* through:

python results.py

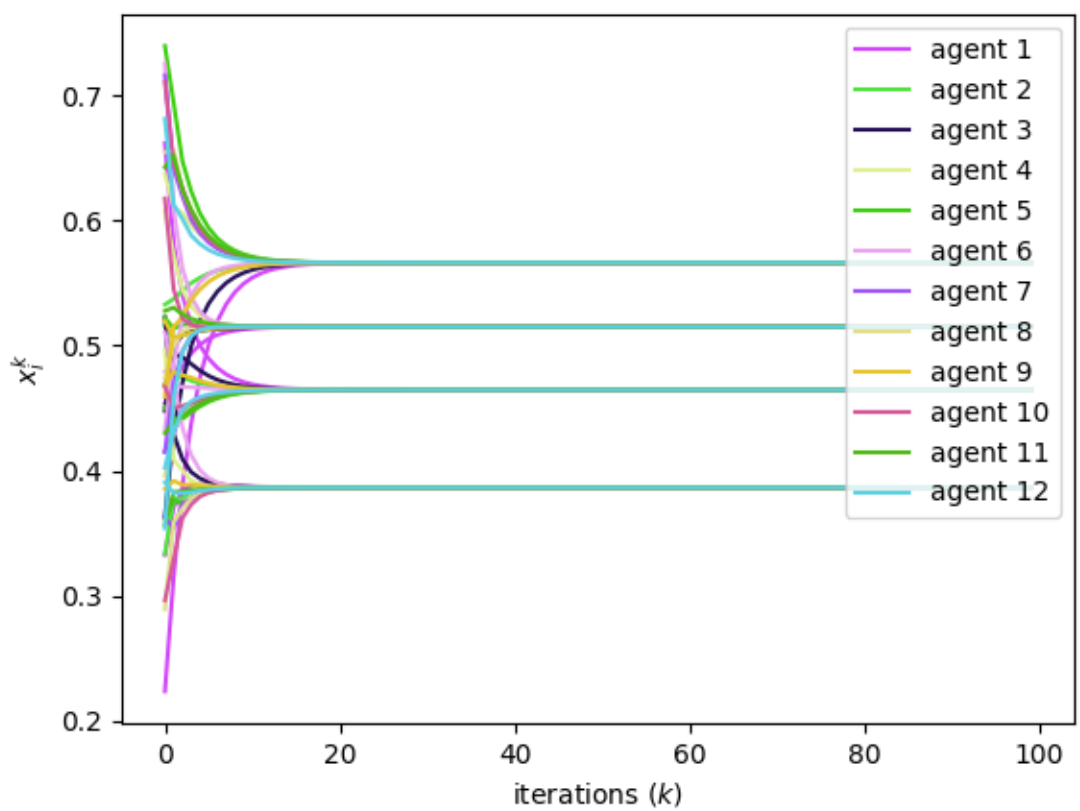

## Evolution of the local estimates

#### **Time-varying graphs**

Convergence of consensus algorithms is still achieved over time-varying (possibly directed) graphs, provided that they are jointly strongly connected.

In this case, one can use the set\_neighbors and set\_weights methods of the Agent class in order to modify the communication network when necessary. This can be done in various ways, for example by overriding the run method of the algorithm of by calling it multiple times over different graphs. For example, suppose that the graph changes every 100 iterations and that you want to perform 1000 iterations, then:

```
for g in range(10):
    # generate a new common graph (everyone use the same seed)
   Adj = construct graph(nproc, p=0.3, seed=g)
   W = metropolis_hastings(Adj)
    # set new neighbors and weights
   agent.set_neighbors(in_neighbors=np.nonzero(Adj[local_rank, :])[0].tolist(),
                        out_neighbors=np.nonzero(Adj[:, local_rank])[0].tolist())
   agent.set_weights(weights=W[local_rank, :].tolist())
   algorithm.run(iterations=100)
```
#### **Block-wise consensus**

Consensus can be also performed block-wise with respect to the decision variable by using the BlockConsensus class.

From the perspective of agent  $i$  the algorithm works as follows. At iteration  $k$ , if the agent is awake, it selects a random block  $\ell_i^k$  of its local solution and updates

$$
x_{i,\ell}^{k+1} = \begin{cases} \sum_{j \in \mathcal{N}_i} w_{ij} x_{j|i,\ell}^k & \text{if } \ell = \ell_i^k \\ x_{i,\ell}^k & \text{otherwise} \end{cases}
$$

where  $\mathcal{N}_i$  is the current set of in-neighbors and  $x_{j|i}, j \in \mathcal{N}_i$  is the local copy of  $x_j$  available at node i and  $x_{i,\ell}$  denotes the  $\ell$ -th block of  $x_i$ . Otherwise  $x_i^{k+1} = x_i^k$ .

Moreover, at each iteration, each agent can update its local estimate or not at each iteration according to a certain probability (awakening\_probability), thus modeling some *asyncrhony*.

The algorithm can be istantiated by providing a list of blocks of the decision variable and the probabilities of drawing each block:

```
algorithm = BlockConsensus (agent=agent,
                            initial_condition=x0,
                            enable_log=True,
                           blocks_list=[(0, 1), (2, 3)],
                           probabilities=[0.3, 0.7],
                           awakening_probability=0.5)
```
#### **Asynchronous consensus**

Asynchronous consensus can be seen as a sort of synchronous consensus over time-varying graphs with delays (which may model non negligible computation times and unreliable links) and it is implemented in the AsynchronousConsensus class.

When running this algorithm, you can control the computation and sleep times of each agent and the communication channels failure probabilities. Moreover, when running asynchronous algorithms, you have to set the total duration of the execution (and not the number of iterations). We provide the following example.

```
import numpy as np
from mpi4py import MPI
from disropt.agents import Agent
from disropt.algorithms import AsynchronousConsensus
from disropt.utils.graph_constructor import binomial_random_graph, metropolis_hastings
# get MPI info
comm = MPI.COMM_WORLD
nproc = comm.Get_size()
local_rank = comm.Get_rank()
# Generate a common graph (everyone use the same seed)
Adj = binomial\_random\_graph(nproc, p=0.3, seed=1)W = metropolis_hastings(Adj)
# reset local seed
np.random.seed()
# create local agent
agent = Agent(in_neighbors=np.nonzero(Adj[local_rank, :])[0].tolist(),
    out_neighbors=np.nonzero(Adj[:, local_rank])[0].tolist(),
    in_weights=W[local_rank, :].tolist())
# instantiate the asynchronous consensus algorithm
x0 = np.random.randn(2, 1)algorithm = AsynchronousConsensus(agent=agent,
                                  initial_condition=x0,
                                  enable_log=True,
                                  force_sleep=True,
                                  maximum_sleep=0.1,
                                  sleep_type="random",
                                  force_computation_time=True,
                                  maximum_computation_time=0.1,
                                  computation_time_type="random",
                                   force_unreliable_links=True,
                                  link_failure_probability=0.1)
# run the algorithm
timestamp_sequence_awake, timestamp_sequence_sleep, sequence = algorithm.run(running_
\rightarrowtime=4)
# print solution
print("Agent {}: {}".format(agent.id, algorithm.get_result()))
# save data
np.save("agents.npy", nproc)
```

```
np.save("agent_{}_sequence.npy".format(agent.id), sequence)
np.save("agent_{}_timestamp_sequence_awake.npy".format(agent.id), timestamp_sequence_
\leftrightarrowawake)
np.save("agent_{}_timestamp_sequence_sleep.npy".format(agent.id), timestamp_sequence_
˓→sleep)
```
#### Plot the generated sequences

```
import numpy as np
import matplotlib.pyplot as plt
# number of agents
N = np.load("agents.npy")
# retrieve local sequences
sequence = {}
timestamp_sequence_awake = {}
timestamp_sequence_sleep = {}
colors = \{\}t_init = None
for i in range(N):
    colors[i] = np.random.randn(3, 1).flatten()
    filename = "agent_{}/ sequence.npy".format(i)
    sequence[i] = np.load(filename, allow_pickle=True)
    filename = "agent \{ \} timestamp_sequence_awake.npy".format(i)
    timestamp_sequence_awake[i] = np.load(filename, allow_pickle=True)
    filename = "agent_{}_timestamp_sequence_sleep.npy".format(i)
    timestamp_sequence_sleep[i] = np.load(filename, allow_pickle=True)
    if t_init is not None:
       m = min(timestamp\_sequence_awake[i])t_init = min(t_init, m)
    else:
        t_init = min(timestamp_sequence_awake[i])
for i in range(N):
   timestamp_sequence_awake[i] = timestamp_sequence_awake[i] - t_init
    timestamp sequence sleep[i] = timestamp sequence sleep[i] - t_init
# plot
plt.figure()
colors = \{\}for i in range(N):
    colors[i] = np.random.rand(3, 1).flatten()dims = sequence[i].shapefor j in range(dims[1]):
        if j == 0:
            plt.plot(timestamp_sequence_sleep[i], sequence[i][:, j, 0],
                     color=colors[i],
                     label="Aqent (i+1, dims[0]))else:
            plt.plot(timestamp_sequence_sleep[i], sequence[i][:, j, 0],
                     color=colors[i])
```

```
plt.xlabel("time (s)")
plt.ylabel("x_i")
plt.title("Local estimates sequences")
plt.legend()
plt.savefig('sequences.png')
S = \{\}for i in range(N):
   aw = np.array(timestamp_sequence_awake[i])
   aw = np.vstack([aw, np.zeros(aw.shape)])
   sl = np.array(timestamp_sequence_sleep[i])
   sl = np.vstack([sl, np.ones(sl.shape)])
   aux = np.hstack([aw, sl]).transpose()
   signal = aux[i, 0]. argsort()]
   inverse_signal = np.zeros(signal.shape)
   inverse_signal += signal
   inverse_signal[:, 1] = abs(inverse_signal[:, 1] - 1)
   ww = np.empty([signal.shape[0]*2, 2])ww[::2] = signalww[1::2] = inverse_signal
   S[i] = wwfig, axes = plt.subplots(int(N),1, sharex=True)
for i in range(N):
   axes[i].plot(S[i][:, 0], S[i][:, 1], color=colors[i])axes[i].set_ylabel("{}".format(i))
plt.xlabel("time (s)")
plt.savefig('sleep_awake.png')
plt.show()
```
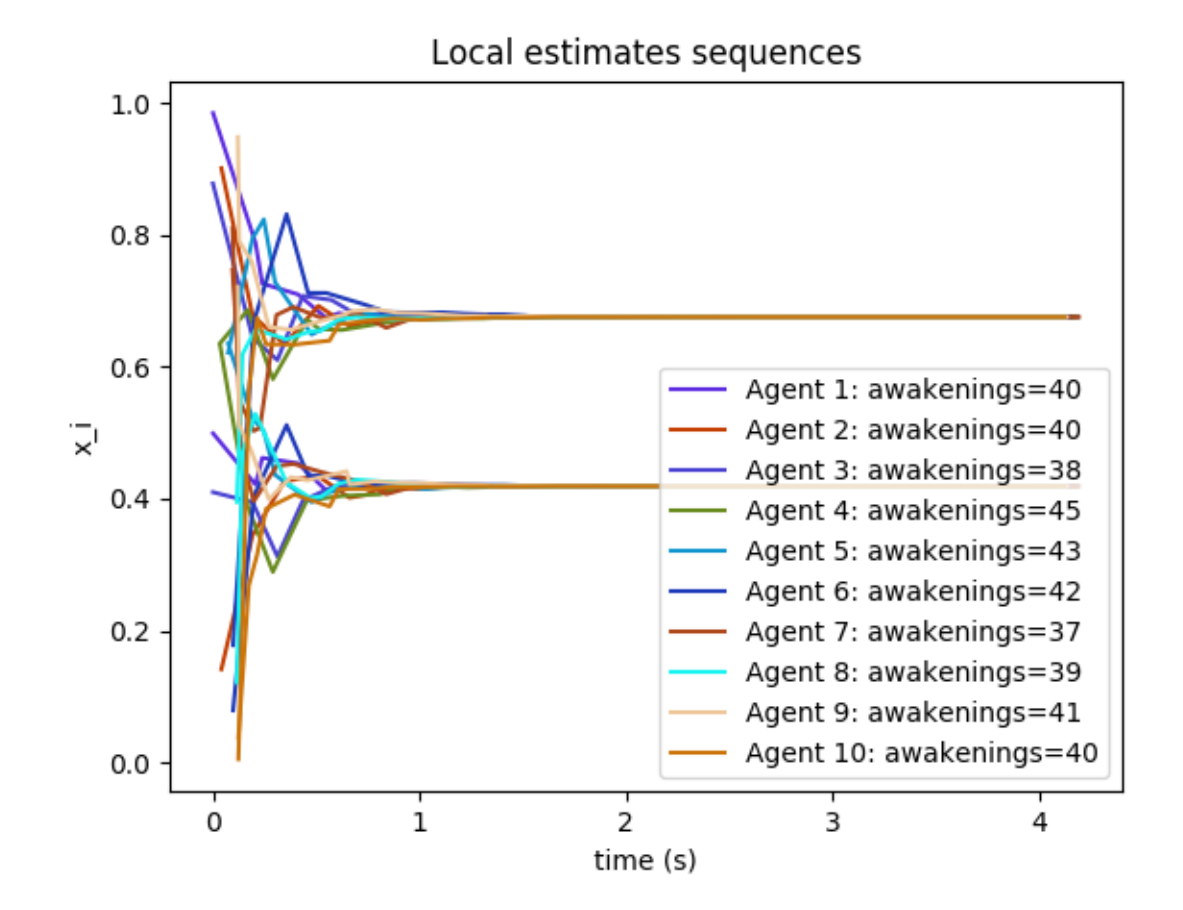

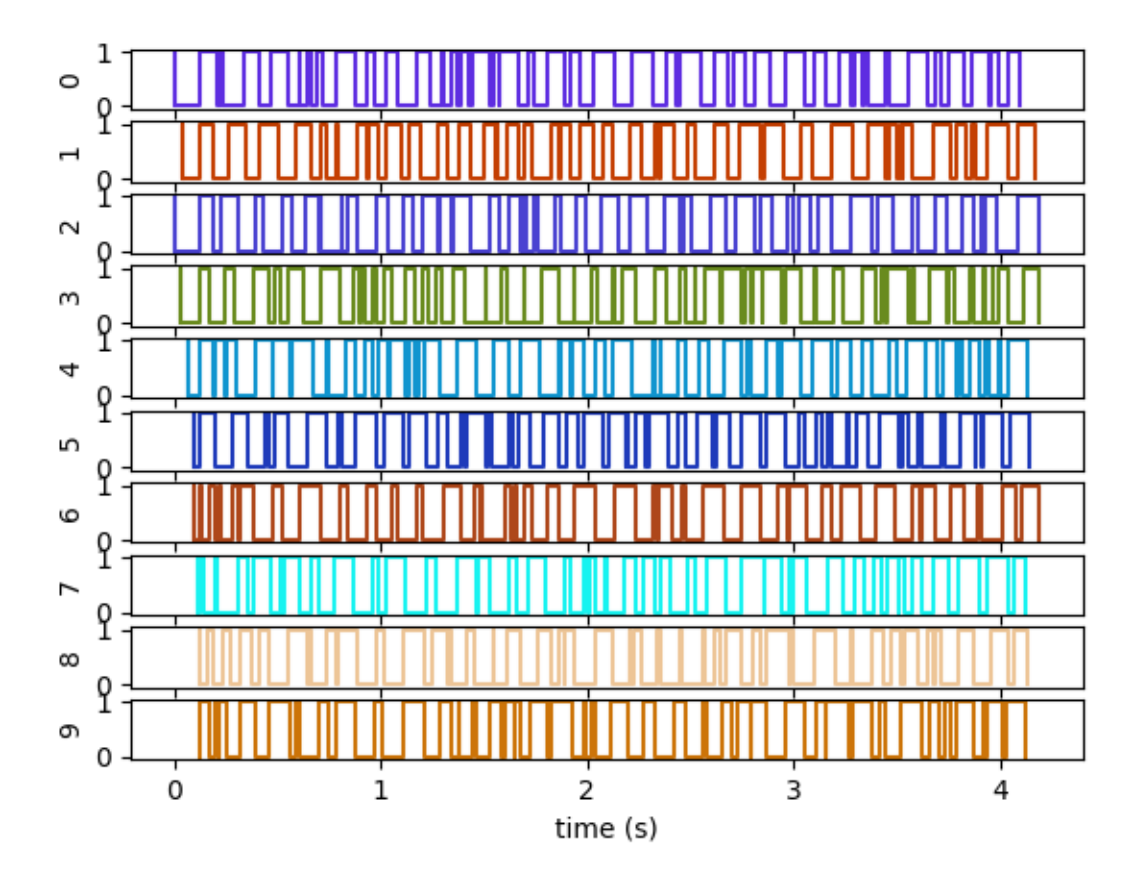

## **4.1.2 Distributed Logic AND**

This is an example on how to use the LogicAnd class.

Listing 3: examples/setups/logic-and/launcher.py

```
import numpy as np
import networkx as nx
from mpi4py import MPI
from disropt.agents import Agent
from disropt.algorithms.misc import LogicAnd
from disropt.utils.graph_constructor import binomial_random_graph, metropolis_hastings
# get MPI info
comm = MPI.COMM_WORLD
nproc = comm.Get_size()
local_rank = comm.Get_rank()
# Generate a common graph (everyone use the same seed)
Adj = binomial\_random\_graph(nproc, p=0.1, seed=1)W = metropolis_hastings(Adj)
graph = nx.DiGraph(Adj)
graph_diameter = nx.diameter(graph)
```

```
# create local agent
agent = Agent(in_neighbors=np.nonzero(Adj[local_rank, :])[0].tolist(),
              out_neighbors=np.nonzero(Adj[:, local_rank])[0].tolist(),
              in_weights=W[local_rank, :].tolist())
# instantiate the logic-and algorithm
flag = True
algorithm = LogicAnd(agent, graph_diameter, flag=flag)
algorithm.run(maximum_iterations=100)
print(algorithm.S)
```
The file can be executed by issuing the following command in the example folder:

```
> mpirun -np 30 --oversubscribe python launcher.py
```
### **4.1.3 Distributed Set Membership**

This is an example on how to use the SetMembership class. See also the reference [\[FaGa18\]](#page-124-1).

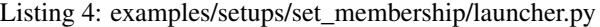

```
import numpy as np
from mpi4py import MPI
from disropt.agents import Agent
from disropt.algorithms import SetMembership
from disropt.constraints.projection_sets import CircularSector
from disropt.utils.graph_constructor import binomial_random_graph, metropolis_hastings
# get MPI info
comm = MPI.COMM_WORLD
nproc = comm.Get_size()
local_rank = comm.Get_rank()
# Generate a common graph (everyone use the same seed)
Adj = binomial\_random\_graph(nproc, p=0.3, seed=1)W = metropolis_hastings(Adj)
# reset local seed
np.random.seed(10*local_rank)
# create local agent
agent = Agent(in_neighbors=np.nonzero(Adj[local_rank, :])[0].tolist(),
   out_neighbors=np.nonzero(Adj[:, local_rank])[0].tolist(),
    in_weights=W[local_rank, :].tolist())
# dimension of the variable
n = 2
```

```
def rotate(p, c, theta): # rotate p around c by theta (rad)
   xr = np.cos(theta)*(p[0]-c[0])-np.sin(theta)*(p[1]-c[1]) + c[0]yr = np.sin(theta)*(p[0]-c[0])+np.cos(theta)*(p[1]-c[1]) + c[1]return np.array([xr, yr]).reshape(p.shape)
def measure_generator(): # define a measure generator
   np.random.seed(1)
   common_point = np.random.random(n, 1)np.random.seed(10*local_rank)
   position = np.random.random(n, 1)eps\_ang = 2*1e-1eps\_dist = 1e-1np.random.seed()
   rd = np.linalg.norm(common_point-position, 2)
   rd2 = rd + eps\_dist * np.random.randn()measure = position + rd2*(common\_point-position)/rdrotation = eps\_ang * (np.random.randn() - 0.5)measure = rotate(measure, position, rotation)
   vect = measure - position
   angle = np.arctan2(vect[1], vect[0])
   radius = np.linalg.norm(vect) + eps_dist*np.random.rand()
   return CircularSector(vertex=position,
                          angle=angle,
                          radius=radius,
                          width=2*eps_ang)
# Run algorithm
algorithm = SetMembership(agent, np.random.rand(n, 1), enable_log=True)
# assign measure generator to the agent
algorithm.set_measure_generator(measure_generator)
sequence = algorithm.run(iterations=1000)
# print solution
print("Agent \{ \}: \{ \}".format(agent.id, algorithm.get result()))
# save data
np.save("agents.npy", nproc)
np.save("agent_{}_sequence.npy".format(agent.id), sequence)
```
#### Listing 5: examples/setups/set\_membership/results.py

```
import numpy as np
import matplotlib.pyplot as plt
N = np.load("agents.npy")
sequence = \{\}for i in range(N):
    filename = "agent_\{}_sequence.npy".format(i)
```

```
sequence[i] = np.load(filename)
plt.figure()
for i in range(N):
   dims = sequence[i].shape
    iterations = dims[0]
    for j in range(dims[1]):
        plt.plot(np.arange(iterations), sequence[i][:, j, 0])
plt.show()
```
The two files can be executed by issuing the following commands in the example folder:

```
> mpirun -np 30 --oversubscribe python launcher.py
> python results.py
```
#### **4.1.4 Distributed Subgradient**

This is an example on how to use the SubgradientMethod class. See also the reference [\[NeOz09\]](#page-124-2).

Listing 6: examples/setups/distributed\_subgradient/launcher.py

```
import dill as pickle
import numpy as np
from mpi4py import MPI
from disropt.agents import Agent
from disropt.algorithms.subgradient import SubgradientMethod
from disropt.functions import QuadraticForm, Variable
from disropt.utils.graph_constructor import binomial_random_graph, metropolis_hastings
from disropt.problems import Problem
# get MPI info
comm = MPI.COMM_WORLD
nproc = comm.Get_size()
local_rank = comm.Get_rank()
# Generate a common graph (everyone use the same seed)
Adj = binomial\_random\_graph(nproc, p=0.3, seed=1)W = metropolis_hastings(Adj)
# reset local seed
np.random.seed(10*local_rank)
agent = Agent(in_neighbors=np.nonzero(Adj[local_rank, :])[0].tolist(),
    out_neighbors=np.nonzero(Adj[:, local_rank])[0].tolist(),
    in_weights=W[local_rank, :].tolist())
# variable dimension
n = 2# declare a variable
x = \text{Variable}(n)# define the local objective function
P = np.random.randn(n, n)
```

```
(continued from previous page)
```

```
P = P.transpose() @ P
bias = np.random.randn(n, 1)fn = QuadraticForm(x - bias, P)
# define a (common) constraint set
constr = [x \le 1, x \ge -1]# local problem
pb = Problem(fn, constr)
agent.set_problem(pb)
# instantiate the algorithms
initial_condition = 10*np.*andom.*and(n, 1)algorithm = SubgradientMethod(agent=agent,
                              initial_condition=initial_condition,
                              enable_log=True)
def step_gen(k): # define a stepsize generator
    return 1/( (k+1) * *0.51)# run the algorithm
sequence = algorithm.run(iterations=1000, stepsize=step_gen)
print("Agent \{ : \{ \}".format(agent.id, algorithm.get_result().flatten()))
np.save("agents.npy", nproc)
# save agent and sequence
np.save("agent_{}_sequence.npy".format(agent.id), sequence)
with open('agent_{}_function.pkl'.format(agent.id), 'wb') as output:
    pickle.dump(fn, output, pickle.HIGHEST_PROTOCOL)
```
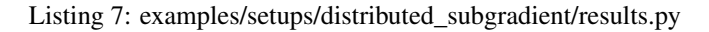

```
import numpy as np
import matplotlib.pyplot as plt
import pickle
N = np.load("agents.npy")
n = 2
sequence = \{\}local_function = {}
for i in range(N):
   filename = "agent_{}/ sequence.npy".format(i)
    sequence[i] = np.load(filename)
    with open('agent_{}_function.pkl'.format(i), 'rb') as inp:
        local_function[i] = pickle.load(inp)
plt.figure()
colors = \{\}for i in range(N):
    colors[i] = np.random.randn(3, 1).f flatten()
```

```
dims = sequence[i].shape
   print(dims)
   iterations = dims[0]
    for j in range(dims[1]):
        plt.plot(np.arange(iterations), sequence[i][:, j, 0], color=colors[i])
function = np.zeros([iterations, 1])
for k in range(iterations):
   avg = np{\text{ }zeros([n, 1])}for i in range(N):
       avg += sequence[i][k, :, 0].reshape(n, 1)
   avg = avg/Nfor i in range(N):
        function[k] += local_function[i].eval(avg).flatten()plt.figure()
plt.semilogy(function)
plt.show()
```
The two files can be executed by issuing the following commands in the example folder:

```
> mpirun -np 30 --oversubscribe python launcher.py
> python results.py
```
#### **4.1.5 Gradient Tracking**

This is an example on how to use the GradientTracking class.

```
Listing 8: examples/setups/gradient_tracking/launcher.py
```

```
import dill as pickle
import numpy as np
from mpi4py import MPI
from disropt.agents import Agent
from disropt.algorithms.gradient_tracking import GradientTracking
from disropt.functions import QuadraticForm, Variable
from disropt.utils.utilities import is_pos_def
from disropt.utils.graph_constructor import binomial_random_graph, metropolis_hastings
from disropt.problems.problem import Problem
# get MPI info
comm = MPI.COMM_WORLD
nproc = comm.Get_size()
local_rank = comm.Get_rank()
# Generate a common graph (everyone use the same seed)
Adj = binomial_random_graph(nproc, p=0.3, seed=1)
W = metropolis_hastings(Adj)
# reset local seed
np.random.seed()
agent = Agent(in_neighbors=np.nonzero(Adj[local_rank, :])[0].tolist(),
```

```
(continued from previous page)
```

```
out_neighbors=np.nonzero(Adj[:, local_rank])[0].tolist(),
    in_weights=W[local_rank, :].tolist())
# variable dimension
d = 4# generate a positive definite matrix
P = np.random.random(d, d)while not is_pos_def(P):
   P = np.random.random(d, d)bias = np.random.randn(d, 1)# declare a variable
x = \text{Variable}(d)# define the local objective function
fun = QuadraticForm(x - bias, P)# local problem
pb = Problem(fun)
agent.set_problem(pb)
# instantiate the algorithms
initial_condition = np.random.randn(d, 1)algorithm = GradientTracking(agent=agent,
                             initial_condition=initial_condition,
                             enable_log=True)
# run the algorithm
sequence = algorithm.run(iterations=1000, stepsize=0.001)
print("Agent \{): \{)".format(agent.id, algorithm.get_result().flatten()))
np.save("agents.npy", nproc)
# save agent and sequence
with open('agent_{}_function.pkl'.format(agent.id), 'wb') as output:
   pickle.dump(agent.problem.objective_function, output, pickle.HIGHEST_PROTOCOL)
np.save("agent_{}_sequence.npy".format(agent.id), sequence)
```
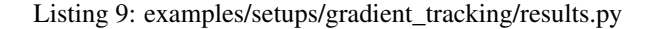

```
import numpy as np
import matplotlib.pyplot as plt
import pickle
N = np.load("agents.npy")
d = 4sequence = {}
local_function = {}
for i in range(N):
   filename = "agent_{}/ sequence.npy".format(i)
    sequence[i] = np.load(filename)with open('agent_{}_function.pkl'.format(i), 'rb') as input:
```

```
local_function[i] = pickle.load(input)
plt.figure()
colors = {}
for i in range(N):
   colors[i] = np.random.randn(3, 1).f flatten()
   dims = sequence[i].shape
   print(dims)
   iterations = dims[0]
   for j in range(dims[1]):
        plt.plot(np.arange(iterations), sequence[i][:, j, 0], color=colors[i])
function = np.zeros([iterations, 1])
for k in range(iterations):
   avg = np{\text{ zeros}}([d, 1])for i in range(N):
        avg += sequence[i][k, :, 0].reshape(d, 1)
   avg = avg/Nfor i in range(N):
        function[k] += local_function[i].eval(avg).flatten()
plt.figure()
plt.plot(function)
plt.show()
```
The two files can be executed by issuing the following commands in the example folder:

```
> mpirun -np 30 --oversubscribe python launcher.py
> python results.py
```
#### **4.1.6 Distributed Dual Decomposition**

This is an example on how to use the DualDecomposition class.

Listing 10: examples/setups/distributed\_dual\_decomposition/launcher.py

```
import dill as pickle
import numpy as np
from mpi4py import MPI
from disropt.agents import Agent
from disropt.algorithms.dual_decomp import DualDecomposition
from disropt.functions import QuadraticForm, Variable
from disropt.utils.graph_constructor import binomial_random_graph
from disropt.problems import Problem
# get MPI info
comm = MPI.COMM_WORLD
nproc = comm.Get_size()
local_rank = comm.Get_rank()
# Generate a common graph (everyone use the same seed)
Adj = binomial\_random\_graph(nproc, p=0.3, seed=1)# reset local seed
```
```
agent = Agent(
    in_neighbors=np.nonzero(Adj[local_rank, :])[0].tolist(),
    out_neighbors=np.nonzero(Adj[:, local_rank])[0].tolist())
# variable dimension
n = 2# generate a positive definite matrix
P = np.random.random(n, n)P = P.transpose() @ P
bias = 3*np.random.randn(n, 1)# declare a variable
x = \text{Variable}(n)# define the local objective function
fn = QuadraticForm(x - bias, P)# define a (common) constraint set
constr = [np, eye(n) \& x \leq 1, np, eye(n) \& x \geq -1]# local problem
pb = Problem(fn, constr)
agent.set_problem(pb)
# instantiate the algorithms
initial condition = \{ \}for j in agent.in_neighbors:
    initial_condition[j] = 10*np.random.randn(n, 1)algorithm = DualDecomposition(agent=agent,
                              initial_condition=initial_condition,
                              enable_log=True)
def step_gen(k): # define a stepsize generator
    return 1/((k+1)*0.51)# run the algorithm
x_sequence, lambda_sequence = algorithm.run(iterations=100, stepsize=step_gen)
x_t, lambda_t = algorithm.get_result()
print("Agent {}: primal {} dual {}".format(agent.id, x_t.flatten(), lambda_t))
np.save("agents.npy", nproc)
# save agent and sequence
with open('agent_{}_function.pkl'.format(agent.id), 'wb') as output:
    pickle.dump(agent.problem.objective_function, output, pickle.HIGHEST_PROTOCOL)
with open('agent_{}_dual_sequence.pkl'.format(agent.id), 'wb') as output:
   pickle.dump(lambda_sequence, output, pickle.HIGHEST_PROTOCOL)
np.save("agent \{ \} primal sequence.npy".format(agent.id), x sequence)
```
np.random.seed(10\*local\_rank)

Listing 11: examples/setups/distributed\_dual\_decomposition/results.py

```
import dill as pickle
import numpy as np
import matplotlib.pyplot as plt
N = np.load("agents.npy")
n = 2
lambda_sequence = {}
x_sequence = {}
local_obj_function = {}
for i in range(N):
    with open('agent_{}_dual_sequence.pkl'.format(i), 'rb') as input:
        lambda_sequence[i] = pickle.load(input)
    x_sequence[i] = np.load("agent_\{}_primal_sequence.npy".format(i))
    with open('agent_{}_function.pkl'.format(i), 'rb') as input:
        local_obj_function[i] = pickle.load(input)
# plot sequence of x
plt.figure()
plt.title("Primal sequences")
colors = \{\}for i in range(N):
    colors[i] = np.random.randn(3, 1).flatten()dims = x_sequence[i].shape
    print(dims)
    iterations = dims[0]
    for j in range(dims[1]):
        plt.plot(np.arange(iterations), x_sequence[i][:, j, 0], color=colors[i])
# plot primal cost
plt.figure()
plt.title("Primal cost")
function = np.zeros([iterations, 1])
for k in range(iterations):
    avg = np{\text{ }zeros([n, 1])}for i in range(N):
        avg += x_sequence[i][k, :, 0].reshape(n, 1)
    avg = avg/Nfor i in range(N):
        function[k] += local_obj_function[i].eval(avg).flatten()
plt.plot(np.arange(iterations), function)
plt.show()
```
The two files can be executed by issuing the following commands in the example folder:

```
> mpirun -np 30 --oversubscribe python launcher.py
> python results.py
```
# **4.1.7 Distributed ADMM**

This is an example on how to use the ADMM class.

```
Listing 12: examples/setups/distributed_ADMM/launcher.py
```

```
import dill as pickle
import numpy as np
from mpi4py import MPI
from disropt.agents import Agent
from disropt.algorithms.admm import ADMM
from disropt.functions import QuadraticForm, Variable
from disropt.utils.graph_constructor import binomial_random_graph
from disropt.problems import Problem
# get MPI info
comm = MPI.COMM_WORLD
nproc = comm.Get_size()
local_rank = comm.Get_rank()
# Generate a common graph (everyone use the same seed)
Adj = binomial\_random\_graph(nproc, p=0.3, seed=1)# reset local seed
np.random.seed(10*local_rank)
agent = Agent(in_neighbors=np.nonzero(Adj[local_rank, :])[0].tolist(),
    out_neighbors=np.nonzero(Adj[:, local_rank])[0].tolist())
# variable dimension
n = 2# generate a positive definite matrix
P = np.random.random(n, n)P = P.transpose() @ P
bias = 3*np.random.randn(n, 1)# declare a variable
x = \text{Variable}(n)# define the local objective function
fn = QuadraticForm(x - bias, P)
# define a (common) constraint set
constr = [x \le 1, x \ge -1]# local problem
pb = Problem(fn, constr)
agent.set_problem(pb)
# instantiate the algorithms
initial_z = np.ones((n, 1))# initial_lambda = {local_rank: 10*np.random.rand(n, 1)}
initial\_lambda = \{local\_rank: np.ones((n, 1))\}for j in agent.in_neighbors:
    # initial_lambda[j] = 10*np.random.randn(n, 1)
```

```
initial\_lambda[j] = np.ones((n, 1))algorithm = ADMM (agent = agent,initial_lambda=initial_lambda,
                 initial_z=initial_z,
                 enable_log=True)
# run the algorithm
x_sequence, lambda_sequence, z_sequence = algorithm.run(iterations=100, penalty=0.1,
˓→verbose=True)
x_t, lambda_t, z_t = algorithm.get_result()
print ("Agent \{ \}: primal \{ \} dual \{ \} auxiliary primal \{ \}".format (agent.id, x_t.
˓→flatten(), lambda_t, z_t.flatten()))
np.save("agents.npy", nproc)
# save agent and sequence
if local_rank == 0:
    with open('constraints.pkl', 'wb') as output:
        pickle.dump(constr, output, pickle.HIGHEST_PROTOCOL)
with open('agent_{}_function.pkl'.format(agent.id), 'wb') as output:
    pickle.dump(agent.problem.objective_function, output, pickle.HIGHEST_PROTOCOL)
with open('agent_{}_dual_sequence.pkl'.format(agent.id), 'wb') as output:
    pickle.dump(lambda_sequence, output, pickle.HIGHEST_PROTOCOL)
np.save("agent_{}_primal_sequence.npy".format(agent.id), x_sequence)
np.save("agent_{}_auxiliary_primal_sequence.npy".format(agent.id), z_sequence)
```
Listing 13: examples/setups/distributed\_ADMM/results.py

```
import dill as pickle
import numpy as np
import matplotlib.pyplot as plt
from disropt.problems import Problem
N = np. load ("agents.npv")
n = 2lambda_sequence = {}
x_sequence = {}
z_sequence = {}
local_obj_function = {}
for i in range(N):
    with open('agent_{}_dual_sequence.pkl'.format(i), 'rb') as input:
        lambda_sequence[i] = pickle.load(input)
    x_s = \text{sequence}[i] = np.load("agent_{}/\text{primal_s} \equiv \text{sequence} \cdot \text{npy".format}(i))z_sequence[i] = np.load("agent_{}_auxiliary_primal_sequence.npy".format(i))
    with open('agent_{}_function.pkl'.format(i), 'rb') as input:
        local_obj_function[i] = pickle.load(input)
with open('constraints.pkl', 'rb') as input:
    constr = pickle.load(input)
iters = x_sequence[0].shape[0]
# solve centralized problem
global_obj_func = 0
for i in range(N):
    global_obj_func += local_obj_function[i]
```

```
global_pb = Problem(global_obj_func, constr)
x_centr = global_pb.solve()
cost_centr = global_obj_func.eval(x_centr)
x_centr = x_centr.flatten()
# compute cost errors
cost_error = np{\text{ zeros}}((N, \text{iters})) - cost_centrfor i in range(N):
    for t in range(iters):
        # add i-th cost
        cost_error[i, t] += local\_obj_function[i].eval(x_ssequence[i][t, :])# plot maximum cost error
plt.figure()
plt.title('Maximum cost error (among agents)')
plt.xlabel(r"iteration $k$")
plt.ylabel(r"$\max_{i} \: \left|\sum_{j=1}^N f_j(x_i^k) - f^\star \right|$")
plt.semilogy(np.arange(iters), np.amax(np.abs(cost_err), axis=0))
# plot maximum solution error
sol_error = np.zeros((N, iter))
for i in range(N):
    sol_err[i] = np.linalg.norm(np.squeeze(x_sequence[i]) - x_centr[None, :], axis=1)
plt.figure()
plt.title('Maximum solution error (among agents)')
plt.xlabel(r"iteration $k$")
plt.ylabel(r"$\max_{i} \: \|x_i^k - x^\star\|$")
plt.semilogy(np.arange(iters), np.amax(sol_err, axis=0))
plt.show()
```
The two files can be executed by issuing the following commands in the example folder:

> mpirun -np 30 --oversubscribe python launcher.py > python results.py

### **4.1.8 ASYMM**

This is an example on how to use the ASYMM class. See also the reference [\[FaGa19b\]](#page-124-0).

Listing 14: examples/setups/asymm/launcher.py

```
import numpy as np
import networkx as nx
from mpi4py import MPI
from disropt.agents import Agent
from disropt.algorithms.asymm import ASYMM
from disropt.utils.graph_constructor import binomial_random_graph, metropolis_hastings
from disropt.functions import SquaredNorm, Norm, Variable
from disropt.problems import Problem
# get MPI info
```

```
comm = MPI.COMM_WORLD
nproc = comm.Get_size()
local_rank = comm.Get_rank()
# Generate a common graph (everyone use the same seed)
Adj = binomial\_random\_graph(nproc, p=0.1, seed=1)W = metropolis_hastings(Adj)
graph = nx.DiGraph(Adj)
graph_diameter = nx.diameter(graph)
# create local agent
agent = Agent(in_neighbors=np.nonzero(Adj[local_rank, :])[0].tolist(),
              out_neighbors=np.nonzero(Adj[:, local_rank])[0].tolist(),
              in_weights=W[local_rank, :].tolist())
# problem set-up
n = 2# target point
x_true = np.random.randn(n, 1)
# reset local seed
np.random.seed(local_rank)
# local position
c = np.random.random(n, 1)# true distance
distance = np.linalg.norm(x_true-c, ord=2)
# declare a variable
x = \text{Variable}(n)# define the local objective function
objective = x@x
# local constraint
upper_bound = (x-c) (x-c) \leq (distance**2 + 0.0001*np.random.randn())lower bound = (x-c)(g(x-c)) \ge (distance * x^2 - 0.0001 * np.random.randn())constr = SquaredNorm(x-c) == distance**2
constraints = [upper_bound, lower_bound]
# define local problem
pb = Problem (objective_function=objective, constraints=constraints)agent.set_problem(pb)
####
x0 = np.random.random(n, 1)algorithm = ASYMM(aqent=agent,graph_diameter=graph_diameter,
                  initial_condition=x0,
                  enable_log=True)
timestamp_sequence_awake, timestamp_sequence_sleep, sequence = algorithm.run(running_
\rightarrowtime=5.0)
```

```
# print solution
print(x_true)
print("Agent {}: {}".format(agent.id, algorithm.get_result()))
# save data
np.save("agents.npy", nproc)
np.save("agent_{}_sequence.npy".format(agent.id), sequence)
np.save("agent_{}_timestamp_sequence_awake.npy".format(agent.id), timestamp_sequence_
˓→awake)
np.save("agent_{}_timestamp_sequence_sleep.npy".format(agent.id), timestamp_sequence_
˓→sleep)
```
Listing 15: examples/setups/asymm/results.py

```
import numpy as np
import matplotlib.pyplot as plt
# number of agents
N = np.load("agents.npy")
# retrieve local sequences
sequence = \{\}timestamp_sequence_awake = {}
timestamp_sequence_sleep = {}
colors = {}
for i in range(N):
    colors[i] = np.random.randn(3, 1).flatten()
    filename = "agent_{}/ sequence.npy".format(i)
    sequence[i] = np.load(filename, allow_pickle=True)
    filename = "agent_{}_timestamp_sequence_awake.npy".format(i)
    timestamp_sequence_awake[i] = np.load(filename, allow_pickle=True)
    filename = "agent \{ \} timestamp_sequence_sleep.npy".format(i)
    timestamp_sequence_sleep[i] = np.load(filename, allow_pickle=True)
# plot
plt.figure()
for i in range(N):
    dims = sequence[i].shape
    for j in range(dims[1]):
        for m in range(dims[2]):
            plt.plot(timestamp_sequence_sleep[i], sequence[i][:, j, m])
plt.show()
```
The two files can be executed by issuing the following commands in the example folder:

```
> mpirun -np 30 --oversubscribe python launcher.py
> python results.py
```
# **4.1.9 Constraints Consensus**

This is an example on how to use the ConstraintsConsensus class. See also the reference [\[NoBu11\]](#page-124-1).

```
Listing 16: examples/setups/constraints_consensus/launcher.py
```

```
import dill as pickle
import numpy as np
from mpi4py import MPI
from disropt.agents import Agent
from disropt.algorithms import ConstraintsConsensus
from disropt.functions import Variable, QuadraticForm
from disropt.utils.graph_constructor import binomial_random_graph
from disropt.problems import Problem
# get MPI info
NN = MPI.COMM_WORLD.Get_size()
agent_id = MPI.COMM_WORLD.Get_rank()
# Generate a common graph (everyone uses the same seed)
Adj = binomial\_random\_graph(NN, p=0.03, seed=1)#####################
# Problem parameters
#####################
np.random.seed(10*agent_id)
# linear objective function
dim = 2z = Variable(dim)
c = np \cdot ones([dim, 1])obj\_func = c @ z# constraints are circles of the form (z-p)^\wedge (z-p) \leq 1# equivalently z^{\wedge} top z - 2(A p)^{\wedge} top z + p^{\wedge} top A p \le 1I = np.\text{eye}(\text{dim})p = np.random.randn(dim,1)r = 1 # unitary radius
constr = []
ff = QuadraticForm(z, I, - 2 x (I @ p), (p.transpose() @ I @ p) - r**2)
constr.append(ff<= 0)
#####################
# Distributed algorithms
#####################
# local agent and problem
agent = Agent(
    in_neighbors=np.nonzero(Adj[agent_id, :])[0].tolist(),
    out_neighbors=np.nonzero(Adj[:, agent_id])[0].tolist())
pb = Problem(obj_func, constr)
agent.set_problem(pb)
# instantiate the algorithm
algorithm = ConstraintsConsensus (agent=agent,
                                   enable_log=True)
```

```
# run the algorithm
n\_iter = NN*3x_sequence = algorithm.run(iterations=n_iter, verbose=True)
# print results
x_final = algorithm.get_result()
print("Agent {}: {}".format(agent_id, x_final.flatten()))
# save results to file
if agent_id == 0:
   with open('info.pkl', 'wb') as output:
       pickle.dump({'N': NN, 'size': dim, 'iterations': n_iter}, output, pickle.
˓→HIGHEST_PROTOCOL)
   with open('objective_function.pkl', 'wb') as output:
        pickle.dump(obj_func, output, pickle.HIGHEST_PROTOCOL)
with open('agent_{}_constr.pkl'.format(agent_id), 'wb') as output:
   pickle.dump(constr, output, pickle.HIGHEST_PROTOCOL)
np.save("agent_{}_seq.npy".format(agent_id), x_sequence)
```
Listing 17: examples/setups/constraints\_consensus/results.py

```
import numpy as np
import matplotlib.pyplot as plt
from disropt.problems import Problem
import pickle
import tikzplotlib
# initialize
with open('info.pkl', 'rb') as inp:
   info = pickle.load(inp)
NN = info['N']iters = info['iterations']
size = info['size']# load agent data
sequence = np.zeros((NN, iters, size))
local\_constr = \{\}for i in range(NN):
    sequence[i, :, :] = np.load("agent_{}_seq.npy".format(i), allow_pickle=True).
˓→reshape((iters, size))
    with open('agent_{}_constr.pkl'.format(i), 'rb') as inp:
        local_{constr[i]} = pickle.load(inp)with open('objective_function.pkl', 'rb') as inp:
    obj_func = pickle.load(inp)
# solve centralized problem
global_constr = []
for i in range(NN):
    global_constr.extend(local_constr[i])
global_pb = Problem(obj_func, global_constr)
x_centr = global_pb.solve()
cost_centr = obj_func.eval(x_centr)
# compute cost errors
cost_err = np.zeros((NN, iters))
```

```
(continued from previous page)
```

```
for i in range(NN):
    for t in range(iters):
        cost_error[i, t] = abs(obj_function.read(sequence[i, t, :].reshape((size, 1))) - _˓→cost_centr)
# compute max violation
vio_err = np.zeros((NN, iters))
for i in range(NN):
    for t in range(iters):
        xt = sequence[i, t, :].reshape((size, 1))max_err = np.zeros((len(global_constr), 1))
        for c in range(len(global_constr)):
            max_error[c] = global_counts[r][c] .function.edu(xt)vio_error[i, t] = np.max(max_error)# Plot the evolution of the local estimates
# generate N colors
colors = \{\}for i in range(NN):
    colors[i] = np.random.randn(3, 1).flatten()
# plot cost error
plt.figure()
plt.title('Evolution of cost error')
plt.xlabel(r"iteration $k$")
plt.ylabel(r"\frac{f(x_i^k) - f^{\text{start}}}{\text{if}(x_i^k)}for i in range(NN):
    plt.plot(np.arange(iters), cost_err[i, :], color=colors[i])
# plot violation error
plt.figure()
plt.title('Maximum constraint violation')
plt.xlabel(r"iteration $k$")
plt.ylabel(r"$max_j g(x_i^k)$")
for i in range(NN):
    plt.plot(np.arange(iters), vio_err[i, :], color=colors[i])
plt.show()
```
The two files can be executed by issuing the following commands in the example folder:

> mpirun -np 30 --oversubscribe python launcher.py > python results.py

# **4.1.10 Distributed Simplex**

This is an example on how to use the DistributedSimplex class. See also the reference [\[BuNo11\]](#page-124-2).

```
Listing 18: examples/setups/distributed_simplex/launcher.py
```

```
import dill as pickle
import numpy as np
from mpi4py import MPI
from disropt.agents import Agent
from disropt.algorithms.constraintexchange import DistributedSimplex
from disropt.functions import Variable
from disropt.utils.graph_constructor import ring_graph
from disropt.utils.LP_utils import generate_LP
from disropt.problems import LinearProblem
# get MPI info
comm = MPI.COMM_WORLD
nproc = comm.Get_size()
local_rank = comm.Get_rank()
# Generate a ring graph (for which the diameter is nproc-1)
Adj = ring_graph(nproc)
graph_diam = nproc-1
# reset local seed
np.random.seed(1)
# number of constraints
n_{\text{constr}} = 3# number of columns for each processor
k = 2# generate a feasible optimization problem of size k * nproc
c_glob, A_glob, b_glob, x_glob = generate_LP(k * nproc, n_constr, 50, constr_form='eq
˓→')
# extract the columns assigned to this agent
local_indices = list(np.arange(k*local_rank, k*(local_rank+1)))
c\_loc = c\_glob[local\_indices, :]A_loc = A_glob[:, local_indices]
b\_loc = b\_glob# define the local problem data
x = \text{Variable}(k)obj = c\_loc @ x
constr = A\_loc.transpose() @ x == b\_locproblem = LinearProblem(objective_function=obj, constraints=constr)
# create agent
agent = Agent(in_neighbors=np.nonzero(Adj[local_rank, :])[0].tolist(),
        out_neighbors=np.nonzero(Adj[:, local_rank])[0].tolist())
agent.problem = problem
# instantiate the algorithm
algorithm = DistributedSimplex(agent, enable_log=True, problem_size=nproc*k,
```

```
local_indices=local_indices, stop_iterations=2*graph_diam+1)
# run the algorithm
x_sequence, J_sequence = algorithm.run(iterations=100, verbose=True)
# print results
-, -, J_f inal = algorithm.get_result()
print("Agent \{ } - \{} iterations - final cost \{ }".format(agent.id, len(J_sequence), J_
\rightarrowfinal))
# save results to file
if agent.id == 0:
   with open('info.pkl', 'wb') as output:
        pickle.dump({'N': nproc, 'n_vars': k * nproc, 'n_constr': n_constr, 'c': c_
˓→glob,
            'A': A_glob, 'b': b_glob, 'opt_sol': x_glob}, output, pickle.HIGHEST_
˓→PROTOCOL)
np.save("agent_{}_x_seq.npy".format(agent.id), x_sequence)
np.save("agent_{}_J_seq.npy".format(agent.id), J_sequence)
```
Listing 19: examples/setups/distributed\_simplex/results.py

```
import numpy as np
import matplotlib.pyplot as plt
import dill as pickle
from disropt.functions import Variable
from disropt.problems import LinearProblem
# initialize
with open('info.pkl', 'rb') as inp:
   info = pickle.load(inp)
NN = info['N']c = info['c']opt_sol = info['opt_sol']
# load agent data
sequence J = \{\}for i in range(NN):
   sequence_J[i] = np.load("agent_{j\_J\_seq.npy".format(i))# compute optimal cost
opt_cost = (c.transpose() @ opt_sol).flatten()
# plot cost evolution
plt.figure()
plt.title("Cost evolution")
colors = np.random.rand(NN+1, 3)
max\_iters = 0for i in range(NN):
   seq_J_i = sequence_J[i]
   n_iters_i = len(seq_J_i)
   max_iters = max(max_iters, n_iters_i)
   plt.plot(np.arange(n_iters_i), seq_J_i, color=colors[i])
```

```
# plot optimal cost
plt.plot(np.arange(max_iters), np.ones(max_iters)*opt_cost, '--', color=colors[NN])
plt.show()
```
The two files can be executed by issuing the following commands in the example folder:

```
> mpirun -np 10 --oversubscribe python launcher.py
> python results.py
```
### **4.1.11 Distributed Simplex (dual problem)**

This is an example on how to use the DualDistributedSimplex class, which forms the dual problem of the given optimization problem and solves it with the Distributed Simplex algorithm.

Listing 20: examples/setups/distributed\_simplex/launcher\_dual.py

```
import dill as pickle
import numpy as np
from mpi4py import MPI
from disropt.agents import Agent
from disropt.algorithms.constraintexchange import DualDistributedSimplex
from disropt.functions import Variable
from disropt.utils.graph_constructor import ring_graph
from disropt.utils.LP_utils import generate_LP
from disropt.problems import LinearProblem
# get MPI info
comm = MPI.COMM_WORLD
nproc = comm.Get_size()
local_rank = comm.Get_rank()
# Generate a ring graph (for which the diameter is nproc-1)
Adj = ring_graph(nproc)
graph_diam = nproc-1
# reset local seed
np.random.seed(1)
# number of variables
n vars = 3# number of constraints for each processor
k = 2# generate a feasible optimization problem with k \times n proc constraints
c_glob, A_glob, b_glob, x_glob = generate_LP(n_vars, k * nproc, 50, direction='max')
# extract the constraints assigned to this agent
local_indices = list(np.arange(k*local_rank, k*(local_rank+1)))
c\_loc = c\_globA_loc = A_glob[local_indices, :]
b\_loc = b\_glob[local\_indices, :]
```

```
(continues on next page)
```
# define the local problem data

```
x = \text{Variable}(n \text{vars})obj = -c\_loc @ x # minus sign for maximization
constr = A\_loc.transpose() @ x \le b\_locproblem = LinearProblem(objective_function=obj, constraints=constr)
# create agent
agent = Agent(in_neighbors=np.nonzero(Adj[local_rank, :])[0].tolist(),
        out_neighbors=np.nonzero(Adj[:, local_rank])[0].tolist())
agent.problem = problem
# instantiate the algorithm
algorithm = DualDistributedSimplex(agent, enable_log=True, num_constraints=nproc*k,
    local_indices=local_indices, stop_iterations=2*graph_diam+1)
# run the algorithm
x_sequence, J_sequence = algorithm.run(iterations=100, verbose=True)
# print results
\rightarrow \rightarrow \rightarrow J_final = algorithm.get_result()
print("Agent \{} - \{} iterations - final cost \{}".format(agent.id, len(J_sequence), J_
\rightarrowfinal))
# save results to file
if agent.id == 0:
    with open('info.pkl', 'wb') as output:
        pickle.dump({'N': nproc, 'n_constr': k * nproc, 'n_vars': n_vars, 'c': c_glob,
            'A': A_glob, 'b': b_glob, 'opt_sol': x_glob}, output, pickle.HIGHEST_
˓→PROTOCOL)
np.save("agent_{}_x_seq.npy".format(agent.id), x_sequence)
np.save("agent_{}_J_seq.npy".format(agent.id), J_sequence)
```
### Listing 21: examples/setups/distributed\_simplex/results\_dual.py

```
import numpy as np
import matplotlib.pyplot as plt
import dill as pickle
from disropt.functions import Variable
from disropt.problems import LinearProblem
# initialize
with open('info.pkl', 'rb') as inp:
   info = pickle.load(inp)
NN = info['N']c = info['c']opt_sol = info['opt_sol']
# load agent data
sequence_J = \{\}for i in range(NN):
   sequence_J[i] = np.load('agent_{j_J-seq.npy".format(i))# compute optimal cost
opt_cost = (c.transpose() @ opt_sol).flatten()
# plot cost evolution
```

```
plt.figure()
plt.title("Cost evolution")
colors = np.random.randn(NN+1, 3)max\_iters = 0for i in range(NN):
   seq_J_i = sequence_J[i]n_iters_i = len(seq_J_i)
   max_iters = max(max_iters, n_iters_i)
   plt.plot(np.arange(n_iters_i), seq_J_i, color=colors[i])
# plot optimal cost
plt.plot(np.arange(max_iters), np.ones(max_iters)*opt_cost, '--', color=colors[NN])
plt.show()
```
The two files can be executed by issuing the following commands in the example folder:

```
> mpirun -np 10 --oversubscribe python launcher_dual.py
> python results_dual.py
```
### **4.1.12 Distributed Dual Subgradient**

Warning: This example is currently under development

This is an example on how to use the DualSubgradientMethod class. See also the reference [\[FaMa17\]](#page-124-3).

```
Listing 22: examples/setups/distributed_dual_subgradient/launcher.py
```

```
# WARNING: this file is currently under development
import dill as pickle
import numpy as np
from mpi4py import MPI
from disropt.agents import Agent
from disropt.algorithms.dual_subgradient import DualSubgradientMethod
from disropt.functions import QuadraticForm, Variable, AffineForm
from disropt.utils.utilities import is_pos_def
from disropt.constraints.projection_sets import Box
from disropt.utils.graph_constructor import binomial_random_graph, metropolis_hastings
from disropt.problems.constraint_coupled_problem import ConstraintCoupledProblem
# get MPI info
comm = MPI.COMM_WORLD
nproc = comm.Get_size()
local_rank = comm.Get_rank()
# Generate a common graph (everyone use the same seed)
Adj = binomial_random_graph(nproc, p=0.3, seed=1)
W = metropolis_hastings(Adj)
# reset local seed
np.random.seed()
```

```
agent = Agent(
    in_neighbors=np.nonzero(Adj[local_rank, :])[0].tolist(),
    out_neighbors=np.nonzero(Adj[:, local_rank])[0].tolist(),
    in_weights=W[local_rank, :].tolist())
# local variable dimension - random in [2,5]
n_i = np.random.random(2, 6)# number of coupling constraints
S = 3# generate a positive definite matrix
P = np.random.random(n_i, n_i)while not is_pos_def(P):
   P = np.random.randn(n_i, n_i)bias = np.random.random(n_i, 1)# declare a variable
x = \text{Variable}(n_i)# define the local objective function
fn = QuadraticForm(x - bias, P)# define the local constraint set
constr = [x>=-2, x<=2]# define the local contribution to the coupling constraints
A = np.random.random(S, n i)coupling_fn = A.transpose() @ x
# create local problem and assign to agent
pb = ConstraintCoupledProblem(objective_function=fn,
                              constraints=constr,
                              coupling_function=coupling_fn)
agent.set_problem(pb)
# initialize the dual variable
lambda0 = np.random.randn(S, 1)xhat0 = np \cdot zeros((n_i, 1))algorithm = DualSubgradientMethod(aqent=agent,initial_condition=lambda0,
                                   initial_runavg=xhat0,
                                   enable_log=True)
def step_gen(k): # define a stepsize generator
    return 0.1/np.sqrt(k+1)
# run the algorithm
lambda_sequence, xhat_sequence = algorithm.run(iterations=1000, stepsize=step_gen)
lambda_t, xhat_t = algorithm.get_result()
print("Agent {}: dual {} primal {}".format(agent.id, lambda_t.flatten(), xhat_t.
\rightarrowflatten()))
np.save("agents.npy", nproc)
```

```
# save agent and sequence
with open('agent_{}_obj_function.pkl'.format(agent.id), 'wb') as output:
   pickle.dump(agent.problem.objective_function, output, pickle.HIGHEST_PROTOCOL)
with open('agent_{}_coup_function.pkl'.format(agent.id), 'wb') as output:
   pickle.dump(agent.problem.coupling_function, output, pickle.HIGHEST_PROTOCOL)
np.save("agent_{}_dual_sequence.npy".format(agent.id), lambda_sequence)
np.save("agent_{}_runavg_sequence.npy".format(agent.id), xhat_sequence)
```
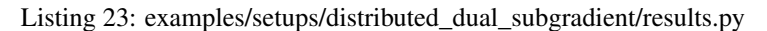

```
import numpy as np
import matplotlib.pyplot as plt
import pickle
N = np.load("agents.npy")
S = 3lambda_sequence = {}
xhat sequence = \{ \}local_obj_function = {}
local_coup_function = {}
for i in range(N):
    lambda_s sequence[i] = np.load("agent [] dual sequence.npy".format(i))
    xhat_s = \nvert i \rangle = np.load('agent_{\text{current}})with open('agent_{}_obj_function.pkl'.format(i), 'rb') as input:
        local_obj_function[i] = pickle.load(input)
    with open('agent_{}_coup_function.pkl'.format(i), 'rb') as input:
        local_coup_function[i] = pickle.load(input)
# plot dual solutions
plt.figure()
plt.title("Dual solutions")
colors = {}
for i in range(N):
    colors[i] = np.random.randn(3, 1).flatten()
    dims = lambda_sequence[i].shape
    iterations = dims[0]
    for \boldsymbol{\mathsf{j}} in range(\text{dim } \{1\}):
        plt.plot(np.arange(iterations), lambda_sequence[i][:, j, 0], color=colors[i])
# plot cost of running average
plt.figure()
plt.title("Primal cost (running average)")
obj_function = np.zeros([iterations, 1])
for k in range(iterations):
    for i in range(N):
        obj\_function[k] += local\_obj\_function[i].eval(xhat\_sequence[i][k, :, 0].\rightarrowreshape(-1,1)).flatten()
plt.plot(obj_function)
# plot coupling constraint utilization
plt.figure()
plt.title("Coupling constraint utilization (running average)")
```

```
coup_function = np.zeros([iterations, S])
for k in range(iterations):
   for i in range(N):
        coup_function[k] += local_coup_function[i].eval(xhat_sequence[i][k, :, 0].
\rightarrowreshape(-1,1)).flatten()
plt.plot(coup_function)
plt.show()
```
The two files can be executed by issuing the following commands in the example folder:

```
> mpirun -np 30 --oversubscribe python launcher.py
> python results.py
```
# **4.1.13 Distributed Primal Decomposition**

This is an example on how to use the PrimalDecomposition class.

Listing 24: examples/setups/distributed\_primal\_decomposition/launcher.py

```
import dill as pickle
import numpy as np
from mpi4py import MPI
from disropt.agents import Agent
from disropt.algorithms.primal_decomp import PrimalDecomposition
from disropt.functions import QuadraticForm, Variable
from disropt.utils.utilities import is_pos_def
from disropt.constraints.projection_sets import Box
from disropt.utils.graph_constructor import binomial_random_graph
from disropt.problems.constraint_coupled_problem import ConstraintCoupledProblem
# get MPI info
comm = MPI.COMM_WORLD
nproc = comm.Get_size()
local_rank = comm.Get_rank()
# Generate a common graph (everyone use the same seed)
Adj = binomial\_random\_graph(nproc, p=0.3, seed=1)# reset local seed
np.random.seed()
agent = Agent(in_neighbors=np.nonzero(Adj[local_rank, :])[0].tolist(),
   out_neighbors=np.nonzero(Adj[:, local_rank])[0].tolist())
# local variable dimension - random in [2,5]
n_i = np.random.random(2, 6)# number of coupling constraints
S = 3# generate a positive definite matrix
P = np.random.random(n_i, n_i)
```

```
P = P.transpose() @ P
bias = np.random.random(n_i, 1)# declare a variable
x = \text{Variable}(n_i)# define the local objective function
fn = QuadraticForm(x - bias, P)# define the local constraint set
low = -2 * np \cdot ones((n_i, 1))up = 2 * np \cdot ones((n_i, 1))constr = Box(low, up)# define the local contribution to the coupling constraints
A = np.random.random(S, n_i)coupling_fn = A.transpose() @ x
# create local problem and assign to agent
pb = ConstraintCoupledProblem(objective_function=fn,
                               constraints=constr,
                               coupling_function=coupling_fn)
agent.set_problem(pb)
# initialize allocation
y0 = np \cdot zeros((S, 1))alqorithm = PrimalDecomposition(aqent=agent,initial_condition=y0,
                                 enable_log=True)
def step_gen(k): # define a stepsize generator
    return 0.1(np.sqrt(k+1)# run the algorithm
x_sequence, y_sequence = algorithm.run(iterations=1000, stepsize=step_gen, M=100.0)
x_t, y_t = algorithm.get_result()print("Agent {}: primal {} allocation {}".format(agent.id, x_t.flatten(), y_t.
\rightarrowflatten()))
np.save("agents.npy", nproc)
# save agent and sequence
with open('agent_{}_obj_function.pkl'.format(agent.id), 'wb') as output:
    pickle.dump(agent.problem.objective_function, output, pickle.HIGHEST_PROTOCOL)
with open('agent_{}_coup_function.pkl'.format(agent.id), 'wb') as output:
    pickle.dump(agent.problem.coupling_function, output, pickle.HIGHEST_PROTOCOL)
np.save("agent_{}_allocation_sequence.npy".format(agent.id), y_sequence)
np.save("agent_{}_primal_sequence.npy".format(agent.id), x_sequence)
```
### Listing 25: examples/setups/distributed\_primal\_decomposition/results.py

```
import numpy as np
import matplotlib.pyplot as plt
import pickle
```

```
N = np.load("agents.npy")
S = 3y_sequence = {}
x_sequence = {}
local_obj_function = {}
local_coup_function = {}
for i in range(N):
   y_sequence[i] = np.load("agent_\{ )_allocation_sequence.npy".format(i))
    x_s = sequence[i] = np.load('agent_{j\_primal_ssequence.npy".format(i))with open('agent_{}_obj_function.pkl'.format(i), 'rb') as input:
        local_obj_function[i] = pickle.load(input)
    with open('agent_{}_coup_function.pkl'.format(i), 'rb') as input:
        local_coup_function[i] = pickle.load(input)
# plot cost of primal sequence
plt.figure()
plt.title("Primal cost")
iterations = x_sequence[i].shape[0]
obj_function = np.zeros([iterations, 1])
for k in range(iterations):
    for i in range(N):
        obj_function[k] += local\_obj\_function[i].eval(x_sequence[i][k, :, 0].reshape(-
\rightarrow1,1)).flatten()
plt.semilogy(obj_function)
# plot coupling constraint utilization
plt.figure()
plt.title("Coupling constraint utilization")
coup_function = np{\text{ }zeros} ([iterations, S])
for k in range(iterations):
   for i in range(N):
        coup_function[k] += local\_coup\_function[i].eval(x_s) = {i}{k, :, 0}.\rightarrowreshape(-1,1)).flatten()
plt.plot(coup_function)
plt.show()
```
The two files can be executed by issuing the following commands in the example folder:

```
> mpirun -np 30 --oversubscribe python launcher.py
> python results.py
```
# **4.2 Complex examples**

We provide three complex examples on realistic applications, one for each optimization set-up (see also the *[tutorial](#page-10-0) [introduction](#page-10-0)*).

### **4.2.1 Cost-coupled: classification via Logistic Regression**

For the *[cost-coupled](#page-10-0)* set-up, we consider a classification scenario [\[NedOz09\]](#page-124-4). In this example, a linear model is trained by minimizing the so-called *logistic loss functions*. The complete code of this example is given *[at the end of this page](#page-56-0)*.

#### **Problem formulation**

Suppose there are N agents, where each agent *i* is equipped with  $m_i$  points  $p_{i,1}, \ldots, p_{i,m_i} \in \mathbb{R}^d$  (which represent training samples in a  $d$ -dimensional feature space). Moreover, suppose the points are associated to binary labels, that is, each point  $p_{i,j}$  is labeled with  $\ell_{i,j} \in \{-1,1\}$ , for all  $j \in \{1,\ldots,m_i\}$  and  $i \in \{1,\ldots,N\}$ . The problem consists of building a linear classification model from the training samples by maximizing the a-posteriori probability of each class. In particular, we look for a separating hyperplane of the form  $\{z \in \mathbb{R}^d \mid w^\top z + b = 0\}$ , whose parameters w and  $b$  can be determined by solving the convex optimization problem

$$
\min_{w,b} \sum_{i=1}^N \sum_{j=1}^{m_i} \log \left[ 1 + e^{-(w^\top p_{i,j} + b)\ell_{i,j}} \right] + \frac{C}{2} ||w||^2,
$$

where  $C > 0$  is a parameter affecting regularization. Notice that the problem is cost coupled (refer to the *[general](#page-10-0) [formulation](#page-10-0)*), with each local cost function  $f_i$  given by

$$
f_i(w, b) = \sum_{j=1}^{m_i} \log \left[ 1 + e^{-(w^\top p_{i,j} + b)\ell_{i,j}} \right] + \frac{C}{2N} ||w||^2, \qquad i \in \{1, \dots, N\}.
$$

The goal is to make agents agree on a common solution  $(w^*, b^*)$ , so that all of them can compute the separating hyperplane as  $\{z \in \mathbb{R}^d \mid (w^{\star})^{\top} z + b^{\star} = 0\}.$ 

#### **Data generation model**

We consider a bidimensional sample space  $(d = 2)$ . Agents generate a certain number of samples (between 2 and 5) for both labels. For each label, the samples are drawn according to a multivariate gaussian distribution, with covariance matrix equal to the identity and mean equal to  $(0, 0)$  (for the label 1) and  $(3, 2)$  (for the label  $-1$ ). The regularization parameter is set to  $C = 10$ .

#### <span id="page-56-0"></span>**Complete code**

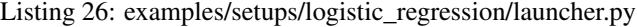

```
###############################################################
# COST-COUPLED Example
# Logistic Regression for Classification
#
# Each agent has a certain number of randomly generated points, labeled 1 or -1.
# The points are generated by agents according to a multivariate normal distribution,
# with different mean and covariance for the two labels.
###############################################################
```

```
# Compared Algorithms:
#
# - Distributed Subgradient
# - Gradient Tracking
###############################################################
import dill as pickle
import numpy as np
from mpi4py import MPI
from disropt.agents import Agent
from disropt.algorithms import SubgradientMethod, GradientTracking, DualDecomposition
from disropt.functions import Variable, SquaredNorm, Logistic
from disropt.utils.graph_constructor import binomial_random_graph, metropolis_hastings
from disropt.problems import Problem
# get MPI info
NN = MPI.COMM_WORLD.Get_size()
agent_id = MPI.COMM_WORLD.Get_rank()
# Generate a common graph (everyone uses the same seed)
Ad\eta = binomial\_random\_graph(NN, p=0.3, seed=1)W = metropolis_hastings(Adj)
np.random.seed(10*agent_id)
#####################
# Problem parameters
#####################
# parameters of gaussians
mu = (np.array([0, 0]) .transpose(), np.array([3, 2]) .transpose())sigma = (np.\text{eye}(2), np.\text{eye}(2))
dim = mu[0].shape[0] # dimension of sample space
# number of samples (min 2 max 5 for each label)
nsamp = (np.random.randnit(2, 6), np.random.randint(2, 6))
# regularization parameter
C = 10#####################
# Generate problem data
#####################
# points
points = np.zeros((dim, nsamp[0]+nsamp[1]))
points[:, 0:nsamp[0]] = np.random.multivariate_normal(mu[0], sigma[0], nsamp[0]).
˓→transpose()
points[:, nsamp[0]:] = np.random.multivariate\_normal(mu[1], sigma[1], nsamp[1]).˓→transpose()
# labels
labels = np.ones((sum(nsam), 1))labels[nsamp[0]:] = -labels[nsamp[0]:]
# cost function
```

```
A = np \cdot ones((dim+1, 1))A[-1] = 0obj_func = (C / (2 * NN)) * SquareNorm(A @ z)for j in range(sum(nsamp)):
   e_j = np \cdot zeros((sum(nsample), 1))e_j[j] = 1A_j = np.vstack((points @ e_j, 1))obj_func += Logistic(- labels[j] \star A_j @ z)
#####################
# Distributed algorithms
#####################
# local agent and problem
agent = Agent(in_neighbors=np.nonzero(Adj[agent_id, :])[0].tolist(),
    out_neighbors=np.nonzero(Adj[:, agent_id])[0].tolist(),
    in_weights=W[agent_id, :].tolist())
pb = Problem(obj_func)
agent.set_problem(pb)
# instantiate the algorithms
x0 = 5 \times np. random. rand (dim+1, 1)
subgr = SubgradientMethod(agent=agent,
                           initial_condition=x0,
                           enable_log=True)
gradtr = GradientTracking(agent=agent,
                           initial_condition=x0,
                           enable_log=True)
def step_gen(k):
   return 1/(k+1)**0.6constant_stepsize = 0.001
num_iterations = 20000
# run the algorithms
subgr_seq = subgr.run(iterations=num_iterations, stepsize=step_gen)
gradtr_seq = gradtr.run(iterations=num_iterations, stepsize=constant_stepsize)
# print results
print("Subgradient method: agent {}: {}".format(agent_id, subgr.get_result().
\rightarrowflatten()))
print("Gradient tracking: agent {}: {}".format(agent_id, gradtr.get_result().
\rightarrowflatten()))
# save information
if agent_id == 0:
    with open('info.pkl', 'wb') as output:
        pickle.dump({'N': NN, 'size': dim+1, 'iterations': num_iterations}, output,
˓→pickle.HIGHEST_PROTOCOL)
with open('agent_{}_func.pkl'.format(agent_id), 'wb') as output:
```
(continues on next page)

 $z = \text{Variable}(dim+1)$ 

```
pickle.dump(obj_func, output, pickle.HIGHEST_PROTOCOL)
np.save("agent_{}_seq_subgr.npy".format(agent_id), np.squeeze(subgr_seq))
np.save("agent_{}_seq_gradtr.npy".format(agent_id), np.squeeze(gradtr_seq))
```
Listing 27: examples/setups/logistic\_regression/results.py

```
import numpy as np
import matplotlib.pyplot as plt
from disropt.problems import Problem
import pickle
# initialize
with open('info.pkl', 'rb') as inp:
   info = pickle.load(inp)
NN = info['N']iters = info['iterations']
size = info['size']# load agent data
seq_subgr = np.zeros((NN, iters, size))
seq\_gradient = np \cdot zeros((NN, iters, size))local_function = {}for i in range(NN):
   seq\_subgr[i,:,:] = np.load("agent_{}/]seq\_subgr.npy".format(i))seq\_gradtr[i, :, :] = np.load("agent_{}/seq_gradtr.npy".format(i))with open('agent_{}_func.pkl'.format(i), 'rb') as inp:
       local_function[i] = pickle.load(inp)
# solve centralized problem
global_obj_func = 0
for i in range(NN):
    global_obj_func += local_function[i]
qlobal pb = Problem(qlobal obj func)
x centr = qlobal pb. solve()
cost_centr = global_cobj_func.event(x_centr)x_centr = x_centr.flatten()
# compute cost errors
cost_err_subgr = np.zeros((NN, iters))
cost_error = np.zeros((NN, iters))
for i in range(NN):
   for t in range(iters):
        # first compute global function value at local point
        cost\_ii\_tt\_subgr = 0cost\_ii\_tt\_gradtr = 0for j in range(NN):
            cost_ii_tt_subgr += local_function[j].eval(seq_subgr[i, t, :][:, None])
            cost_ii_tt_gradtr += local_function[j].eval(seq_gradtr[i, t, :][:, None])
        # then compute errors
        cost_error\_supgr[i, t] = abs(cost\_i\_t_t\_subgr - cost_centr)
        cost_err_gradtr[i, t] = abs(cost_ii_tt_gradtr - cost_centr)
```

```
# plot maximum cost error
plt.figure()
plt.title('Maximum cost error (among agents)')
plt.xlabel(r"iteration $k$")
plt.ylabel(r"$\max_{i} \: \left|(\sum_{j=1}^N f_j(x_i^k) - f^\star)/f^\star \right|$")
plt.semilogy(np.arange(iters), np.amax(cost_err_subgr/cost_centr, axis=0), label=
˓→'Distributed Subgradient')
plt.semilogy(np.arange(iters), np.amax(cost_err_gradtr/cost_centr, axis=0), label=
˓→'Gradient Tracking')
plt.legend()
# plot maximum solution error
sol_err_subgr = np.linalg.norm(seq_subgr - x_centr[None, None, :], axis=2)
sol_err_gradtr = np.linalg.norm(seq_gradtr - x_centr[None, None, :], axis=2)
plt.figure()
plt.title('Maximum solution error (among agents)')
plt.xlabel(r"iteration $k$")
plt.ylabel(r"$\max_{i} \: \|x_i^k - x^\star\|$")
plt.semilogy(np.arange(iters), np.amax(sol_err_subgr, axis=0), label='Distributed
˓→Subgradient')
plt.semilogy(np.arange(iters), np.amax(sol_err_gradtr, axis=0), label='Gradient
˓→Tracking')
plt.legend()
```
plt.show()

The two files can be executed by issuing the following commands in the example folder:

```
> mpirun -np 20 --oversubscribe python launcher.py
> python results.py
```
### **References**

# **4.2.2 Common-cost: classification via Support Vector Machine**

For the *[common-cost](#page-10-0)* set-up, we consider a classification scenario [\[NoBü11\]](#page-124-5). In this example, a linear model is trained by maximizing the distance of the separating hyperplane from the training points. The complete code of this example is given *[at the end of this page](#page-61-0)*.

### **Problem formulation**

Suppose there are N agents, where each agent *i* is equipped with  $m_i$  points  $p_{i,1}, \ldots, p_{i,m_i} \in \mathbb{R}^d$  (which represent training samples in a  $d$ -dimensional feature space). Moreover, suppose the points are associated to binary labels, that is, each point  $p_{i,j}$  is labeled with  $\ell_{i,j} \in \{-1,1\}$ , for all  $j \in \{1,\ldots,m_i\}$  and  $i \in \{1,\ldots,N\}$ . The problem consists of building a classification model from the training samples. In particular, we look for a separating hyperplane of the form  $\{z \in \mathbb{R}^d \mid w^\top z + b = 0\}$  such that it separates all the points with  $\ell_i = -1$  from all the points with  $\ell_i = 1$ .

In order to maximize the distance of the separating hyperplane from the training points, one can solve the following

(convex) quadratic program:

$$
\min_{w,b,\xi} \frac{1}{2} ||w||^2 + C \sum_{i=1}^N \sum_{j=1}^{m_i} \xi_{i,j}
$$
\n
$$
\text{subject to } \ell_{i,j}(w^\top p_{i,j} + b) \ge 1 - \xi_{i,j}, \qquad \forall j, i
$$
\n
$$
\xi \ge 0,
$$

where  $C > 0$  is a parameter affecting regularization. The optimization problem above is called *soft-margin SVM* since it allows for the presence of outliers by activating the variables  $\xi_{i,j}$  in case a separating hyperplane does not exist. Notice that the problem can be viewed either as a common-cost problem or as a cost-coupled problem(refer to the *[general formulations](#page-10-0)*). Here we consider the problem as a common cost, with the common objective function equal to

$$
f(w, b, \xi) = \frac{1}{2} ||w||^2 + C \sum_{i=1}^{N} \sum_{j=1}^{m_i} \xi_{i,j}
$$

and each local constraint set  $X_i$  given by

$$
X_i = \{ (w, b, \xi) \mid \xi \ge 0, \ell_{i,j}(w^\top p_{i,j} + b) \ge 1 - \xi_{i,j}, \text{ for all } j \in \{1, \dots, m_i\} \}.
$$

The goal is to make agents agree on a common solution  $(w^*, b^*, \xi^*)$ , so that all of them can compute the soft-margin separating hyperplane as  $\{z \in \mathbb{R}^d \mid (w^\star)^\top z + b^\star = 0\}.$ 

#### **Data generation model**

We consider a bidimensional sample space  $(d = 2)$ . Agents generate a certain number of samples (between 2 and 5) for both labels. For each label, the samples are drawn according to a multivariate gaussian distribution, with covariance matrix equal to the identity and mean equal to  $(0, 0)$  (for the label 1) and  $(3, 2)$  (for the label  $-1$ ). The regularization parameter is set to  $C = 10$ .

### <span id="page-61-0"></span>**Complete code**

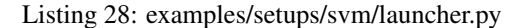

```
###############################################################
# COMMON-COST Example
# Support Vector Machine
#
# Each agent has a certain number of randomly generated points, labeled 1 or -1.
# The points are generated by agents according to a multivariate normal distribution,
# with different mean and covariance for the two labels.
#
###############################################################
# Executed Algorithm: Constraints Consensus
###############################################################
import dill as pickle
import numpy as np
from mpi4py import MPI
from disropt.agents import Agent
from disropt.algorithms import ConstraintsConsensus
from disropt.functions import Variable, SquaredNorm
from disropt.utils.graph_constructor import binomial_random_graph
from disropt.problems import Problem
```

```
(continued from previous page)
```

```
# get MPI info
NN = MPI.COMM_WORLD.Get_size()
agent_id = MPI.COMM_WORLD.Get_rank()
# Generate a common graph (everyone uses the same seed)
Adj = binomial\_random\_graph(NN, p=0.03, seed=1)np.random.seed(10*agent_id)
#####################
# Problem parameters
#####################
# parameters of gaussians
mu = (np.array([0, 0]) .transpose(), np.array([3, 2]) .transpose())sigma = (np \cdot eye(2), np \cdot eye(2))
dim = mu[0].shape[0] # dimension of sample space
# number of samples (min 2 max 5 for each label)
nsamp = (np.random.random.data(2, 6), np.random.randint(2, 6)# regularization parameter
C = 10#####################
# Generate problem data
#####################
# points
points = np.zeros((dim, nsamp[0]+nsamp[1]))
points[:, 0:nsamp[0]] = np.random.multivariate\_normal(mu[0], sigma[0], nsamp[0]).˓→transpose()
points[:, nsamp[0]:] = np.random.multivariate\_normal(mu[1], sigma[1], nsamp[1]).˓→transpose()
# labels
labels = np.ones((sum(nsam), 1))labels[nsamp[0]:] = -labels[nsamp[0]:]# cost function
z = \text{Variable}(dim+1+NN)A = np \cdot zeros((dim+1+NN, dim))A[0:dim;, : ] = np \cdot eye(dim) # w = A @ zB = np \cdot zeros((dim+1+NN, 1))B\left[\dim+1:\dim+NN+1\right] = np \cdot ones((NN, 1)) # xi_1 + ... + x_i_N = B \otimes zD = np \cdot zeros((dim+1+NN, 1))D[dim] = 1 # b = D @ z
E = np \cdot zeros((dim+1+NN, 1))E[dim+1+agent_id] = 1 # xi_i = E @ z
obj_func = (1/2) * (A \ @ \t z) \ @ \t (A \ @ \t z) + C * (B \ @ \t z)# constraints
F = np \cdot zeros((dim+1+NN, NN))F[dim+1:dim+NN+1:, i] = np.\text{eye}(NN)
```

```
constr = []
for idx in np.arange(F.shape[1]):
   constr.append(F[:, idx][:, None] @ z >= 0)
for j in range(sum(nsamp)):
   constr.append(float(labels[j]) * (points[:, j].reshape(2, 1) @ (A @ z) + D @ z) >
ightharpoonup= 1 - E @ z) # j-th point
#####################
# Distributed algorithms
#####################
# local agent and problem
agent = Agent(in_neighbors=np.nonzero(Adj[agent_id, :])[0].tolist(),
   out_neighbors=np.nonzero(Adj[:, agent_id])[0].tolist())
pb = Problem(obj_func, constr)
agent.set_problem(pb)
# instantiate the algorithm
constrcons = ConstraintsConsensus(agent=agent,
                                 enable_log=True)
n iter = NN*3# run the algorithm
constrcons_seq = constrcons.run(iterations=n_iter, verbose=True)
# print results
constrcons_x = constrcons.get_result()
print("Agent {}: {}".format(agent_id, constrcons_x.flatten())) # save information
if agent_id == 0:
   with open('info.pkl', 'wb') as output:
        pickle.dump({'N': NN, 'size': NN+dim+1, 'iterations': n_iter}, output, pickle.
˓→HIGHEST_PROTOCOL)
   with open('objective_function.pkl', 'wb') as output:
        pickle.dump(obj_func, output, pickle.HIGHEST_PROTOCOL)
with open('agent_{}_constr.pkl'.format(agent_id), 'wb') as output:
    pickle.dump(constr, output, pickle.HIGHEST_PROTOCOL)
np.save("agent_{}_seq.npy".format(agent_id), constrcons_seq)
```
Listing 29: examples/setups/svm/results.py

```
import numpy as np
import matplotlib.pyplot as plt
from disropt.problems import Problem
import pickle
import tikzplotlib
# initialize
with open('info.pkl', 'rb') as inp:
   info = pickle.load(inp)
NN = info['N']iters = info['iterations']
```

```
(continued from previous page)
```

```
size = info['size']# load agent data
sequence = np.zeros((NN, iters, size))
local\_constr = \{\}for i in range(NN):
    sequence[i, :, :] = np.load("agent_{}_seq.npy".format(i), allow_pickle=True).
˓→reshape((iters, size))
    with open('agent_{}_constr.pkl'.format(i), 'rb') as inp:
        local_constr[i] = pickle.load(inp)
with open('objective_function.pkl', 'rb') as inp:
    obj_func = pickle.load(inp)
# solve centralized problem
global_constr = []
for i in range(NN):
    global_constr.extend(local_constr[i])
global_pb = Problem(obj_func, global_constr)
x_centr = global_pb.solve()
cost_centr = obj_func.event(x_centr)# compute cost errors
cost_err = np.zeros((NN, iters))
for i in range(NN):
    for t in range(iters):
        cost_error[i, t] = abs(obj_function.event(ssequence[i, t, :].reshape((size, 1))) - _{s}˓→cost_centr)
# compute max violation
vio_err = np.zeros((NN, iters))
for i in range(NN):
    for t in range(iters):
        xt = sequence[i, t, :].reshape((size, 1))max_error = np{\text{ zeros}}((len(qlobal_{constr}), 1))for c in range(len(global_constr)):
            max_error[c] = global_counts[r] .function.event(xt)vio_error[i, t] = np.max(max_error)# Plot the evolution of the local estimates
# generate N colors
colors = \{\}for i in range(NN):
    colors[i] = np.random.randn(3, 1).flatten()
# plot cost error
plt.figure()
plt.title('Evolution of cost error')
plt.xlabel(r"iteration $k$")
plt.ylabel(r"\|f(x_i^k) - f^\star|$")
for i in range(NN):
    plt.plot(np.arange(iters), cost_err[i, :], color=colors[i])
# # plot violation error
plt.figure()
plt.title('Maximum constraint violation')
```

```
plt.xlabel(r"iteration $k$")
plt.ylabel(r"$max_j g(x_i^k)$")
for i in range(NN):
    plt.plot(np.arange(iters), vio_err[i, :], color=colors[i])
plt.show()
```
The two files can be executed by issuing the following commands in the example folder:

```
> mpirun -np 30 --oversubscribe python launcher.py
> python results.py
```
### **References**

# **4.2.3 Constraint-coupled: charging of Plug-in Electric Vehicles (PEVs)**

For the *[constraint-coupled](#page-10-0)* set-up, we consider the problem of determining an optimal overnight charging schedule for a fleet of Plug-in Electric Vehicles (PEVs) [\[FalMa17\]](#page-124-6). The model described in this page is inspired by the model in the paper [\[VuEs16\]](#page-124-7) (we consider the "charge-only" case without the integer constraints on the input variables). The complete code of this example is given *[at the end of this page](#page-66-0)*.

### **Problem formulation**

Suppose there is a fleet of  $N$  PEVs (agents) that must be charged by drawing power from the same electricity distribution network. Assuming the vehicles are connected to the grid at a certain time (e.g., at midnight), the goal is to determine an optimal overnight schedule to charge the vehicles, since the electricity price varies during the charging period.

Formally, we divide the entire charging period into a total of  $T = 24$  time slots, each one of duration  $\Delta T = 20$ minutes. For each PEV  $i \in \{1, \ldots, N\}$ , the charging power at time step k is equal to  $P_i u_i(k)$ , where  $u_i(k) \in [0, 1]$  is the input to the system and  $P_i$  is the maximum charging power that can be fed to the *i*-th vehicle.

#### **System model**

The state of charge of the *i*-th battery is denoted by  $e_i(k)$ , its initial state of charge is  $E_i^{\text{init}}$ , which by the end of the charging period has to attain at least  $E_i^{\text{ref}}$ . The charging conversion efficiency is denoted by  $\zeta_i^{\text{u}} \triangleq 1 - \zeta_i$ , where  $\zeta_i > 0$ encodes the conversion losses. The battery's capacity limits are denoted by  $E_i^{\min}$ ,  $E_i^{\max} \ge 0$ . The system's dynamics are therefore given by

$$
e_i(0) = E_i^{\text{init}}
$$
  
\n
$$
e_i(k+1) = e_i(k) + P_i \Delta T \zeta_i^u u_i(k), \quad k \in \{0, ..., T-1\}
$$
  
\n
$$
e_i(T) \ge E_i^{\text{ref}}
$$
  
\n
$$
E_i^{\min} \le e_i(k) \le E_i^{\max}, \quad k \in \{1, ..., T\}
$$
  
\n
$$
u_i(k) \in [0, 1], \quad k \in \{0, ..., T-1\}.
$$

To model congestion avoidance of the power grid, we further consider the following (linear) coupling constraints among all the variables

$$
\sum_{i=1}^{N} P_i u_i(k) \le P^{\max}, \qquad k \in \{0, \dots, T-1\},\
$$

where  $P^{\text{max}}$  is the maximum power that the be drawn from the grid.

### **Optimization problem**

We assume that, at each time slot k, electricity has unit cost equal to  $C^u(k)$ . Since the goal is to minimize the overall consumed energy price, the global optimization problem can be posed as

$$
\min_{u,e} \sum_{i=1}^{N} \sum_{k=0}^{T-1} C^{u}(k) P_{i} u_{i}(k)
$$
\nsubject to 
$$
\sum_{i=1}^{N} P_{i} u_{i}(k) \le P^{\max}, \qquad k \in \{0, ..., T-1\}
$$
\n
$$
(u_{i}, e_{i}) \in X_{i}, \qquad i \in \{1, ..., N\}.
$$

The problem is recognized to be a *[constraint-coupled](#page-10-0)* problem, with local variables  $x_i$  equal to the stack of  $e_i(k)$ ,  $u_i(k)$ for  $k \in \{0, ..., T - 1\}$ , plus  $e_i(T)$ . The local objective function is equal to

$$
f_i(x_i) = \sum_{k=0}^{T-1} P_i u_i(k) C^{u}(k),
$$

the local constraint set is equal to

 $X_i = \{(e_i, u_i) \in \mathbb{R}^{T+1} \times \mathbb{R}^T \text{ such that local dynamics is satisfied}\}\$ 

and the local coupling constraint function  $g_i : \mathbb{R}^{2T+1} \to \mathbb{R}^T$  has components

$$
g_{i,k}(x_i) = P_i u_i(k) - \frac{P^{\max}}{N}, \qquad k \in \{0, ..., T-1\}.
$$

The goal is to make each agent compute its portion  $x_i^* = (e_i^*, u_i^*)$  of an optimal solution  $(x_1^*, \ldots, x_N^*)$  of the optimization problem, so that all of them can know their own assignment of the optimal charging schedule, given by  $(u_i^*(0), \ldots, u_i^*(T-1)).$ 

### **Data generation model**

The data are generated according to table in [\[VuEs16\]](#page-124-7) (see Appendix).

### <span id="page-66-0"></span>**Complete code**

#### Listing 30: examples/setups/pev/launcher.py

```
###############################################################
# CONSTRAINT-COUPLED Example
# Charging of Plug-in Electric Vehicles (PEVs)
#
# The problem consists of finding an optimal overnight schedule to
 charge electric vehicles. See [Vu16] for the problem model
 and generation parameters.
#
# Note: in this example we consider the "charging-only" case
###############################################################
# Compared Algorithms:
```

```
#
# - Distributed Dual Subgradient
# - Distributed Primal Decomposition
###############################################################
import dill as pickle
import numpy as np
from numpy.random import uniform as rnd
from mpi4py import MPI
from disropt.agents import Agent
from disropt.algorithms import DualSubgradientMethod, PrimalDecomposition
from disropt.functions import Variable
from disropt.utils.graph_constructor import binomial_random_graph, metropolis_
˓→hastings, binomial_random_graph_sequence
from disropt.problems import ConstraintCoupledProblem
# get MPI info
NN = MPI.COMM_WORLD.Get_size()
agent_id = MPI.COMM_WORLD.Get_rank()
# Generate a common graph (everyone uses the same seed)
Adj = binomial\_random\_graph(NN, p=0.2, seed=1)W = metropolis_hastings(Adj)
# generate edge probabilities
edge_prob = np.random.uniform(0.3, 0.9, (NN, NN))edge_prob[Adj == 0] = 0i lower = np.tri1 indices (NN)
edge\_prob[i\_lower] = edge\_prob.T[i\_lower] # symmetric#####################
# Generate problem parameters
#####################
# Problem parameters are generated according to the table in [Vu16]
#### Common parameters
TT = 24 # number of time windows
DeltaT = 20 # minutes
# PP max = 3 * NN # kWhPP_max = 0.5 \times NN # kWhCC_u = \text{rnd}(19, 35, (TT, 1)) # EUR/MWh - TT entries#### Individual parameters
np.random.seed(10*agent_id)
PP = rnd(3, 5) # kWEE\_min = 1 # kWhEE_max = \text{rnd}(8, 16) # kWhEE_init = \text{rnd}(0.2, 0.5) * EE_max # kWhEE_ref = rnd(0.55, 0.8) * EE_max # kWh
zeta u = 1 - \text{rnd}(0.015, 0.075) # pure number
#####################
# Generate problem object
```

```
# normalize unit measures
DeltaT = DeltaT / 60 # minutes -> hours
CC_u = CC_u/1e3 # Euro/MWh \rightarrow Euro/KWh# optimization variables
z = Variable(2*TT + 1) # stack of e (state of charge) and u (input charging power)
e = np.vstack((np.eye(TT+1), np.zeros((TT, TT+1)))) @ z # T+1 components (from 0 to T)
u = np.vstack((np.zeros((TT+1, TT)), np.eye(TT))) \oplus z # T components (from 0 to T-1)# objective function
obj\_func = PP * (CC_u @ u)# coupling function
coupling_func = PP*u - (PP\_max/NN)# local constraints
e_0 = np \cdot zeros((TT+1, 1))e_T = np \cdot zeros((TT+1, 1))e_{0}[0] = 1e_T[TT] = 1constr = [e_0 \ @e == EE_init, e_T \ @e >= EE_ref] \# feedback and reference constraintsfor kk in range(0, TT):
   e_{cur} = np.zeros((TT+1, 1))
    u_{cur} = np_{*}zeros((TT, 1))
    e_{\text{new}} = np \cdot zeros((TT+1, 1))e_{cur[kk]} = 1u_{cur[kk]} = 1e_new[kk+1] = 1
    constr.append(e_new @ e == e_cur @ e + PP*DeltaT*zeta_u*u_cur @ u) # dynamics
    constr.extend([u\_cur \theta u \le 1, u\_cur \theta u \ge 0]) # input constraints
    constr.extend([e_{new} @ e \leq E_{max}, e_new [e e] = EE_min]) # state constraints
#####################
# Distributed algorithms
#####################
# local agent and problem
agent = Agent (
    in_neighbors=np.nonzero(Adj[agent_id, :])[0].tolist(),
    out_neighbors=np.nonzero(Adj[:, agent_id])[0].tolist(),
    in_weights=W[agent_id, :].tolist())
pb = ConstraintCoupledProblem(obj_func, constr, coupling_func)
agent.set_problem(pb)
# instantiate the algorithms
# y0 = np{\text .}zeros((TT, 1))# mu0 = np \text{.} zeros ((TT, 1))y0 = 10 \times np.random.rand(TT, 1)
mu0 = 10 \star np.random.rand(TT, 1)
theothers = [i \text{ for } i \text{ in } range(NN) \text{ if } i != agent_id]y_others = agent.communicator.neighbors_exchange(y0, theothers, theothers, False)
y_others[agent_id] = y0
```
(continues on next page)

#####################

```
y_mean = sum([x for _, x in y_others.items()])/NN
y0 = y_meandds = DualSubgradientMethod(agent=agent,
                            initial_condition=mu0,
                            enable_log=True)
dpd = PrimalDecomposition (agent=agent,
                            initial_condition=y0,
                            enable_log=True)
############################################
num_iterations = 1000
# generate sequence of adjacency matrices
Adj_seq = binomial_random_graph_sequence(Adj, num_iterations, edge_prob, NN, 1)
def step_gen(k): # define a stepsize generator
   return 1/((k+1)*0.6)# def step_gen(k): # define a stepsize generator
# return 0.01
def update_graph(k):
   Adj_k = Adj\_seq[k]W_k = metropolis_hastings(Adj_k)
   agent.set_neighbors(in_neighbors=np.nonzero(Adj_k[agent_id, :])[0].tolist(),
                        out_neighbors=np.nonzero(Adj_k[:, agent_id])[0].tolist())
   agent.set_weights(in_weights=W_k[agent_id, :].tolist())
# run the algorithms
if agent_id == 0:
    print("Distributed dual subgradient")
_, dds_seq = dds.run(iterations=num_iterations, stepsize=step_gen, verbose=True)
if agent id == 0:
   print("Distributed primal decomposition")
dpd_s = \frac{dpd_t run}{iterations = num\_iterations, stepsize = step\_gen, M=30.0, L=0}˓→verbose=True)
# save information
if agent id == 0:
    with open('info.pkl', 'wb') as output:
        pickle.dump({'N': NN, 'iterations': num_iterations, 'n_coupling': TT}, output,
˓→ pickle.HIGHEST_PROTOCOL)
with open('agent_{}_objective_func.pkl'.format(agent_id), 'wb') as output:
    pickle.dump(obj_func, output, pickle.HIGHEST_PROTOCOL)
with open('agent_{}_coupling_func.pkl'.format(agent_id), 'wb') as output:
   pickle.dump(coupling_func, output, pickle.HIGHEST_PROTOCOL)
with open('agent_{}_local_constr.pkl'.format(agent_id), 'wb') as output:
   pickle.dump(constr, output, pickle.HIGHEST_PROTOCOL)
np.save("agent_{}_seq_dds.npy".format(agent_id), dds_seq)
np.save("agent \{ } seq dpd.npy".format(agent id), dpd seq)
```

```
Listing 31: examples/setups/pev/results.py
```

```
import numpy as np
import matplotlib.pyplot as plt
from disropt.problems import Problem
from disropt.functions import ExtendedFunction
from disropt.constraints import ExtendedConstraint
import dill as pickle
# initialize
with open('info.pkl', 'rb') as inp:
    info = pickle.load(inp)
NN = info['N']iters = info['iterations']
SS = info['n_coupling']
# load agent data
seq\_dds = \{\}seq\_dpd = \{\}local\_obj\_func = \{\}local_coup_func = {}
local\_constr = \{\}for i in range(NN):
    seg\_dds[i] = np.load("agent_{}/\text{seq\_dds.npy".format(i)})seq_dpd[i] = np.load("agent_{}_seq_dpd.npy".format(i))
    with open('agent_{}_objective_func.pkl'.format(i), 'rb') as inp:
        local_obj_func[i] = pickle.load(inp)
    with open('agent_{}_coupling_func.pkl'.format(i), 'rb') as inp:
        local_coup_func[i] = pickle.load(inp)
    with open('agent_{}_local_constr.pkl'.format(i), 'rb') as inp:
        local\_constraint = pickle.load(input)# solve centralized problem
dim = sum([f.input_shape[0] for _, f in local_obj_func.items()]) # size of overall
˓→variable
centr\_obj\_func = 0centr_constr = []
centr_coupling_func = 0
pos = 0for i in range(NN):
   n_i = local_obj_func[i].input_shape[0]
    centr_obj_func += ExtendedFunction(local_obj_func[i], n_var = dim-n_i, pos=pos)
    centr_constr.extend(ExtendedConstraint(local_constr[i], n_var = dim-n_i, pos=pos))
    centr_coupling_func += ExtendedFunction(local_coup_func[i], n_var = dim-n_i,
˓→pos=pos)
    pos += n_i
centr_constr.append(centr_coupling_func <= 0)
global_pb = Problem(centr_obj_func, centr_constr)
x_centr = global_pb.solve()
cost_centr = centr_obj_func.eval(x_centr).flatten()
x_centr = x_centr.flatten()
# compute costs and coupling values
cost_seq_dds = np.zeros(iters) - cost_centr
```

```
cost_seq_dpd = np.zeros(iters) - cost_centr
coup_seq_dds = np.zeros((iters, SS))
coup_seq_dpd = np.zeros((iters, SS))
for t in range(iters):
    for i in range(NN):
        \verb|cost_seq_dds[t] += local\_obj\_func[i].eval \verb|(seq_dds[i][t, :])|cost\_seq\_dpd[t] += local\_obj\_func[i].eval(seq\_dpd[i][t, :])coup_seq_dds[t] += np.squeeze(local_coup_func[i].eval(seq_dds[i][t, :]))
        coup_seq_dpd[t] += np.squeeze(local_coup_func[i].eval(seq_dpd[i][t, :]))
# plot cost
plt.figure()
plt.title('Evolution of cost error')
plt.xlabel(r"iteration $k$")
plt.ylabel(r"$| (\sum_{i=1}^N f_i(x_i^k) - f^\star)/f^\star |\$")
plt.semilogy(np.arange(iters), np.abs(cost_seq_dds/cost_centr), label='Distributed
˓→Dual Subgradient')
plt.semilogy(np.arange(iters), np.abs(cost_seq_dpd/cost_centr), label='Distributed
˓→Primal Decomposition')
plt.legend()
# plot maximum coupling constraint value
plt.figure()
plt.title('Evolution of maximum coupling constraint value')
plt.xlabel(r"iteration $k$")
plt.ylabel(r"\text{max}_{s} \: \sum_{i=1}^N q_{is}(x_i^k)$")
plt.plot(np.arange(iters), np.amax(coup_seq_dds, axis=1), label='Distributed Dual.
˓→Subgradient')
plt.plot(np.arange(iters), np.amax(coup_seq_dpd, axis=1), label='Distributed Primal_
˓→Decomposition')
plt.legend()
plt.show()
```
The two files can be executed by issuing the following commands in the example folder:

```
> mpirun -np 50 --oversubscribe python launcher.py
> python results.py
```
### **References**
# **CHAPTER**

# **API DOCUMENTATION**

disropt has been designed to make the execution and implementation of distributed algorithms as easy as possible. Here you find the full documentation.

# **5.1 Agents**

# **5.1.1 Agent**

```
class disropt.agents.Agent(in_neighbors=None, out_neighbors=None, communicator=None,
                            in_weights=None, out_weights=None, auto_local=True)
```
Bases: object

The Agent object represents an agent in a network with communication capabilities

#### **Parameters**

- **in\_neighbors** (*list*) list of agents from which communication is received
- **out\_neighbors** (list) list of agents to which information is send
- **communicator** ([Communicator](#page-74-0), optional) a Communicator object used to perform communications (if none is provided, it is automatically set to MPICommunicator). Defaults to None.
- **in\_weights** (list or dict, optional) list or dict containing weights to assign to information coming from each in-neighbor. If a list is provided, it must have lenght equal to the number of agents in the network. If a dict is provided, it must have a key for each in-neighbor and, associated to it, the correspondig weight. Defaults to None, implies equal in weights to in-neighbors.
- **out\_weights** (list or dict, optional) list or dict containing weights to assign to out-neighbor. If a list is provided, it must have lenght equal to the number of agents in the network. If a dict is provided, it must have a key for each out-neighbor and, associated to it, the correspondig weight. Defaults to None, implies equal in\_weights to out-neighbors.
- **auto\_local** (bool, optional) If False the (in-)weight for the local agent must be provided. Otherwise it is set automatically, provided that the in\_weights have sum in [0,1]. Defaults to True.

**id**

id of the Agent

Type int

**in\_neighbors**

list of in-neighbors

Type list

### **out\_neighbors**

list of out-neighbors

Type list

#### **in\_weights**

a dict containing weights to assign to information coming from each in-neighbor.

Type dict

# **out\_weights**

a dict containing weights to assign to out-neighbors.

Type dict

#### **communicator**

Communicator object used to perform communications.

Type *[Communicator](#page-74-0)*

#### **problem**

Local optimization problem.

Type *[Problem](#page-114-0)*

### **neighbors\_exchange**(*obj*, *dict\_neigh=False*)

Exchange data with neighbors (synchronously). Send obj to the out-neighbors and receive received\_obj from in-neighbors

# Parameters

- **obj** (Any) object to send
- **dict\_neigh** True if obj contains a dictionary with different objects for each neighbor. Defaults to False.

Returns a dictionary containing an object for each in-neighbor

Return type dict

### **neighbors\_receive\_asynchronous**()

Receive data from in-neighbors (if any have been sent)

Returns a dictionary containing an object for each in-neighbor that has sent one

Return type dict

**neighbors\_send**(*obj*)

Send data to out-neighbors

Parameters **obj** (Any) – object to send

**set\_neighbors**(*in\_neighbors*, *out\_neighbors*)

Set in and out neighbors

Parameters

- **in\_neighbors** (list) list of agents from which communication is received
- **out\_neighbors** (list) list of agents to which information is send

**set\_problem**(*problem*)

set the local optimization problem

Parameters **problem** ([Problem](#page-114-0)) – Problem object

Raises **TypeError** – Input must be a Problem object

**set\_weights**(*in\_weights=None*, *out\_weights=None*, *auto\_local=True*)

Set in weights to assign to in-neighbors and the one for agent itself.

### Parameters

- **in weights** (Union[list, dict, None]) list or dict contatining in weights to assign to information coming from each in-neighbor. If a list is provided, it must have lenght equal to the number of agents in the network. If a dict is provided, it must have a key for each in-neighbor and, associated to it, the correspondig weight. Defaults to None, implies equal in\_weights to in-neighbors.
- **out\_weights** (Union[list, dict, None]) list or dict contatining in\_weights to assign to out-neighbors. If a list is provided, it must have lenght equal to the number of agents in the network. If a dict is provided, it must have a key for each out-neighbor and, associated to it, the correspondig weight. Defaults to None, implies equal in\_weights to out neighbors.
- **auto\_local** (bool) If False the weight for the local agent must be provided. Otherwise it is set automatically, provided that the in weights have sum in  $[0,1]$ . Defaults to True.

#### Raises

- **ValueError** If a dict is provided as argument, it must contain a key for each inneighbor.
- **ValueError** Input must be list or dict
- **ValueError** If auto\_local is not False, the provided in\_weights must have sum in [0,1]

# **5.2 Communicators**

# **5.2.1 Communicator**

```
class disropt.communicators.Communicator
Bases: object
```
Communicator abstract class

```
neighbors_exchange(send_obj, in_neighbors, out_neighbors, dict_neigh)
```
**neighbors\_receive**(*neighbors*)

**neighbors\_receive\_asynchronous**(*neighbors*)

```
neighbors_send(obj, neighbors)
```
**receive**()

**send**()

# **5.2.2 MPICommunicator**

```
class disropt.communicators.MPICommunicator
```
Bases: disropt.communicators.communicators.Communicator

MPICommunicator class performs communications through MPI. Requires mpi4py.

#### **comm**

communication world

# **size**

size of the network.

Type int

#### **rank**

rank of the processor

Type int

**neighbors\_exchange**(*send\_obj*, *in\_neighbors*, *out\_neighbors*, *dict\_neigh*) exchange information (synchronously) with neighbors

#### Parameters

- **send\_obj**  $(\text{any})$  object to send
- **in\_neighbors** (list) list of in-neighbors
- **out\_neighbors** (list) list of out-neighbors
- **dict\_neigh** True if send\_obj contains a dictionary with different objects for each neighbor

Returns dict containing received data associated to each neighbor in in-neighbors

#### Return type dict

#### **neighbors\_receive**(*neighbors*)

Receive data from neighbors (waits until data are received from all neighbors)

Parameters neighbors (list) – list of neighbors

Returns dict containing received data associated to each neighbor in neighbors

Return type dict

**neighbors\_receive\_asynchronous**(*neighbors*)

Receive data (if any) from neighbors.

Parameters neighbors (list) – list of neighbors

Returns dict containing received data

## Return type dict

**neighbors\_send**(*obj*, *neighbors*) Send data to neighbors

#### Parameters

- $\textbf{obj}(Any) \textbf{object}$  to send
- **neighbors** (list) list of neighbors

# **5.3 Algorithms**

# **5.3.1 Consensus Algorithms**

# **Consensus**

<span id="page-76-0"></span>**class** disropt.algorithms.consensus.**Consensus**(*agent*, *initial\_condition*, *enable\_log=False*)

Bases: disropt.algorithms.algorithm.Algorithm

Consensus Algorithm [\[OlSa07\]](#page-124-0)

From the perspective of agent *i* the algorithm works as follows. For  $k = 0, 1, \ldots$ 

$$
x_i^{k+1} = \sum_{j=1}^N w_{ij} x_j^k
$$

where  $x_i \in \mathbb{R}^n$ . The weight matrix  $W = [w_{ij}]$  should be doubly-stochastic in order to have convergence to the average of the local initial conditions. If  $W$  is row-stochastic convergence is still attained but at a different point. Other type of matrices can be used, but convergence is not guaranteed. Also time-varying graphs can be adopted.

### **Parameters**

- **agent** ([Agent](#page-72-0)) agent to execute the algorithm
- **initial\_condition** (numpy.ndarray) initial condition
- **enable\_log** (*bool*) True for enabling log

#### **agent**

agent to execute the algorithm

#### Type *[Agent](#page-72-0)*

#### **x0**

initial condition

Type numpy.ndarray

#### **x**

current value of the local solution

Type numpy.ndarray

#### **shape**

shape of the variable

Type tuple

#### **x\_neigh**

dictionary containing the local solution of the (in-)neighbors

Type dict

#### **enable\_log**

True for enabling log

Type bool

# **get\_result**()

Return the actual value of x

Returns value of x

Return type numpy.ndarray

**iterate\_run**(*\*\*kwargs*) Run a single iterate of the algorithm

**run**(*iterations=100*, *verbose=False*, *\*\*kwargs*) Run the algorithm for a given number of iterations

Parameters

- **iterations** (int) Number of iterations. Defaults to 100.
- **verbose** (bool) If True print some information during the evolution of the algorithm. Defaults to False.

# **AsynchronousConsensus**

<span id="page-77-0"></span>**class** disropt.algorithms.consensus.**AsynchronousConsensus**(*agent*, *initial\_condition*, *enable\_log=False*, *force\_sleep=False*, *maximum\_sleep=0.01*, *sleep\_type='random'*, *force\_computation\_time=False*, *maximum\_computation\_time=0.01*, *computa-*

Bases: disropt.algorithms.algorithm.Algorithm

Asynchronous Consensus Algorithm

From the perspective of agent  $i$  the algorithm works as follows. When agent  $i$  gets awake it updates its local solution as

$$
x_i \leftarrow \sum_{j \in \mathcal{N}_i} w_{ij} x_{j|i}
$$

where  $\mathcal{N}_i$  is the current set of in-neighbors and  $x_{j|i}, j \in \mathcal{N}_i$  is the local copy of  $x_j$  available at node i (which can be outdated, due to asynchrony, computation time and link failures).

#### Parameters

- **agent** (Agent) agent to execute the algorithm
- **initial\_condition** (ndarray) initial condition
- **enable\_log** (bool) True for enabling log. Defaults to False.
- **force\_sleep** (bool) True if one wanst to force sleep after the computation phase. Defaults to False.
- **maximum\_sleep** (float) Maximum allowed sleep. Defaults to 0.01.
- **sleep\_type** (str) Type of sleep time("constant", "random"). Defaults to "random".
- **force\_computation\_time** (bool) True if one want sto force length computation phase. Defaults to False.

*tion\_time\_type='random'*, *force\_unreliable\_links=False*, *link\_failure\_probability=0*)

- **maximum\_computation\_time** (float) Maximum allowed computation time. Defaults to 0.01.
- **computation\_time\_type** (str) Type of computation time ("constant", "random"). Defaults to "random".
- **force\_unreliable\_links** (bool) True if one wants to force unreliable links. Defaults to False.
- **link\_failure\_probability** (float) Probability of incoming links failure. Defaults to 0.

# **agent**

agent to execute the algorithm

#### Type *[Agent](#page-72-0)*

# **x0**

initial condition

Type numpy.ndarray

#### **x**

current value of the local solution

Type numpy.ndarray

#### **shape**

shape of the variable

Type tuple

#### **x\_neigh**

dictionary containing the local solution of the (in-)neighbors

Type dict

#### **enable\_log**

True for enabling log

Type bool

#### **timestamp\_sequence\_awake**

list of timestamps at which node get awake

Type list

# **timestamp\_sequence\_sleep**

list of timestamps at which node go to sleep

Type list

# **force\_sleep**

True if one wanst to force sleep after the computation phase. Defaults to False.

#### **maximum\_sleep**

Maximum allowed sleep. Defaults to 0.01.

#### **sleep\_type**

Type of sleep time("constant", "random"). Defaults to "random".

#### **force\_computation\_time**

True if one want sto force length computation phase. Defaults to False.

### **maximum\_computation\_time**

Maximum allowed computation time. Defaults to 0.01.

#### **computation\_time\_type**

Type of computation time ("constant", "random"). Defaults to "random".

### **force\_unreliable\_links**

True if one wants to force unreliable links. Defaults to False.

### **link\_failure\_probability**

Probability of incoming links failure. Defaults to 0.

# **get\_result**()

Return the actual value of x

Returns value of x

### Return type numpy.ndarray

**iterate\_run**(*\*\*kwargs*)

Run a single iterate

```
run(running_time=5.0)
```
Run the asynchronous consensus algorithm for a certain amount of time

Parameters running\_time (float) – Total run time. Defaults to 5.0.

Returns timestamp\_sequence\_awake, timestamp\_sequence\_sleep, sequence

Return type tuple

# **BlockConsensus**

<span id="page-79-0"></span>**class** disropt.algorithms.consensus.**BlockConsensus**(*agent*, *initial\_condition*, *enable\_log=False*, *blocks\_list=None*, *probabilities=None*, *awakening\_probability=1.0*)

Bases: disropt.algorithms.algorithm.Algorithm

Block-wise consensus [\[FaNo19\]](#page-124-1)

At each iteration, the agent can update its local estimate or not at each iteration according to a certain probability (awakening\_probability). From the perspective of agent  $i$  the algorithm works as follows. At iteration  $k$  if the agent is awake, it selects a random block  $\ell_i^k$  of its local solution and updates

$$
x_{i,\ell}^{k+1} = \begin{cases} \sum_{j \in \mathcal{N}_i} w_{ij} x_{j|i,\ell}^k & \text{if } \ell = \ell_i^k\\ x_{i,\ell}^k & \text{otherwise} \end{cases}
$$

where  $\mathcal{N}_i$  is the current set of in-neighbors and  $x_{j|i}, j \in \mathcal{N}_i$  is the local copy of  $x_j$  available at node i and  $x_{i,\ell}$ denotes the  $\ell$ -th block of  $x_i$ . Otherwise  $x_i^{k+1} = x_i^k$ .

#### **Parameters**

- **agent** (Agent) agent to execute the algorithm
- **initial\_condition** (ndarray) initial condition
- **enable\_log** (bool) True for enabling log
- **blocks\_list** (Optional[List[Tuple]]) the list of blocks (list of tuples)
- **probabilities** (Optional[List[float]]) list of probabilities of drawing each block
- **awakening\_probability** (float) probability of getting awake at each iteration

**get\_result**()

Return the actual value of x

Returns value of x

Return type numpy.ndarray

**iterate\_run**(*\*\*kwargs*) Run a single iterate of the algorithm

**run**(*iterations=100*, *verbose=False*) Run the algorithm for a given number of iterations

# Parameters

- **iterations** (int) Number of iterations. Defaults to 100.
- **verbose** (bool) If True print some information during the evolution of the algorithm. Defaults to False.

# **PushSumConsensus**

<span id="page-80-0"></span>**class** disropt.algorithms.consensus.**PushSumConsensus**(*agent*, *initial\_condition*, *enable\_log=False*)

Bases: disropt.algorithms.algorithm.Algorithm

Push-Sum Consensus Algorithm

From the perspective of agent *i* the algorithm works as follows. For  $k = 0, 1, \ldots$ 

$$
x_i^{k+1} = \sum_{j=1}^N w_{ij} x_j^k
$$
  

$$
y_i^{k+1} = \sum_{j=1}^N w_{ij} y_j^k
$$
  

$$
z_i^{k+1} = \frac{x_i^{k+1}}{y_i^{k+1}}
$$

where  $x_i \in \mathbb{R}^n$ . The weight matrix  $W = [w_{ij}]$  should be column-stochastic in order to let  $z_i^k$  converge to the average of the local initial conditions. Also time-varying graphs can be adopted.

# **Parameters**

- **agent** ([Agent](#page-72-0)) agent to execute the algorithm
- **initial\_condition** (numpy.ndarray) initial condition
- **enable\_log** (bool) True for enabling log

# **agent**

agent to execute the algorithm

Type *[Agent](#page-72-0)*

**z0**

initial condition

Type numpy.ndarray

**z**

current value of the local solution

Type numpy.ndarray

# **shape**

shape of the variable

# Type tuple

# **x\_neigh**

dictionary containing the x values of the (in-)neighbors

Type dict

# **y\_neigh**

dictionary containing the y values of the (in-)neighbors

Type dict

### **enable\_log**

True for enabling log

Type bool

# **get\_result**()

Return the actual value of x

Returns value of x

# Return type numpy.ndarray

**iterate\_run**(*\*\*kwargs*) Run a single iterate of the algorithm

**run**(*iterations=100*, *verbose=False*, *\*\*kwargs*) Run the algorithm for a given number of iterations

#### Parameters

- **iterations** (int) Number of iterations. Defaults to 100.
- **verbose** (bool) If True print some information during the evolution of the algorithm. Defaults to False.

# **References**

# **5.3.2 (Sub)gradient based Algorithms**

# **Distributed projected (Sub)gradient Method**

<span id="page-81-0"></span>**class** disropt.algorithms.subgradient.**SubgradientMethod**(*agent*, *initial\_condition*, *enable\_log=False*)

Bases: [disropt.algorithms.consensus.Consensus](#page-76-0)

Distributed projected (sub)gradient method.

From the perspective of agent *i* the algorithm works as follows. For  $k = 0, 1, \ldots$ 

$$
y_i^k = \sum_{j=1}^N w_{ij} x_j^k
$$
  

$$
x_i^{k+1} = \Pi_X[y_i^k - \alpha^k \tilde{\nabla} f_i(y_i^k)]
$$

where  $x_i, y_i \in \mathbb{R}^n$ ,  $X \subseteq \mathbb{R}^n$ ,  $\alpha^k$  is a positive stepsize,  $w_{ij}$  denotes the weight assigned by agent *i* to agent *j*,  $\Pi_X[]$  denotes the projection operator over the set X and  $\tilde{\nabla} f_i(y_i^k) \in \partial f_i(y_i^k)$  a (sub)gradient of  $f_i$  computed at  $y_i^k$ . The weight matrix  $W = [w_{ij}]_{i,j=1}^N$  should be doubly stochastic.

The algorithm, as written above, was originally presented in [\[NeOz09\]](#page-124-2). Many other variants and extension has been proposed, allowing for stochastic objective functions, time-varying graphs, local stepsize sequences. All these variant can be implemented through the [SubgradientMethod](#page-81-0) class.

**run**(*iterations=1000*, *stepsize=0.001*, *verbose=False*)

Run the algorithm for a given number of iterations

#### Parameters

- **iterations** (int) Number of iterations. Defaults to 1000.
- **stepsize** (Union(float, Callable)) If a float is given as input, the stepsize is constant. If a function is given, it must take an iteration k as input and output the corresponding stepsize.. Defaults to 0.1.
- **verbose** (bool) If True print some information during the evolution of the algorithm. Defaults to False.

#### Raises

- **TypeError** The number of iterations must be an int
- **TypeError** The stepsize must be a float or a callable
- **ValueError** Only sets (children of AstractSet) with explicit projections are currently supported
- **ValueError** Only one constraint per time is currently supported

Return type ndarray

Returns return the sequence of estimates if enable\_log=True.

# **Randomized Block (Sub)gradient Method**

<span id="page-82-0"></span>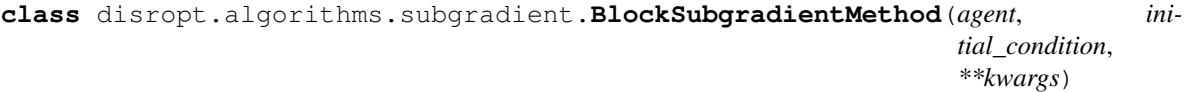

Bases: [disropt.algorithms.consensus.BlockConsensus](#page-79-0)

Distributed block subgradient method. This is a special instance of the Block Proximal Method in [\[FaNo19\]](#page-124-1)

At each iteration, the agent can update its local estimate or not at each iteration according to a certain probability (awakening\_probability). From the perspective of agent  $i$  the algorithm works as follows. At iteration  $k$  if the agent is awake, it selects a random block  $\ell_i^k$  of its local solution and updates

$$
y_i^k = \sum_{j \in \mathcal{N}_i} w_{ij} x_{j|i}^k
$$
  
\n
$$
x_{i,\ell}^{k+1} = \begin{cases} \Pi_{X_{\ell}} \left[ y_i^k - \alpha_i^k [\tilde{\nabla} f_i(y_i^k)]_{\ell} \right] & \text{if } \ell = \ell_i^k\\ x_{i,\ell}^k & \text{otherwise} \end{cases}
$$
\n(5.1)

then it broadcasts  $x_{i,\ell_i^k}^{k+1}$  to its out-neighbors. Otherwise (if the agent is not awake)  $x_i^{k+1} = x_i^k$ . Here  $\mathcal{N}_i$  is the current set of in-neighbors and  $x_{j|i}$ ,  $j \in \mathcal{N}_i$  is the local copy of  $x_j$  available at node i and  $x_{i,\ell}$  denotes the  $\ell$ -th block of  $x_i$ . The weight matrix  $W = [w_{ij}]_{i,j=1}^N$  should be doubly stochastic.

Notice that if there is only one block and awakening\_probability=1 the [BlockSubgradientMethod](#page-82-0) reduces to the [SubgradientMethod](#page-81-0).

```
run(iterations=1000, stepsize=0.1, verbose=False)
```
Run the algorithm for a given number of iterations

# Parameters

- **iterations** (int) Number of iterations. Defaults to 1000.
- **stepsize** (Union[float, Callable]) If a float is given as input, the stepsize is constant. If a function is given, it must take an iteration k as input and output the corresponding stepsize.. Defaults to 0.1.
- **verbose** (bool) If True print some information during the evolution of the algorithm. Defaults to False.

# Raises

- **TypeError** The number of iterations must be an int
- **TypeError** The stepsize must be a float or a callable
- **ValueError** Only sets (children of AstractSet) with explicit projections are currently supported
- **ValueError** Only one constraint per time is currently supported

Return type ndarray

Returns return the sequence of estimates if enable\_log=True.

# **Distributed Gradient Tracking**

```
class disropt.algorithms.gradient_tracking.GradientTracking(agent, ini-
```
*tial\_condition*, *enable\_log=False*)

Bases: disropt.algorithms.algorithm.Algorithm

Gradient Tracking Algorithm [...]

From the perspective of agent *i* the algorithm works as follows. For  $k = 0, 1, \ldots$ 

$$
x_i^{k+1} = \sum_{j=1}^N w_{ij} x_j^k - \alpha d_i^k
$$
  

$$
d_i^{k+1} = \sum_{j=1}^N w_{ij} d_j^k - [\nabla f_i(x_i^{k+1}) - \nabla f_i(x_i^k)]
$$

where  $x_i \in \mathbb{R}^n$  and  $d_i \in \mathbb{R}^n$ . The weight matrix  $W = [w_{ij}]$  must be doubly-stochastic. Extensions to other class of weight matrices  $W$  are not currently supported.

# Parameters

- **agent** ([Agent](#page-72-0)) agent to execute the algorithm
- **initial\_condition** (numpy.ndarray) initial condition for  $x_i$
- **enable\_log** (bool) True for enabling log

# **agent**

agent to execute the algorithm

Type *[Agent](#page-72-0)*

### **x0**

initial condition

Type numpy.ndarray

#### **x**

current value of the local solution

Type numpy.ndarray

### **d**

current value of the local tracker

Type numpy.ndarray

#### **shape**

shape of the variable

Type tuple

# **x\_neigh**

dictionary containing the local solution of the (in-)neighbors

Type dict

# **d\_neigh**

dictionary containing the local tracker of the (in-)neighbors

Type dict

#### **enable\_log**

True for enabling log

Type bool

#### **get\_result**()

Return the actual value of x

# Returns value of x

Return type numpy.ndarray

# **iterate\_run**(*stepsize*, *\*\*kwargs*)

Run a single iterate of the gradient tracking algorithm

**run**(*iterations=1000*, *stepsize=0.1*, *verbose=False*)

Run the gradient tracking algorithm for a given number of iterations

# Parameters

- **iterations** (int) Number of iterations. Defaults to 1000.
- **stepsize** (Union[float, Callable]) If a float is given as input, the stepsize is constant. Default is 0.01.
- **verbose** (bool) If True print some information during the evolution of the algorithm. Defaults to False.

# Raises

- **TypeError** The number of iterations must be an int
- **TypeError** The stepsize must be a float

# Return type ndarray

Returns return the sequence of estimates if enable\_log=True.

# **Distributed Gradient Tracking (over directed, unbalanced graphs)**

**class** disropt.algorithms.gradient\_tracking.**DirectedGradientTracking**(*agent*,

*initial\_condition*, *enable\_log=False*)

Bases: [disropt.algorithms.consensus.PushSumConsensus](#page-80-0)

Gradient Tracking Algorithm [\[XiKh18\]](#page-124-3)

From the perspective of agent *i* the algorithm works as follows. For  $k = 0, 1, \ldots$ 

$$
x_i^{k+1} = \sum_{j=1}^N a_{ij} x_j^k - \alpha y_i^k
$$
  

$$
y_i^{k+1} = \sum_{j=1}^N b_{ij} (y_j^k - [\nabla f_j(x_j^{k+1}) - \nabla f_j(x_j^k)])
$$

where  $x_i \in \mathbb{R}^n$  and  $y_i \in \mathbb{R}^n$ . The weight matrix  $A = [a_{ij}]$  must be row-stochastic, while  $B = [b_{ij}]$  must be column-stochastic. The underlying graph can be directed (and unbalanced).

# **get\_result**()

Return the actual value of x

Returns value of x

Return type numpy.ndarray

```
iterate_run(**kwargs)
 Run a single iterate of the algorithm
```
# **References**

# **5.3.3 Dual and Primal/Dual algorithms**

### **Distributed dual decomposition**

```
class disropt.algorithms.dual_decomp.DualDecomposition(agent, initial_condition, en-
```
*able\_log=False*)

Bases: disropt.algorithms.algorithm.Algorithm

Distributed dual decomposition.

From the perspective of agent  $i$  the algorithm works as follows.

Initialization:  $\lambda_{ij}^0$  for all  $j \in \mathcal{N}_i$ 

For  $k = 0, 1, \ldots$ 

- Gather  $\lambda_{ji}^k$  from neighbors  $j \in \mathcal{N}_i$
- Compute  $x_i^k$  as an optimal solution of

$$
\min_{x_i \in X_i} f_i(x_i) + x_i^{\top} \sum_{j \in \mathcal{N}_i} (\lambda_{ij}^k - \lambda_{ji}^k)
$$

- Gather  $x_j^k$  from neighbors  $j \in \mathcal{N}_i$
- Update for all  $j \in \mathcal{N}_i$

$$
\lambda_{ij}^{k+1} = \lambda_{ij}^k + \alpha^k (x_i^k - x_j^k)
$$

where  $x_i \in \mathbb{R}^n$ ,  $\lambda_{ij} \in \mathbb{R}^n$  for all  $j \in \mathcal{N}_i$ ,  $X_i \subseteq \mathbb{R}^n$  for all i and  $\alpha^k$  is a positive stepsize.

The algorithm has been presented in ????.

# **get\_result**()

Return the current value primal solution and dual variable

Returns value of primal solution (np.ndarray), dual variables (dictionary of np.ndarray)

Return type tuple (primal, dual)

**iterate\_run**(*stepsize*, *\*\*kwargs*)

Run a single iterate of the algorithm

**run**(*iterations=1000*, *stepsize=0.1*, *verbose=False*, *\*\*kwargs*) Run the algorithm for a given number of iterations

#### Parameters

- **iterations** (int) Number of iterations. Defaults to 1000.
- **stepsize** (Union[float, Callable]) If a float is given as input, the stepsize is constant. If a function is given, it must take an iteration k as input and output the corresponding stepsize.. Defaults to 0.1.
- **verbose** (bool) If True print some information during the evolution of the algorithm. Defaults to False.

#### Raises

- **TypeError** The number of iterations must be an int
- **TypeError** The stepsize must be a float or a callable

Return type ndarray

Returns return a tuple (x, lambda) with the sequence of primal solutions and dual variables if enable\_log=True.

## **Distributed ADMM**

**class** disropt.algorithms.admm.**ADMM**(*agent*, *initial\_lambda*, *initial\_z*, *enable\_log=False*) Bases: disropt.algorithms.algorithm.Algorithm

Distributed ADMM.

From the perspective of agent  $i$  the algorithm works as follows.

Initialization:  $\lambda_{ij}^0$  for all  $j \in \mathcal{N}_i$ ,  $\lambda_{ii}^0$  and  $z_i^0$ 

For  $k = 0, 1, \ldots$ 

• Compute  $x_i^k$  as the optimal solution of

$$
\min_{x_i \in X_i} f_i(x_i) + x_i^{\top} \sum_{j \in \mathcal{N}_i \cup \{i\}} \lambda_{ij}^k + \frac{\rho}{2} \sum_{j \in \mathcal{N}_i \cup \{i\}} \|x_i - z_j^k\|^2
$$

- Gather  $x_j^k$  and  $\lambda_{ji}^k$  from neighbors  $j \in \mathcal{N}_i$
- Update  $z_i^{k+1}$

$$
z_i^{k+1} = \frac{\sum_{j \in \mathcal{N}_i \cup \{i\}} x_j^k}{|\mathcal{N}_i| + 1} + \frac{\sum_{j \in \mathcal{N}_i \cup \{i\}} \lambda_{ji}^k}{\rho(|\mathcal{N}_i| + 1)}
$$

- Gather  $z_j^{k+1}$  from neighbors  $j \in \mathcal{N}_i$
- Update for all  $j \in \mathcal{N}_i$

$$
\lambda_{ij}^{k+1}=\lambda_{ij}^k+\rho(x_i^k-z_j^{k+1})
$$

where  $x_i, z_i \in \mathbb{R}^n$ ,  $\lambda_{ij} \in \mathbb{R}^n$  for all  $j \in \mathcal{N}_i \cup \{i\}$ ,  $X_i \subseteq \mathbb{R}^n$  for all i and  $\rho$  is a positive penalty parameter.

The algorithm has been presented in ????.

### **get\_result**()

Return the current value primal solution, dual variable and auxiliary primal variable

Returns value of primal solution (np.ndarray), dual variables (dictionary of np.ndarray), auxiliary primal variable (np.ndarray)

Return type tuple (primal, dual, auxiliary)

# **initialize\_algorithm**()

Initializes the algorithm

**iterate\_run**(*rho*, *\*\*kwargs*) Run a single iterate of the algorithm

**run**(*iterations=1000*, *penalty=0.1*, *verbose=False*, *\*\*kwargs*) Run the algorithm for a given number of iterations

### Parameters

- **iterations** (int) Number of iterations. Defaults to 1000.
- **penalty** (float) ADMM penalty parameter. Defaults to 0.1.
- **verbose** (bool) If True print some information during the evolution of the algorithm. Defaults to False.

Raises **TypeError** – The number of iterations must be an int

#### Return type ndarray

Returns return a tuple (x, lambda, z) with the sequence of primal solutions, dual variables and auxiliary primal variables if enable\_log=True.

# **Distributed dual subgradient method**

**class** disropt.algorithms.dual\_subgradient.**DualSubgradientMethod**(*agent*, *ini-*

*tial\_condition*, *initial\_runavg=None*, *enable\_log=False*)

Bases: [disropt.algorithms.consensus.Consensus](#page-76-0)

Distributed dual subgradient method.

From the perspective of agent *i* the algorithm works as follows. For  $k = 0, 1, \ldots$ 

$$
y_i^k = \sum_{j=1}^N w_{ij} \lambda_j^k
$$
  

$$
x_i^{k+1} \in \arg \min_{x_i \in X_i} f_i(x_i) + g_i(x_i)^\top y_i^k
$$
  

$$
\lambda_i^{k+1} = \Pi_{\lambda \ge 0} [y_i^k + \alpha^k g_i(x_i^{k+1})]
$$
  

$$
\hat{x}_i^{k+1} = \hat{x}_i^k + \frac{\alpha^k}{\sum_{r=0}^k \alpha^r} (x_i^{k+1} - \hat{x}_i^k)
$$

where  $x_i, \hat{x}_i \in \mathbb{R}^{n_i}$ ,  $\lambda_i, y_i \in \mathbb{R}^S$ ,  $X_i \subseteq \mathbb{R}^{n_i}$  for all  $i, \alpha^k$  is a positive stepsize and  $\Pi_{\lambda \geq 0}$  denotes the projection operator over the nonnegative orthant.

The algorithm has been presented in [\[FaMa17\]](#page-124-4).

Warning: this algorithm is still under development

#### **get\_result**()

Return the actual value of dual and primal averaged variable

Returns value of primal running average, value of dual variable

Return type tuple (dual, primal) of numpy.ndarray

**run**(*iterations=1000*, *stepsize=0.1*, *verbose=False*, *callback\_iter=None*) Run the algorithm for a given number of iterations

#### Parameters

- **iterations** (int) Number of iterations. Defaults to 1000.
- **stepsize** (Union[float, Callable]) If a float is given as input, the stepsize is constant. If a function is given, it must take an iteration k as input and output the corresponding stepsize.. Defaults to 0.1.
- **verbose** (bool) If True print some information during the evolution of the algorithm. Defaults to False.
- **callback\_iter** (Optional[Callable]) callback function to be called at the end of each iteration. Must take an iteration k as input. Defaults to None.

### Raises

- **TypeError** The number of iterations must be an int
- **TypeError** The stepsize must be a float or a callable

# Return type ndarray

Returns return a tuple (lambda, x\_hat) with the sequence of dual and primal estimates if enable\_log=True.

#### **Distributed primal decomposition**

```
class disropt.algorithms.primal_decomp.PrimalDecomposition(agent, ini-
                                                          tial_condition, en-
                                                          able_log=False)
```
Bases: disropt.algorithms.algorithm.Algorithm

Distributed primal decomposition.

From the perspective of agent  $i$  the algorithm works as follows.

Initialization:  $y_i^0$  such that  $\sum_{i=1}^{N} y_i^0 = 0$ 

For  $k = 0, 1, \ldots$ 

- Compute  $((x_i^k, \rho_i^k), \mu_i^k)$  as a primal-dual optimal solution of
- Gather  $\mu_j^k$  from  $j \in \mathcal{N}_i$  and update

$$
y_i^{k+1} = y_i^k + \alpha^k \sum_{j \in \mathcal{N}_i} (\mu_i^k - \mu_j^k)
$$

where  $x_i \in \mathbb{R}^{n_i}$ ,  $\mu_i, y_i \in \mathbb{R}^S$ ,  $X_i \subseteq \mathbb{R}^{n_i}$  for all i and  $\alpha^k$  is a positive stepsize.

The algorithm has been presented in ????.

#### **get\_result**()

Return the current value primal solution and allocation

Returns value of primal solution, value of allocation

Return type tuple (primal, allocation) of numpy.ndarray

**iterate\_run**(*stepsize*, *M*, *\*\*kwargs*) Run a single iterate of the algorithm

**run**(*iterations=1000*, *stepsize=0.1*, *M=1000.0*, *verbose=False*, *callback\_iter=None*, *\*\*kwargs*) Run the algorithm for a given number of iterations

#### Parameters

- **iterations** (int) Number of iterations. Defaults to 1000.
- **stepsize** (Union[float, Callable]) If a float is given as input, the stepsize is constant. If a function is given, it must take an iteration k as input and output the corresponding stepsize.. Defaults to 0.1.
- $M(f$ loat) Value of the parameter M. Defaults to 1000.
- **verbose** (bool) If True print some information during the evolution of the algorithm. Defaults to False.
- **callback\_iter** (Optional[Callable]) callback function to be called at the end of each iteration. Must take an iteration k as input. Defaults to None.

#### Raises

- **TypeError** The number of iterations must be an int
- **TypeError** The stepsize must be a float or a callable
- **TypeError** The parameter M must be a float

Return type ndarray

**Returns** return a tuple  $(x, y)$  with the sequence of primal solutions and allocation estimates if enable\_log=True.

# **ASYMM (beta)**

**class** disropt.algorithms.asymm.**ASYMM**(*agent*, *graph\_diameter*, *initial\_condition*, *enable\_log=False*, *\*\*kwargs*) Bases: [disropt.algorithms.misc.AsynchronousLogicAnd](#page-97-0)

Asyncrhonous Distributed Method of Multipliers [\[FaGa19b\]](#page-124-5)

See [\[FaGa19b\]](#page-124-5) for the details.

Warning: This algorithm is currently under development

```
dual_update_step()
```

```
get_result()
Return the value of the solution
```
**primal\_update\_step**()

```
reset_step()
```
Reset the matrix S and update e

```
run(running_time=10)
 Run the algorithm
```
Parameters maximum\_running\_time – Maximum running time. Defaults to 1.

Raises **TypeError** – maximum running time must be a float

## **References**

# **5.3.4 Set Membership Algorithms**

# **Distributed Set Membership**

**class** disropt.algorithms.setmembership.**SetMembership**(*agent*, *initial\_condition*, *enable\_log=False*)

Bases: [disropt.algorithms.consensus.Consensus](#page-76-0)

Distributed Set Membership Algorithm [\[FaGa18\]](#page-124-6)

From the perspective of agent *i* the algorithm works as follows. For  $k = 0, 1, \ldots$ 

$$
\begin{aligned} X_i^{k+1} &= X_i^k \cap M_i^{k+1} \\ z_i^k &= \sum_{j=1}^N w_{ij} x_j^k \\ x_i^{k+1} &= \Pi_{X_i^{k+1}} [z_i^k] \end{aligned}
$$

where  $x_i, z_i \in \mathbb{R}^n$ ,  $M_i^{k+1}, X_i^{k+1} \subseteq \mathbb{R}^n$  are the current feasible (measurement) set and the feasible (parameter) set respectively, and  $\Pi_X$  denotes the projection operator over the set X.

Parameters

- **agent** ([Agent](#page-72-0)) agent to execute the algorithm (must be a Agent)
- **initial\_condition** (numpy.ndarray) initial condition
- **enable\_log** (bool) True for enabling log

### **agent**

agent to execute the algorithm

Type *[Agent](#page-72-0)*

# **x0**

initial condition

Type numpy.ndarray

#### **x**

current value of the local solution

Type numpy.ndarray

#### **shape**

shape of the variable

Type tuple

# **x\_neigh**

dictionary containing the local solution of the (in-)neighbors

Type dict

#### **enable\_log**

True for enabling log

Type bool

## **measure**()

Takes a new measurement and updates parameter\_set

# **set\_measure\_generator**(*generator*)

set the measure generator

Parameters **generator** (Callable) – measure generator

#### **Asynchronous Distributed Set Membership**

**class** disropt.algorithms.setmembership.**AsynchronousSetMembership**(*agent*, *ini-*

*tial\_condition*, *\*\*kwargs*)

Bases: [disropt.algorithms.consensus.AsynchronousConsensus](#page-77-0)

Asynchronous Distributed Set Membership Algorithm [\[FaGa19\]](#page-124-7)

# Parameters

- **agent** ([Agent](#page-72-0)) agent to execute the algorithm (must be a Agent)
- **initial\_condition** (numpy.ndarray) initial condition
- **enable\_log** (bool) True for enabling log

### **agent**

agent to execute the algorithm

Type *[Agent](#page-72-0)*

## **x0**

initial condition

Type numpy.ndarray

#### **x**

current value of the local solution

Type numpy.ndarray

# **shape**

shape of the variable

Type tuple

# **x\_neigh**

dictionary containing the local solution of the (in-)neighbors

Type dict

# **enable\_log**

True for enabling log

Type bool

**timestamp\_sequence**

list of timestamps

Type list

#### **measure**()

Takes a new measurement and updates parameter\_set

# **set\_measure\_generator**(*generator*)

set the measure generator

Parameters **generator** (Callable) – measure generator

# **References**

# **5.3.5 Constraint Exchange Algorithms**

# **Constraints Consensus**

**class** disropt.algorithms.constraintexchange.**ConstraintsConsensus**(*agent*, *en-*

*able\_log=False*)

Bases: disropt.algorithms.algorithm.Algorithm

Constraints Consensus Algorithm [\[NoBu11\]](#page-124-8)

This algorithm solves convex and abstract programs in the form

**x**

current value of the local solution

Type numpy.ndarray

**B**

basis associated to the local solution

Type numpy.ndarray

#### **shape**

shape of the variable

Type tuple

#### **x\_neigh**

dictionary containing the local solution of the (in-)neighbors

Type dict

# **sequence\_x**

sequence of local solutions

Type numpy.ndarray

#### Parameters

- **agent** ([Agent](#page-72-0)) agent to execute the algorithm
- **enable\_log** (bool) True to enable log

#### **compare\_constr**(*a*, *b*)

Compare two constraints to check whether they are equal

### **compute\_basis**(*constraints*)

Compute a (minimal) basis for the given constraint list

**constr\_to\_dict**(*constraints*) Convert constraint list to dictionary

**dict\_to\_constr**(*dictio*) Convert dictionary to constraint list

**get\_basis**() Return agent basis

### **get\_result**()

Return the current value of x

Returns value of x

Return type numpy.ndarray

#### **iterate\_run**()

Run a single iterate of the algorithm

**run**(*iterations=100*, *verbose=False*, *\*\*kwargs*)

Run the algorithm for a given number of iterations

# Parameters

- **iterations** (int, optional) Number of iterations. Defaults to 100.
- **verbose** (bool) If True print some information during the evolution of the algorithm. Defaults to False.

## Return type ndarray

Returns the sequence of computed solutions if enable\_log=True.

#### **unique\_constr**(*constraints*)

Remove redundant constraints from given constraint list

# **Distributed Simplex**

**class** disropt.algorithms.constraintexchange.**DistributedSimplex**(*agent*, *problem\_size=None*, *local\_indices=None*, *enable\_log=False*, *stop\_iterations=None*, *big\_M=500.0*) Bases: disropt.algorithms.algorithm.Algorithm Distributed Simplex Algorithm [\[BuNo11\]](#page-124-9)

> This algorithm solves linear programs in standard form When reading the variable agent.problem.constraints, this class only considers equality constraints. Other constraints are discarded.

Warning: This class is currently under development

**x**

current value of the complete solution

Type numpy.ndarray

**J**

current value of the cost

Type float

#### **x\_basic**

current value of the basic solution

Type numpy.ndarray

### **B**

basis associated to the local solution

Type numpy.ndarray

#### **n\_constr**

number of constraints of the problem

Type tuple

# **B\_neigh**

dictionary containing the local bases of (in-)neighbors

#### Type dict

**A\_init**

initial constraint matrix

Type numpy.ndarray

## **b\_init**

initial constraint vector

Type numpy.ndarray

#### **c\_init**

initial cost vector

Type numpy.ndarray

# **sequence\_x**

sequence of solutions

Type numpy.ndarray

#### **sequence\_J**

sequence of costs

Type numpy.ndarray

# **Parameters**

- **agent** ([Agent](#page-72-0)) agent to execute the algorithm
- **problem\_size** (list) total number of variables in the network. Defaults to None. If both problem\_size and local\_indices is provided, the complete solution vector will be computed.
- **local** indices (list) indices of the agent's variables in the network, starting from 0. Defaults to None. If both problem size and local indices is provided, the complete solution vector will be computed.
- **enable\_log** (bool) True to enable log
- **stop\_iterations** (int) iterations with constant solution to stop algorithm. Defaults to None (disabled).
- **big\_M** (float) cost of big-M variables. Defaults to 500.

### **check\_index\_consistency**()

Check consistency of local indices, problem\_size and constraint matrix

#### **get\_basis**()

Return current basis

# **get\_result**()

Return the current value of the solution

Returns value of primal solution, primal basic solution, dual solution, cost

Return type tuple of nd.ndarray (primal, primal\_basic, dual, cost)

#### **initialize**()

Evaluate a first solution and basis starting from agent's constraints through the Big-M method

#### **iterate\_run**()

Run a single iterate of the algorithm

#### **read\_problem\_data**()

Read local problem data from agent.problem. The data is saved in order to be solved as a standard form problem.

#### **run**(*iterations=100*, *verbose=False*, *\*\*kwargs*)

Run the algorithm for a given number of iterations

#### **Parameters**

- **iterations** (int, optional) Maximum number of iterations. Defaults to 100.
- **verbose** (bool) If True print some information during the evolution of the algorithm. Defaults to False.
- Raises **TypeError** The number of iterations must be an int

Return type ndarray

Returns return a tuple (x, J) with the sequence of solutions and costs if enable\_log=True.

# **References**

# **5.3.6 Miscellaneaous Algorithms**

# **Distributed Logic-And**

<span id="page-96-0"></span>**class** disropt.algorithms.misc.**LogicAnd**(*agent*, *graph\_diameter*, *flag=False*, *enable\_log=False*, *\*\*kwargs*) Bases: disropt.algorithms.algorithm.Algorithm

Logic-And algorithm. It can be used for checking in a distributed way if a certain condition (corresponding to flag=True in the algorithm) is satisfied by all the agents in the network. Details can be found in [\[FaGa19a\]](#page-124-10)

#### **Parameters**

- **agent** ([Agent](#page-72-0)) Agent
- **graph\_diameter** (int) diameter of the graph representing the network
- **flag** (bool, optional) local flag value. Defaults to False.
- **enable\_log** (bool, optional) True for enabling log. Defaults to False.

**change\_flag**(*new\_flag*)

Change the local flag

Parameters  $new\_flag(bool) - new flag$ 

# **check\_stop**()

Check the last row of S

Returns True if last row contains only ones. Meaning that all have the flag True

Return type bool

```
force matrix update()
 Force the matrix S to have all ones in the last row
```
**iterate\_run**() Run an iterate

**matrix\_reset**()

**matrix\_update**()

Update the matrix S

**run**(*maximum\_iterations=100*, *verbose=False*) Run the algorithm

#### Parameters

- **maximum\_iterations** (int) Maximum number of iterations. Defaults to 100.
- **verbose** (bool) If True print some information during the evolution of the algorithm. Defaults to False.

Raises **TypeError** – maximum iterations must be an int

#### **update\_column**(*neighbor*, *column*)

Update a column of the matrix corresponding to a neighbor

Parameters

- **neighbor** (Any) neighbor
- **column** (ndarray) column value

# Raises

- **TypeError** second argument must be a numpy.ndarray with shape (graph diameter, )
- **ValueError** second argument must be a numpy.ndarray with shape (graph\_diameter,  $\lambda$

# **Asynchronous Distributed Logic-And**

```
class disropt.algorithms.misc.AsynchronousLogicAnd(agent, graph_diameter,
                                                  flag=False, enable_log=False,
                                                   **kwargs)
Bases: disropt.algorithms.misc.LogicAnd
```
Asyncrhonous Logic-And algorithm. It can be used for checking in a distributed way if a certain condition (corresponding to flag=True in the algorithm) is satisfied by all the agents in the network. Details can be found in [\[FaGa19a\]](#page-124-10)

# Parameters

- **agent** ([Agent](#page-72-0)) Agent
- **graph\_diameter** (int) diameter of the graph representing the network
- **flag** (bool, optional) local flag value. Defaults to False.
- **enable\_log** (bool, optional) True for enabling log. Defaults to False.

# **iterate\_run**()

Run an iterate

# **run**(*maximum\_running\_time=1*) Run the algorithm

Parameters maximum\_running\_time (float) – Maximum running time. Defaults to 1.

Raises **TypeError** – maximum running time must be a float

# **References**

# Algorithm

**class** disropt.algorithms.**Algorithm**(*agent*, *enable\_log=False*, *\*\*kwargs*) Bases: object

Algorithm abstract class

#### **Parameters**

- **agent** ([Agent](#page-72-0)) agent to execute the algorithm
- **enable\_log** (bool) True for enabling log

#### **agent**

agent to execute the algorithm

Type *[Agent](#page-72-0)*

# **sequence**

sequence of data generated by the algorithm

Type numpy.ndarray

### **enable\_log**

True for enabling log

Type bool

# **get\_result**()

Return the value of the solution

**run**()

Run the algorithm

# **5.4 Functions**

Functions are used to represent objective functions and constraints in optimization problems (see the tutorial *[Objective](#page-12-0) [functions and constraints](#page-12-0)*).

# **5.4.1 Abstract Function**

# **AbstractFunction**

```
class disropt.functions.abstract_function.AbstractFunction
Bases: object
```
AbstractFunction class. This should be the parent of all specific (objective) functions.

# **input\_shape**

shape of the input of the function

# Type tuple

**output\_shape** shape of the output of the function

Type tuple

**differentiable** True if the function is differentiable

Type bool

# **affine**

True if the function is affine

Type bool

#### **quadratic**

True if the function is quadratic

Type bool

#### eval $(x)$

Evaluate the function at a point x

Parameters **x** (ndarray) – input point

Return type ndarray

```
jacobian(x, **kwargs)
 Evaluate the jacobian of the the function at a point x
```
Parameters **x** (ndarray) – input point

Return type ndarray

```
subgradient(x, **kwargs)
```
Evaluate the subgradient of the function at a point x

Parameters **x** (ndarray) – input point

Raises **ValueError** – subgradient is defined only for functions with scalar output

Return type ndarray

**affine = False**

```
differentiable = False
```

```
get_parameters()
```

```
hessian(x, **kwargs)
 Evaluate the hessian of the the function at a point x
```
Parameters **x** (ndarray) – input point

Return type ndarray

**input\_shape = None**

```
property is_affine
```
**property is\_differentiable**

**property is\_quadratic**

```
output_shape = None
```
**quadratic = False**

# **5.4.2 Basic Functions**

Here is the list of the implemented basic mathematical functions.

# **Variable**

```
class disropt.functions.variable.Variable(n)
Bases: disropt.functions.affine_form.AffineForm
```
Variable, basic function

$$
f(x) = x
$$

with  $x \in \mathbb{R}^n$ 

**Parameters**  $n$  (int) – dimension of the decision variable:  $(n,1)$ 

Raises **TypeError** – input dimension must be an int

 $\textbf{eval}(x)$ 

Evaluate the function at a point x

Parameters **x** (ndarray) – input point

Return type ndarray

# **AffineForm**

<span id="page-100-0"></span>**class** disropt.functions.affine\_form.**AffineForm**(*fn*, *A=None*, *b=None*) Bases: [disropt.functions.abstract\\_function.AbstractFunction](#page-98-0)

Makes an affine transformation

$$
f(x) = \langle A, x \rangle + b = A^{\top} x + b
$$

with  $A \in \mathbb{R}^{n \times m}$ ,  $b \in \mathbb{R}^m$  and  $x : \mathbb{R}^n$ . It can also be instantiated as:

 $A \theta x + b$ 

#### **Parameters**

- **fn** ([AbstractFunction](#page-98-0)) input function
- **A**  $(numpy,ndarray)$  input matrix
- **b** (numpy.ndarray) input bias

#### Raises

- **TypeError** first argument must be a AbstractFunction object
- **TypeError** second argument must be numpy.ndarray
- **ValueError** the number of columns of A must be equal to the number of
- **rows of the output of fn** –

# $\textbf{eval}(x)$

Evaluate the function at a point x

Parameters **x** (ndarray) – input point

Return type ndarray

**get\_parameters**()

# **QuadraticForm**

**class** disropt.functions.quadratic\_form.**QuadraticForm**(*fn*, *P=None*, *q=None*, *r=None*) Bases: [disropt.functions.abstract\\_function.AbstractFunction](#page-98-0)

Quadratic form

$$
f(x) = x^{\top} P x + q^{\top} x + r
$$

with  $P \in \mathbb{R}^{n \times n}$ ,  $q \in \mathbb{R}^n$ ,  $r \in \mathbb{R}$  and  $x : \mathbb{R}^n$ .

# Parameters

- **fn** ([AbstractFunction](#page-98-0)) input function
- **P** (numpy.ndarray, optional) input matrix. Defaults to None (identity).
- **q** (numpy.ndarray, optional) input vector. Defaults to None (zero).
- **r** (numpy.ndarray, optional) input bias. Defaults to None (zero).

# Raises

- **TypeError** First argument must be a AbstractFunction object
- **TypeError** Second argument must be a numpy.ndarray
- **ValueError** Input matrix must be a square matrix
- **ValueError** Dimension mismatch. Input matrix must have shape compliant with the function output shape

# $ext{eval}(x)$

Evaluate the function at a point x

Parameters **x** (ndarray) – input point

Return type ndarray

**get\_parameters**()

# **Abs**

```
class disropt.functions.abs.Abs(fn)
Bases: disropt.functions.abstract_function.AbstractFunction
```
Absolute value (element-wise)

```
f(x) = |x|
```
with  $x : \mathbb{R}^n$ .

Parameters fn ([AbstractFunction](#page-98-0)) - input function

Raises

- **TypeError** input must be a function object
- **NotImplementedError** only 1, 2 and inf norms are currently supported

#### $\textbf{eval}(x)$

Evaluate the function at a point x

Parameters **x** (ndarray) – input point

Return type ndarray

#### **Norm**

```
class disropt.functions.norm.Norm(fn, order=None, axis=None)
```
Bases: [disropt.functions.abstract\\_function.AbstractFunction](#page-98-0)

Norm of a function (supporte norms are 1, 2, inf)

$$
f(x) = \|x\|
$$

with  $x : \mathbb{R}^n$ .

**Parameters** 

- **fn** ([AbstractFunction](#page-98-0)) input function
- **order** (int, optional) order of the norm. Can be 1, 2 or np.inf. Defaults to 2.

Raises

- **TypeError** input must be a function object
- **NotImplementedError** only 1, 2 and inf norms are currently supported

 $\textbf{eval}(x)$ 

Evaluate the function at a point x

Parameters **x** (ndarray) – input point

Return type ndarray

# **SquaredNorm**

**class** disropt.functions.squared\_norm.**SquaredNorm**(*fn*, *order=None*, *axis=None*) Bases: [disropt.functions.abstract\\_function.AbstractFunction](#page-98-0)

Squared norm (supporte norms are 1, 2, inf)

$$
f(x) = ||x||^2
$$

with  $x : \mathbb{R}^n$ .

**Parameters** 

- **fn** ([AbstractFunction](#page-98-0)) input function
- **order** (int, optional) order of the norm. Can be 1, 2 or np.inf. Defaults to 2.

Raises

- **TypeError** input must be a function object
- **NotImplementedError** only 1, 2 and inf norms are currently supported

#### $\textbf{eval}(x)$

Evaluate the function at a point x

Parameters **x** (ndarray) – input point

Return type ndarray

# **Log**

```
class disropt.functions.log.Log(fn)
```
Bases: [disropt.functions.abstract\\_function.AbstractFunction](#page-98-0)

Natural log function (elementwise)

$$
f(x) = \log(x)
$$

with  $x : \mathbb{R}^n$ .

Parameters fn ([AbstractFunction](#page-98-0)) - input function

Raises **TypeError** – input must be a AbstractFunction object

eval $(x)$ 

Evaluate the function at a point x

Parameters **x** (ndarray) – input point

Return type ndarray

# **Exp**

```
class disropt.functions.exp.Exp(fn)
Bases: disropt.functions.abstract_function.AbstractFunction
```
Exponential function (elementwise)

$$
f(x) = e^x
$$

with  $x : \mathbb{R}^n$ .

Parameters fn ([AbstractFunction](#page-98-0)) – input function

Raises **TypeError** – input must be a AbstractFunction object

 $\textbf{eval}(x)$ 

Evaluate the function at a point x

Parameters **x** (ndarray) – input point

Return type ndarray

### **Logistic**

```
class disropt.functions.logistic.Logistic(fn)
Bases: disropt.functions.abstract_function.AbstractFunction
```
Logistic function (elementwise)

```
f(x) = \log(1 + e^x)
```
with  $x : \mathbb{R}^n$ .

Parameters fn ([AbstractFunction](#page-98-0)) – input function

Raises **TypeError** – input must be a AbstractFunction object

 $ext{eval}(x)$ 

Evaluate the function at a point x

Parameters **x** (ndarray) – input point

Return type ndarray

# **Min**

```
class disropt.functions.min.Min(f1, f2)
Bases: disropt.functions.max.Max
```
Min function (elementwise)

$$
f(x,y) = \min(x,y)
$$

with  $x, y : \mathbb{R}^n$ .

**Parameters** 

- **f1** ([AbstractFunction](#page-98-0)) input function
- **f2** ([AbstractFunction](#page-98-0)) input function

Raises

- **ValueError** input must be a AbstractFunction object
- **ValueError** sunctions must have the same input/output shapes

 $\textbf{eval}(x)$ 

Evaluate the function at a point x

Parameters **x** (ndarray) – input point

Return type ndarray

# **Max**

```
class disropt.functions.max.Max(f1, f2)
Bases: disropt.functions.abstract_function.AbstractFunction
```
Max function (elementwise)

$$
f(x, y) = \max(x, y)
$$

with  $x, y : \mathbb{R}^n$ .

#### Parameters

- **f1** ([AbstractFunction](#page-98-0)) input function
- **f2** ([AbstractFunction](#page-98-0)) input function

# Raises

- **TypeError** input must be a AbstractFunction object
- **ValueError** sunctions must have the same input/output shapes

#### eval $(x)$

Evaluate the function at a point x

Parameters **x** (ndarray) – input point

```
Return type ndarray
```
# **Square**

```
class disropt.functions.square.Square(fn)
```
Bases: [disropt.functions.abstract\\_function.AbstractFunction](#page-98-0)

Square function (elementwise)

$$
f(x) = x^2
$$

with  $x : \mathbb{R}^n$ .

Parameters fn ([AbstractFunction](#page-98-0)) – input function

Raises **TypeError** – input must be a AbstractFunction object

 $\textbf{eval}(x)$ 

Evaluate the function at a point x

Parameters **x** (ndarray) – input point

Return type ndarray

# **Power**

```
class disropt.functions.power.Power(fn, exponent)
Bases: disropt.functions.abstract_function.AbstractFunction
```
Power function (elementwise)

$$
f(x) = x^{\alpha}
$$

with  $x : \mathbb{R}^n$ ,  $\alpha : \mathbb{R}$ .

Parameters fn ([AbstractFunction](#page-98-0)) – input function

**Raises TypeError** – input must be a AbstractFunction object

 $\textbf{eval}(x)$ 

Evaluate the function at a point x

Parameters **x** (ndarray) – input point

Return type ndarray

# **5.4.3 Special Functions**

# **Stochastic Function**

**class** disropt.functions.stochastic\_function.**StochasticFunction**(*fn\_list*, *proba-*

Bases: [disropt.functions.abstract\\_function.AbstractFunction](#page-98-0)

Stochastic function

$$
f(x) = \mathbb{E}[h(x)]
$$

with  $x : \mathbb{R}^n$ .

The [random\\_batch](#page-106-0) method extract a batch from the function and [batch\\_subgradient](#page-106-1), [batch\\_jacobian](#page-106-2) and [batch\\_hessian](#page-106-3) methods return a subgradient, jacobian and hessian computed at on the last batch.

# Parameters

- **fn\_list** (list) list of AbstractFunction objects
- **probabilities** (list, optional) list with the probabilities of drawing each function. Default is None which leads to uniform probabilities

# Raises

- **TypeError** fn\_list input must be a list of functions
- **ValueError** All functions must have the same input/output shape
- **TypeError** probabilities argument must be a list of floats
- **ValueError** inputs must have the same lenght
- **ValueError** provided probabilities must sum to 1
- **NotImplementedError** only 1, 2 and inf norms are currently supported

 $\textbf{eval}(x)$ 

Evaluate the function at a point x

*bilities*)

Parameters **x** (ndarray) – input point

Return type ndarray

**jacobian**(*x*, *\*\*kwargs*)

Evaluate the jacobian of the the function at a point x

Parameters **x** (ndarray) – input point

Return type ndarray

**subgradient**(*x*, *\*\*kwargs*)

Evaluate the subgradient of the function at a point x

Parameters **x** (ndarray) – input point

Raises **ValueError** – subgradient is defined only for functions with scalar output

Return type ndarray

# <span id="page-106-3"></span>**batch** hessian $(x)$

evaluate the hessian on the current batch

**Parameters**  $\mathbf{x}$  (np. ndarray) – point

Returns hessian

Return type numpy.ndarray

<span id="page-106-2"></span>**batch\_jacobian**(*x*)

evaluate the jacobian on the current batch

**Parameters**  $\mathbf{x}$  (np. ndarray) – point

Returns jacobian

Return type numpy.ndarray

#### <span id="page-106-1"></span>**batch\_subgradient**(*x*)

evaluate the subgradient on the current batch

**Parameters**  $\mathbf{x}$  (np. ndarray) – point

Raises **ValueError** – Only functions with scalar output have a subgradient

Returns subgradient

Return type numpy.ndarray

<span id="page-106-0"></span>**random\_batch**(*batch\_size=1*)

generate a random batch from the function.

Parameters **batch\_size** (int, optional) – batch size. Defaults to 1.

# **Function With Extended Variable**

**class** disropt.functions.extended\_function.**ExtendedFunction**(*fn*, *n\_var=1*, *axis=- 1*,

*pos=0*) Bases: [disropt.functions.abstract\\_function.AbstractFunction](#page-98-0)

Function with extended variable

$$
f(x,y) = x
$$

with  $x \in \mathbb{R}^n, y \in \mathbb{R}^m$ 

#### **Parameters**

- **fn** ([AbstractFunction](#page-98-0)) input function
- **n\_var** (int) number of additional variables. Defaults to 1
- **axis** (int) axis along which the additional variables are appended. Defaults to -1 (the last valid one)
- **pos** (int) position index of the old variable vector. Defaults to 0

# Raises

- **TypeError** fn must be a AbstractFunction
- **TypeError** n\_var must be a positive int
- **TypeError** axis must be int

# **5.4.4 SubmodularFn**

```
class disropt.functions.submodular_func.SubmodularFn(input_shape)
Bases: disropt.functions.abstract_function.AbstractFunction
```
Submodular AbstractFunction abstract class

#### **V**

ground set

```
input_shape
```
cardinality of the ground set

Parameters **input\_shape** – cardinality of the ground set

Raises **ValueError** – input\_shape must be an integer positive number

**greedy\_polyhedron**(*self*, *w*)

<span id="page-107-0"></span>Greedy algorithm for finding a maximizer  $x$  of

$$
\max_{x \in B(F)} w^\top x \tag{5.3}
$$

where  $B(F)$  is the base polyhedron associated to the submodular function F

Parameters **w** – cost direction

Returns maximizer of [\(5.3\)](#page-107-0)

Return type numpy.ndarray

Raises **ValueError** – Input must be a numpy.ndarray with input\_shape elements

# **subgradient**(*self*, *x*)

Evaluate a subgradient of the Lovasz extension of the submodular function at  $x$ 

Parameters **x** – vector

**Returns** subgradient of the Lovasz extension of  $F$  at  $x$ 

Return type numpy.ndarray

**Raises ValueError** – Input must be a numpy.ndarray with input shape elements

# **blocksubgradient**(*x*, *block*)

Evaluate a subgradient of the Lovasz extension of the submodular function at  $x$
### <span id="page-108-2"></span>Parameters

- **x** vector
- **block** vector

**Returns** block subgradient of the Lovasz extension of  $F$  at  $x$ 

Return type numpy.ndarray

Raises **ValueError** – Input must be a numpy.ndarray with input\_shape elements

**eval**(*set*)

Evaluate the submodular function at a given set

Parameters set (numpy.ndarray (, dtype='int')) – vector

## **5.5 Constraints**

## **5.5.1 Generic constraints**

## **AbstractConstraint (Abstract class)**

```
class disropt.constraints.constraints.AbstractConstraint
    Bases: object
```
Abstract class for expressing constraints

**eval**()

## **Constraint**

```
class disropt.constraints.constraints.Constraint(fn, sign='==')
    Bases: disropt.constraints.constraints.AbstractConstraint
```
Constraint build from a AbstractFunction object. Constraints are represented in the canonical forms  $f(x) = 0$ and  $f(x) \leq 0$ .

#### **Parameters**

- **fn** ([AbstractFunction](#page-98-0)) constraint function
- $sign (bool) type of constraint:$  "==", " $\leq$ " or " $>=$ "

#### **fn**

constraint function

Type *[AbstractFunction](#page-98-0)*

#### **sign**

type of constraint: "==", " $\le$ =" or " $\ge$ ="

Type bool

#### **input\_shape**

input space dimensions

Type tuple

## **output\_shape**

output space dimensions

Type tuple

#### <span id="page-109-0"></span>eval $(x)$

Evaluate the constraint function at a point x

Parameters **x** (ndarray) – input point

Return type bool

#### **property function**

#### **get\_parameters**()

Return the parameters of the function if it is affine or quadratic

Returns A, b for affine constraints, P, q, r for quadratic

Return type tuple

## **property is\_affine**

Return true if the function is affine.

Returns true if the function is affine

Return type bool

**property is\_equality**

**property is\_inequality**

#### **property is\_quadratic**

Return true if the function is affine.

Returns true if the function is affine

Return type bool

#### **projection**(*x*)

Compute the projection of a point onto the set defined by the constraint. The constraint should be convex.

**Parameters**  $\mathbf{x}$  (ndarray) – point to be projected

Returns projected point

Return type numpy.ndarray

## **ExtendedConstraint**

**class** disropt.constraints.extended\_constraint.**ExtendedConstraint**(*fn*,

 $sign=-\prime=-\prime$ 

Bases: [disropt.constraints.constraints.Constraint](#page-108-1)

Constraint with extended variable

#### **Parameters**

- **constr** ([Constraint](#page-108-1) or list of Constraint) original constraint(s)
- **n\_var** number of additional variables. Defaults to 1
- **axis** axis along which the additional variables are appended. Defaults to -1 (the last valid one)
- **pos** position index of the old variable vector. Defaults to 0

Raises

• **TypeError** – fn must be a Constraint object or a list of Constraint objects

- <span id="page-110-2"></span>• **TypeError** – n\_var must be a positive int
- **TypeError** axis must be int

## **5.5.2 Sets (with project method)**

## **AbstractSet**

```
class disropt.constraints.projection_sets.AbstractSet
    Bases: object
```
Abstract constraint set

**projection**(*x*) Project a point onto the set

**to\_constraints**() Convert the set in a list of Constraints

### **Box**

```
class disropt.constraints.projection_sets.Box(lower_bound=None, up-
                                             per_bound=None)
    Bases: disropt.constraints.projection_sets.AbstractSet
```
Box set

 $X = \{x \mid l \leq x \leq u\}$  with  $l, x, u \in \mathbb{R}^n$ 

### **Parameters**

- **lower\_bound** (numpy.ndarray, optional) array with lower bounds for each axis. Defaults to None.
- **upper\_bound** (numpy.ndarray, optional) array with upper bounds for each axis. Defaults to None.

#### **lower\_bound**

lower bounds

Type numpy.ndarray

## **upper\_bound**

upper bounds

Type numpy.ndarray

#### **input\_shape**

space dimensions

Type tuple

### **intersection**(*box*)

Compute the intersection with another box

**Parameters**  $\mathbf{box}(\mathbf{Box}) - \mathbf{box}$  $\mathbf{box}(\mathbf{Box}) - \mathbf{box}$  $\mathbf{box}(\mathbf{Box}) - \mathbf{box}$  **to compute the intersection with** 

Raises

- **ValueError** Only intersection with another box is supported
- **ValueError** The two boxex must have the same input\_shape

#### <span id="page-111-1"></span>**projection**(*x*)

Project a point onto the box

**Parameters**  $\mathbf{x}$  (numpy.ndarray) – Point to be projected

Returns projected point

#### Return type numpy.ndarray

#### **to\_constraints**() Convert the set in a list of Constraints

## **Strip**

<span id="page-111-0"></span>**class** disropt.constraints.projection\_sets.**Strip**(*regressor*, *shift*, *width*) Bases: [disropt.constraints.projection\\_sets.AbstractSet](#page-110-0)

#### Strip set

 $X = \{x \mid -w \leq |a^{\top}x - s| \leq w\}$  with  $a, x \in \mathbb{R}^n$  and  $w \in \mathbb{R}$ 

#### Parameters

- **regressor** (numpy.ndarray) regressor of the strip
- $shift(fload) shift from the origin$
- **width**  $(fload)$  width of the strip

#### **regressor**

regressor of the strip

Type numpy.ndarray

#### **shift**

shift from the origin

#### Type float

#### **upper**

upper border (shift + half width)

Type float

#### **lower**

lower border (shift - half width)

Type float

## **input\_shape**

space dimensions

#### Type tuple

#### **intersection**(*strip*)

Compute the intersection with another strip

Parameters strip ([Strip](#page-111-0)) – strip to compute the intersection with

Raises

- **ValueError** Only intersection with another strip is supported
- **ValueError** The two strips must have the same regressor

#### <span id="page-112-1"></span>**projection**(*x*)

Project a point onto the strip

**Parameters**  $\mathbf{x}$  (numpy.ndarray) – Point to be projected

Returns projected point

Return type numpy.ndarray

#### **to\_constraints**() Convert the set in a list of Constraints

### **Circle**

<span id="page-112-0"></span>**class** disropt.constraints.projection\_sets.**Circle**(*center*, *radius*) Bases: [disropt.constraints.projection\\_sets.AbstractSet](#page-110-0)

#### Circle set

 $X = \{x \mid ||x - c|| \leq r\}$  with  $x, c \in \mathbb{R}^n$  and  $r \in \mathbb{R}$ 

#### **Parameters**

- **center** (numpy.ndarray) center of the circle
- **radius** (float) radius of the circle

#### **center**

center of the circle

Type numpy.ndarray

#### **radius**

radius of the circle

Type float

#### **input\_shape**

space dimensions

Type tuple

#### **intersection**(*circle*)

Compute the intersection with another circle

Parameters circle ([Circle](#page-112-0)) – circle to compute the intersection with

#### Raises

- **ValueError** Only intersection with another circle is supported
- **ValueError** The two circles must have the same center

#### **projection**(*x*)

Project a point onto the circle

**Parameters**  $\mathbf{x}$  (numpy.ndarray) – Point to be projected

Returns projected point

#### Return type numpy.ndarray

#### **to\_constraints**()

Convert the set in a list of Constraints

## <span id="page-113-1"></span>**CircularSector**

<span id="page-113-0"></span>**class** disropt.constraints.projection\_sets.**CircularSector**(*vertex*, *angle*, *radius*, *width*) Bases: disropt.constraints.projection sets.AbstractSet

Circular sector set.

## Parameters

- **vertex** (numpy.ndarray) vertex of the circular sector
- **angle** (*float*) direction of the circular sector (in rad)
- **radius** (float) radius of the circular sector
- **width** (float) width of the circular sector (in rad)

#### **vertex**

vertex of the circular sector

Type numpy.ndarray

#### **angle**

direction of the circular sector (in rad)

#### Type float

**radius**

radius of the circular sector

Type float

#### **h\_angle**

left border (from the vertex pov) of the circular sector (in rad)

Type float

#### **l\_angle**

right border (from the vertex pov) of the circular sector (in rad)

Type float

## **input\_shape**

space dimensions

Type tuple

#### **intersection**(*circular\_sector*)

Compute the intersection with another circular sector

Parameters **circular\_sector** ([CircularSector](#page-113-0)) – circula sector to compute the intersection with

#### Raises

- **ValueError** Only intersection with another circular\_sector is supported
- **ValueError** The two circular\_sector must have the same vertex

#### **projection**(*x*)

Project a point onto the ciruclar sector

**Parameters**  $\mathbf{x}$  (numpy.ndarray) – Point to be projected

Returns projected point

Return type numpy.ndarray

<span id="page-114-0"></span>**to\_constraints**() Convert the set in a list of Constraints

# **5.6 Problem Classes**

## **5.6.1 Problem**

**class** disropt.problems.**Problem**(*objective\_function=None*, *constraints=None*, *force\_general\_problem=False*)

Bases: object

A generic optimization problem.

minimize  $f(x)$ subject to  $g(x) \leq 0$  $h(x) = 0$ 

#### Parameters

- **objective\_function** ([AbstractFunction](#page-98-0), optional) objective function. Defaults to None.
- **constraints** (list, optional) constraints. Defaults to None.

#### **objective\_function**

Objective function to be minimized

Type Function

**constraints**

constraints

Type list

#### **input\_shape**

dimension of optimization variable

Type tuple

**output\_shape** output shape

Type tuple

**add\_constraint**(*fn*)

Add a new constraint

#### Parameters **fn** (Union[[AbstractSet](#page-110-0), [Constraint](#page-108-1)]) – new constraint

Raises **TypeError** – constraints must be AbstractSet or Constraint

#### **project\_on\_constraint\_set**(*x*)

Compute the projection of a point onto the constraint set of the problem

Parameters **x** (ndarray) – point to project

Returns projected point

Return type numpy.ndarray

## **set\_objective\_function**(*fn*)

Set the objective function

<span id="page-115-0"></span>Parameters fn ([AbstractFunction](#page-98-0)) – objective function

**Raises TypeError** – input must be a AbstractFunction object

**solve**(*solver='cvxpy'*, *return\_only\_solution=True*) Solve the problem

Returns solution

Return type numpy.ndarray

## **5.6.2 LinearProblem**

**class** disropt.problems.**LinearProblem**(*objective\_function*, *constraints=None*) Bases: disropt.problems.problem.Problem

Solve a Linear programming problem defined as:

minimize  $c^{\top}x$ subject to  $Gx \leq h$  $Ax = b$ 

**set\_objective\_function**(*objective\_function*)

set the objective function

Parameters **objective\_function** ([AffineForm](#page-100-0)) – objective function

**Raises**  $TypeError - Objective function must be a AffineForm with output\_shape=(1,1)$ 

**solve**(*initial\_value=None*, *solver='glpk'*, *return\_only\_solution=True*) Solve the problem

## Parameters

- **initial\_value** (numpy.ndarray), optional) Initial value for warm start. Defaults to None.
- **solver** (str, optional) Solver to use ['glpk', 'cvxopt']. Defaults to 'glpk'.

Raises **ValueError** – Unsupported solver

Returns solution

Return type numpy.ndarray

## **5.6.3 QuadraticProblem**

```
class disropt.problems.QuadraticProblem(objective_function, constraints=None,
                                           is_pos_def=True)
    Bases: disropt.problems.problem.Problem
```
Solve a Quadratic programming problem defined as:

minimize  $x^{\top} P x + q^{\top} x + r$ subject to  $Gx \leq h$  $Ax = b$ 

Quadratic problems are currently solved by using CVXOPT or OSQP [https://osqp.org.](https://osqp.org)

#### **Parameters**

- <span id="page-116-0"></span>• **objective\_function** ([QuadraticForm](#page-100-1)) – objective function
- **constraints** (list, optional) list of constraints. Defaults to None.
- **is\_pos\_def** (bool) True if P is (semi)positive definite. Defaults to True.

**set\_constraints**(*constraints*)

Set the constraints

Parameters constraints (list) – list of constraints

Raises **TypeError** – a list of affine Constraints must be provided

**set\_objective\_function**(*objective\_function*)

set the objective function

Parameters objective\_function ([QuadraticForm](#page-100-1)) - objective function

Raises **TypeError** – Objective function must be a QuadraticForm

**solve**(*initial\_value=None*, *solver='osqp'*, *return\_only\_solution=True*)

Solve the problem

#### Parameters

- **initial\_value** (numpy.ndarray), optional) Initial value for warm start. Defaults to None.
- **solver** (str, optional) Solver to use ('osqp' or 'cvxopt'). Defaults to 'osqp'.

Raises **ValueError** – Unsupported solver, only 'osqp' and 'cvxopt' are currently supported

Returns solution

Return type numpy.ndarray

## **5.6.4 ProjectionProblem**

```
class disropt.problems.ProjectionProblem(constraints_list, point)
    Bases: disropt.problems.problem.Problem
```
Computes the projection of a point onto some constraints, i.e., it solves

minimize 
$$
\frac{1}{2} ||x - p||^2
$$
  
subject to  $f_k(x) \le 0, k = 1, ...$ 

**Parameters** 

- **constraints** list (list) list of constraints
- **point** (numpy.ndarray) point  $p$  to project

**solve**()

solve the problem

Returns solution

Return type numpy.ndarray

## <span id="page-117-0"></span>**5.6.5 ConstraintCoupledProblem**

**class** disropt.problems.**ConstraintCoupledProblem**(*objective\_function=None*,

Bases: disropt.problems.problem.Problem

A local part of a constraint-coupled problem.

#### **Parameters**

• **objective\_function** ([AbstractFunction](#page-98-0), optional) – Local objective function. Defaults to None.

*pling\_function=None*)

- **constraints** (list, optional) Local constraints. Defaults to None.
- **coupling\_function** ([AbstractFunction](#page-98-0), optional) Local function contributing to coupling constraints. Defaults to None.

#### **objective\_function**

Objective function to be minimized

Type Function

#### **constraints**

Local constraints

Type *[AbstractSet](#page-110-0)* or *[Constraint](#page-108-1)*

#### **coupling\_function**

Local function contributing to coupling constraints

Type Function

**coupling\_function = None**

**set\_coupling\_function**(*fn*) Set the coupling constraint function

Parameters fn ([AbstractFunction](#page-98-0)) – coupling constraint function

Raises **TypeError** – input must be a AbstractFunction

# **5.7 Utilities**

## **5.7.1 Graphs**

### **MPIgraph**

**class** disropt.utils.graph\_constructor.**MPIgraph**(*graph\_type=None*,

*in\_weight\_matrix\_type=None*, *out\_weight\_matrix\_type=None*, *\*\*kwargs*)

Bases: object

Create a graph on the network

#### **Parameters**

• **graph\_type** (str, optional) – type of graph ('complete', 'random\_binomial'). Defaults to None (complete).

*constraints=None*, *cou-*

- <span id="page-118-0"></span>• in weight matrix type  $(str, optimal)$  – type of matrix describing inneighbors weights ('metropolis', 'row\_stochastic', 'column\_stochastic'). Defaults to None (metropolis).
- **out\_weight\_matrix\_type** (str, optional) type of matrix describing outneighbors weights ('metropolis', 'row\_stochastic', 'column\_stochastic'). Defaults to None (metropolis).

#### **get\_local\_info**()

return the local info available at the agent

Returns local\_rank, in\_neighbors, out\_neighbors, in\_weights, out\_weights,

Return type tuple

#### **binomial\_random\_graph**

graph\_constructor.**binomial\_random\_graph**(*p=None*, *seed=None*, *link\_type='undirected'*) construct a random binomial graph

#### Parameters

- $N(int)$  number of agents
- **p** (float, optional) link probability. Defaults to None (=1).
- **seed** (int, optional) [description]. Defaults to None (=1).
- **link\_type** (str, optional) 'directed' or 'undirected'. Defaults to 'undirected'.

Returns adjacency matrix

Return type numpy.ndarray

## **5.7.2 Weighted adjacency matrices**

#### **metropolis\_hastings**

graph\_constructor.**metropolis\_hastings**(*link\_type='undirected'*) Construct a weight matrix using the Metropolis-Hastings method

Parameters Adj (numpy.ndarray) – Adjacency matrix

Returns weighted adjacency matrix

Return type numpy.ndarray

#### **row\_stochastic\_matrix**

graph\_constructor.**row\_stochastic\_matrix**(*weights\_type='uniform'*) Construct a row-stochastic weighted adjacency matrix

Parameters Adj (numpy.ndarray) – Adjacency matrix

Returns weighted adjacency matrix

Return type numpy.ndarray

## <span id="page-119-0"></span>**column\_stochastic\_matrix**

graph\_constructor.**column\_stochastic\_matrix**(*weights\_type='uniform'*) Construct a column-stochastic weighted adjacency matrix

Parameters Adj (numpy.ndarray) – Adjacency matrix

Returns weighted adjacency matrix

Return type numpy.ndarray

## **5.7.3 Matrix properties**

### **is\_pos\_def**

utilities.**is\_pos\_def**()

check if a matrix is positive definite

Parameters P (numpy.ndarray) – matrix

Returns

Return type bool

## **is\_semi\_pos\_def**

```
utilities.is_semi_pos_def()
```
check if a matrix is positive semi-definite

Parameters P (numpy.ndarray) – matrix

Returns

Return type bool

### **check\_symmetric**

utilities.**check\_symmetric**(*rtol=1e-05*, *atol=1e-08*) check if a matrix is symetric

#### **Parameters**

- **A** (numpy.ndarray) matrix
- **rtol** (float) Defaults to 1e-05.
- **atol** (float) Defaults to 1e-08.

## Returns

Return type bool

## **CHAPTER**

**SIX**

## **ADVANCED FEATURES**

TODO explain how the package can be extended

## **6.1 Optimization Problems**

The Problem class allows one to define optimization problems of various types. Consider the following problem:

minimize  $||A^{\top} x - b||$ subject to  $x > 0$ 

with  $x \in \mathbb{R}^4$ . We can define it as:

```
import numpy as np
from disropt.problems import Problem
from disropt.functions import Variable, Norm
x = \text{Variable}(4)A = np.random.*andn(n, n)b = np.random.random(n, 1)obj = Norm(A \& x - b)constr = x \ge 0pb = Problem (objective_function = obj, constraints = constr)
```
If the problem is convex, it can be solved as:

 $solution = pb.solve()$ 

Generic (convex) nonlinear problems of the form

minimize  $f(x)$ subject to  $g(x) \leq 0$  $h(x) = 0$ 

are solved through the [cvxpy](http://cvxpy.org) solver (when possible), or with the [cvxopt](http://cvxopt.org) solver, while more structured problems (LPs and QPs) can be solved through other solvers [\(osqp](https://osqp.org) and [glpk\)](https://www.gnu.org/software/glpk/). The integration with other solvers will be provided in future releases. LPs and QPs can be directly defined through specific classes (LinearProblem and QuadraticProblem). However, the Problem class is capable to recognize LPs and QPs, which are automatically converted into the appropriate format.

## **6.1.1 Projection onto the constraints set**

Projecting a point onto the constraints set of a problem is often required in distributed optimization algorithms. The method project\_on\_constraint\_set is available to do this:

projected\_point = pb.project\_on\_constraint\_set(pt)

# **6.2 Implementing custom functions**

Custom functions can be easily implemented and integrated with alredy defined functions. They can be built on the AbstractFunction class, by overloading the eval method. Subgradients, jacobians and hessians are usually automatically computed through [autograd.](https://github.com/HIPS/autograd) If they cannot be computed, then the \_alternative\_jacobian and \_alternative\_hessian method must be implemented too.

WARNING: jacobian of custom functions should be implemented by using the [numerator layout](https://en.wikipedia.org/wiki/Matrix_calculus) convention.

## **CHAPTER**

## **SEVEN**

# **ACKNOWLEDGEMENTS**

This result is part of a project that has received funding from the European Research Council (ERC) under the European Union's Horizon 2020 research and innovation programme (grant agreement No 638992 - OPT4SMART).

<http://www.opt4smart.eu>

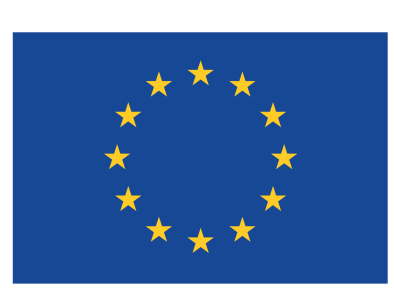

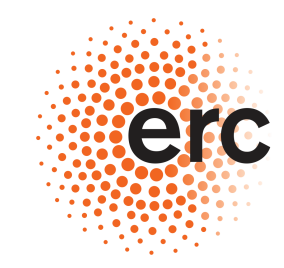

**European Research Council** Established by the European Commission

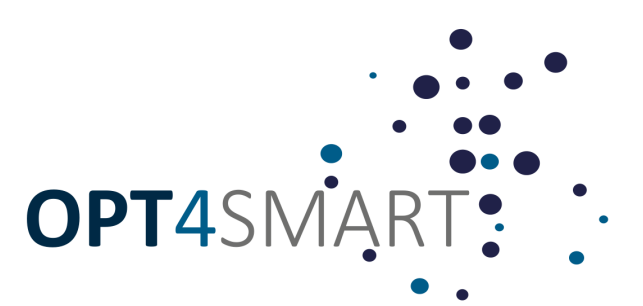

## **BIBLIOGRAPHY**

- [NedOz09] Nedic, Angelia; Asuman Ozdaglar: Distributed subgradient methods for multi-agent optimization: IEEE Transactions on Automatic Control 54.1 (2009): 48.
- [NoBü11] Notarstefano, G.; Bullo, F.: Distributed abstract optimization via constraints consensus: Theory and applications.
- [VuEs16] Vujanic, R., Esfahani, P. M., Goulart, P. J., Mariéthoz, S., & Morari, M. (2016). A decomposition method for large scale MILPs, with performance guarantees and a power system application. Automatica, 67, 144-156.
- [FalMa17] Falsone, A., Margellos, K., Garatti, S., & Prandini, M. (2017). Dual decomposition for multi-agent distributed optimization with coupling constraints. Automatica, 84, 149-158.
- [OlSa07] Olfati-Saber, Reza; J. Alex Fax; and Richard M. Murray: Consensus and cooperation in networked multiagent systems: Proceedings of the IEEE 95.1 (2007): 215-233.
- [NeOz09] Nedic, Angelia; Asuman Ozdaglar: Distributed subgradient methods for multi-agent optimization: IEEE Transactions on Automatic Control 54.1 (2009): 48.
- [FaNo19] Farina, Francesco, and Notarstefano, Giuseppe. Randomized Block Proximal Methods for Distributed Stochastic Big-Data Optimization. arXiv preprint arXiv:1905.04214 (2019).
- [XiKh18] Xin, Ran, and Usman A. Khan: A linear algorithm for optimization over directed graphs with geometric convergence. IEEE Control Systems Letters 2.3 (2018): 315-320.
- [FaGa19b] Farina, F., Garulli, A., Giannitrapani, A., & Notarstefano, G. (2019). A distributed asynchronous method of multipliers for constrained nonconvex optimization. Automatica, 103, 243-253.
- [FaMa17] Falsone, A., Margellos, K., Garatti, S., & Prandini, M. (2017). Dual decomposition for multi-agent distributed optimization with coupling constraints. Automatica, 84, 149-158.
- [FaGa18] Farina, Francesco; Garulli, Andrea; Giannitrapani, Antonio: Distributed interpolatory algorithms for set membership estimation: IEEE Transactions on Automatic Control (2018).
- [FaGa19] Farina, Francesco; Garulli, Andrea; Giannitrapani, Antonio: Distributed set membership estimation with time-varying graph topology: IEEE Control and Decision Conference (2019). To appear.
- [NoBu11] Notarstefano, G.; Bullo, F.: Distributed abstract optimization via constraints consensus: Theory and applications.
- [BuNo11] Bürger, M.; Notarstefano, G.: A distributed simplex algorithm for degenerate linear programs and multiagent assignments.
- [FaGa19a] Farina, F., Garulli, A., Giannitrapani, A., & Notarstefano, G. (2019). A distributed asynchronous method of multipliers for constrained nonconvex optimization. Automatica, 103, 243-253.

# **INDEX**

# A

# B

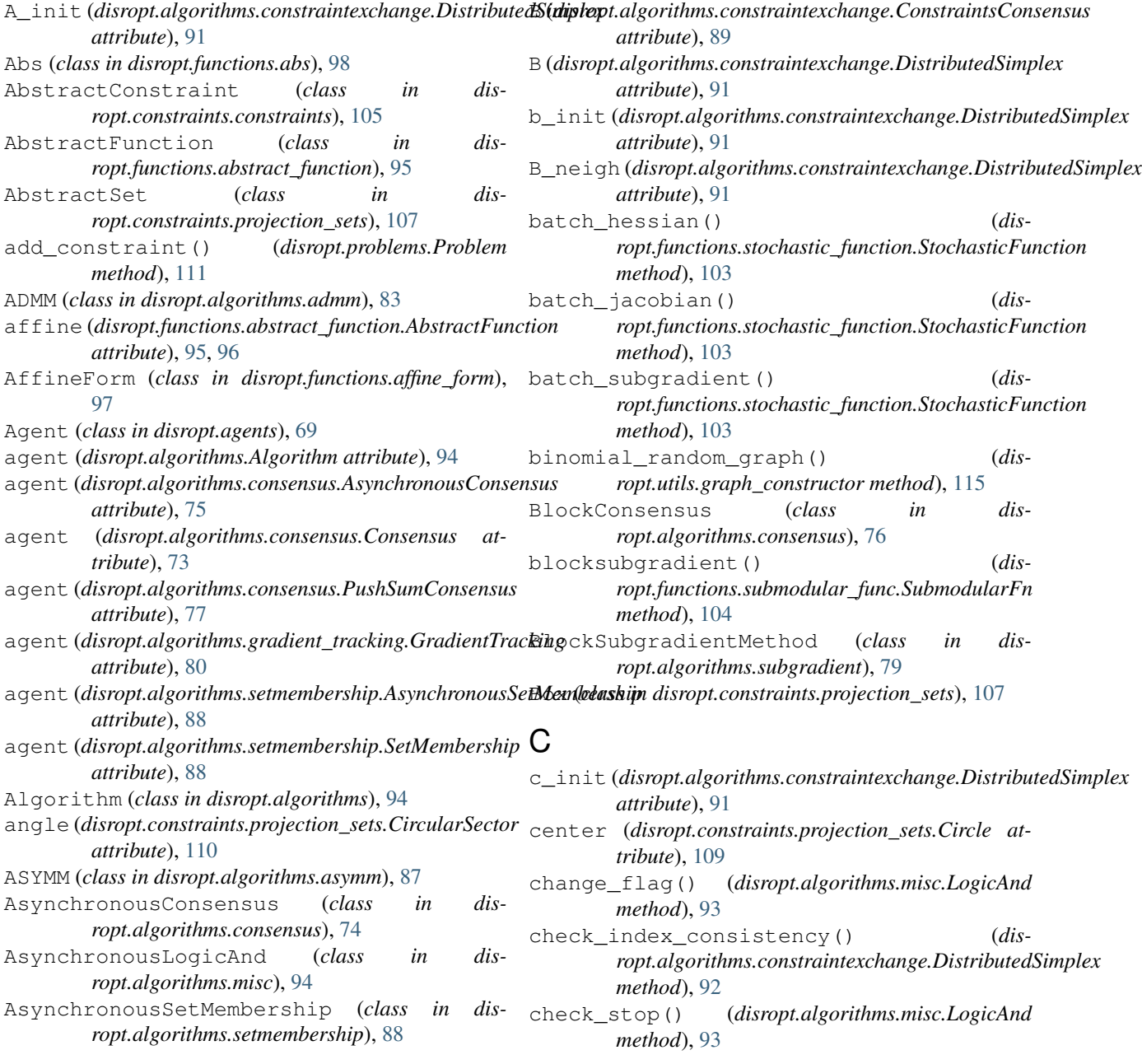

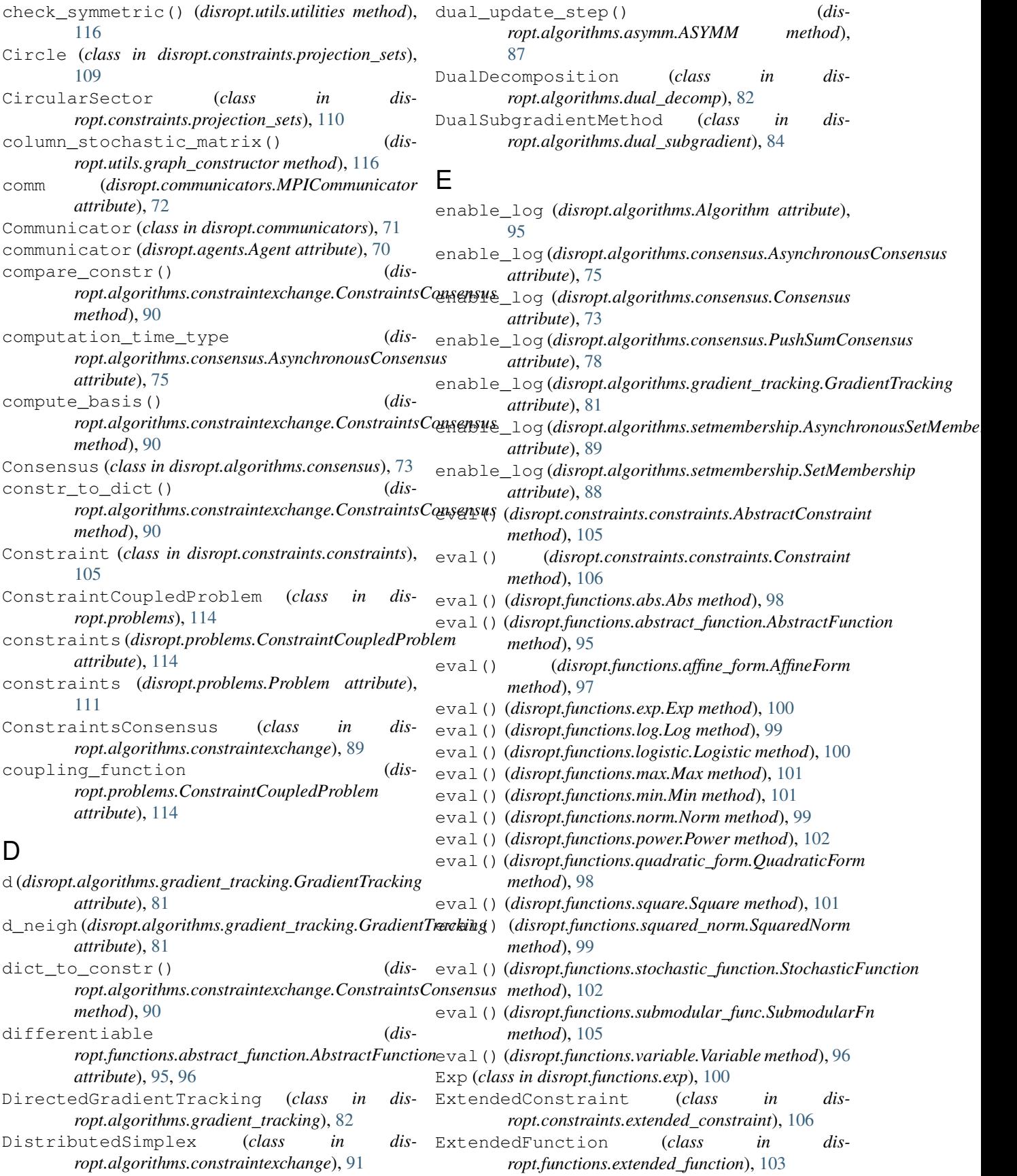

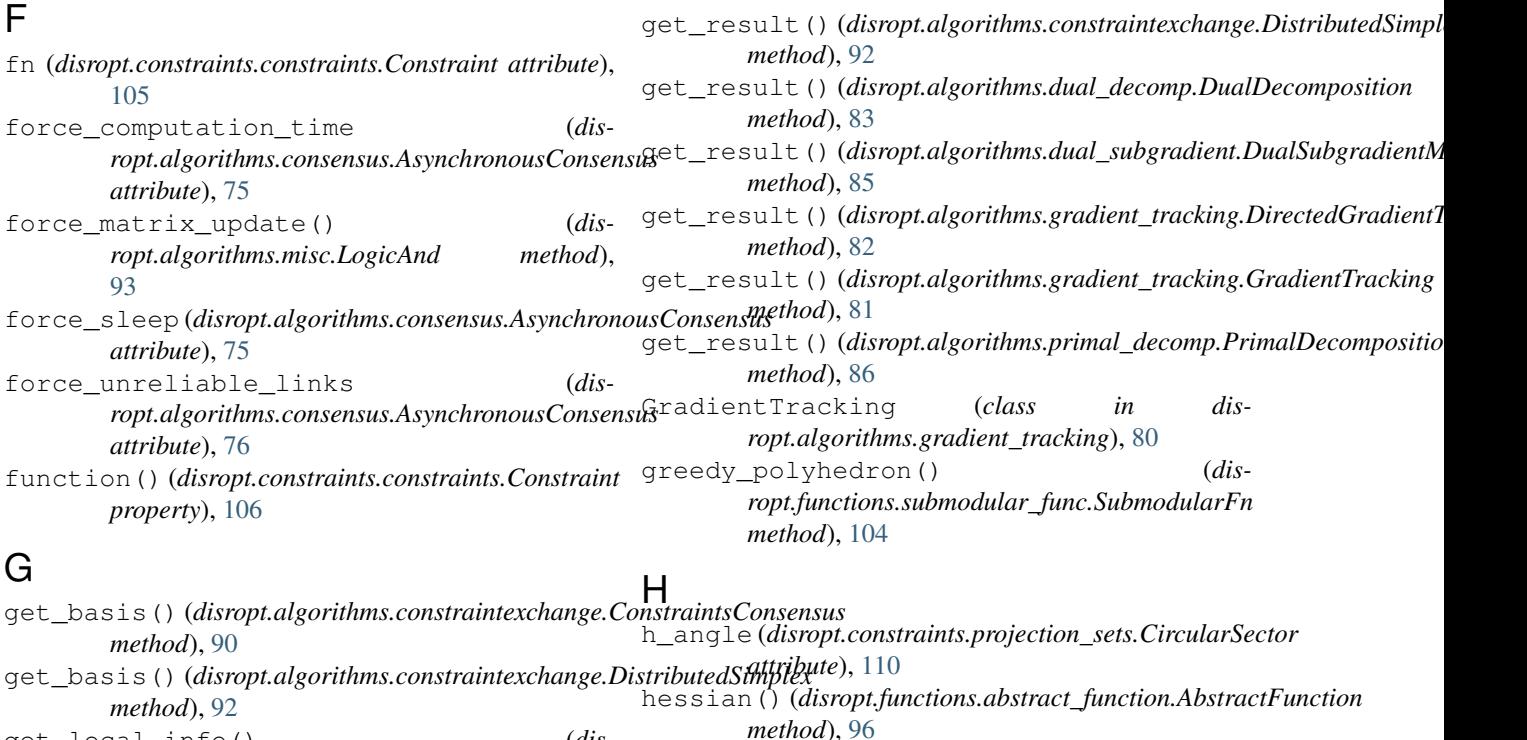

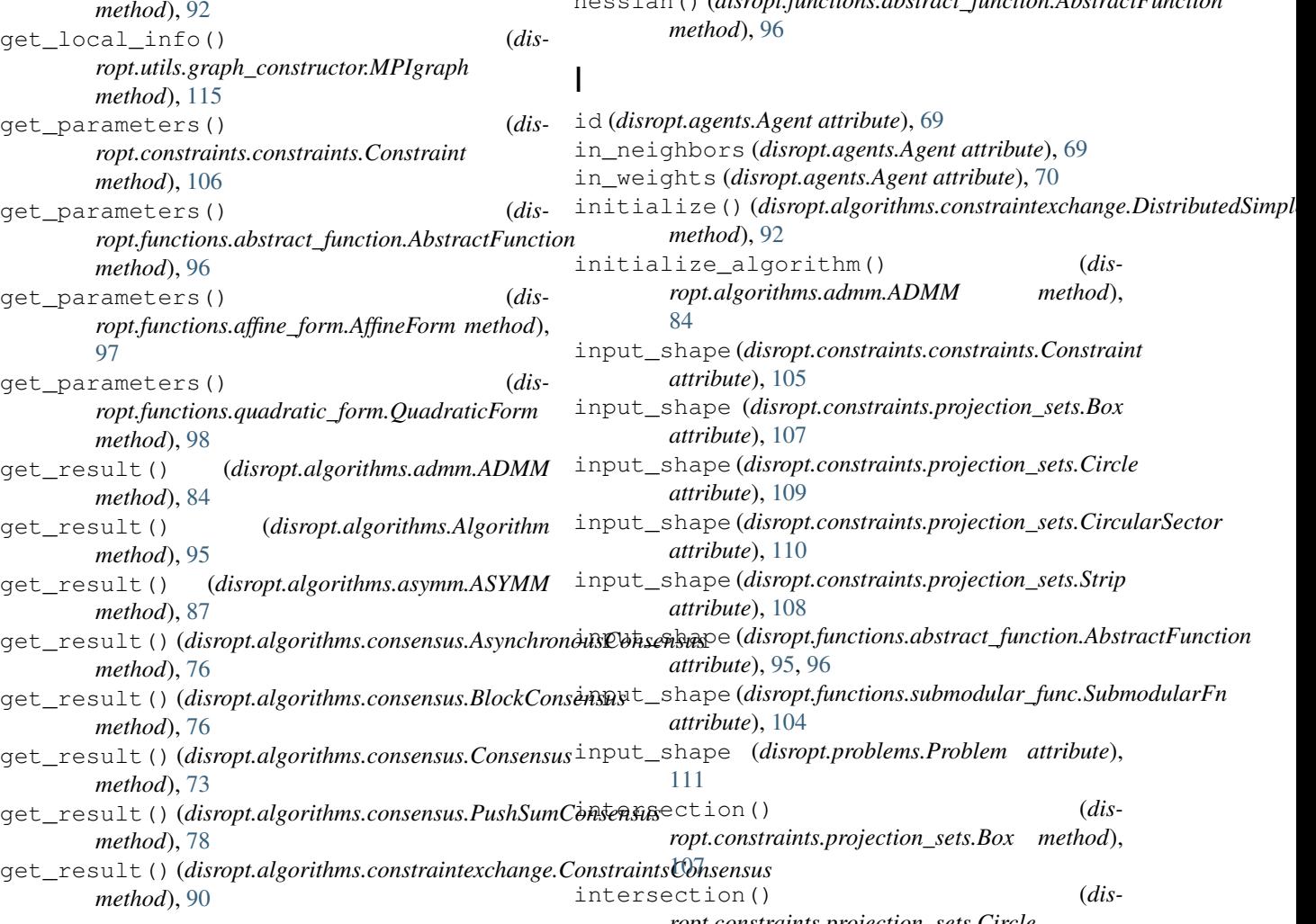

*ropt.constraints.projection\_sets.Circle*

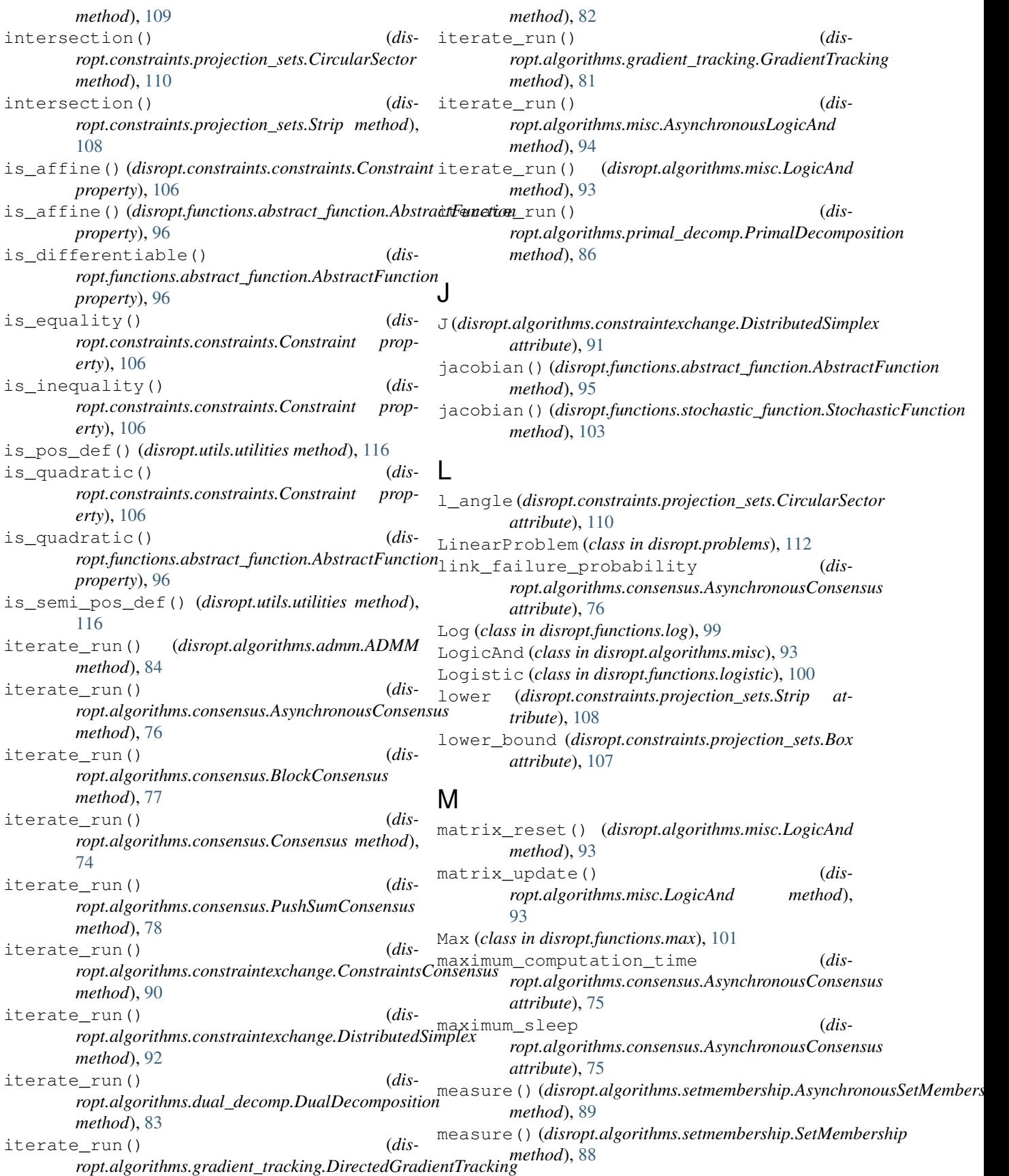

metropolis\_hastings() (*disropt.utils.graph\_constructor method*), [115](#page-118-0) Min (*class in disropt.functions.min*), [100](#page-103-0) MPICommunicator (*class in disropt.communicators*), [72](#page-75-0) MPIgraph (*class in disropt.utils.graph\_constructor*), [114](#page-117-0)

# N

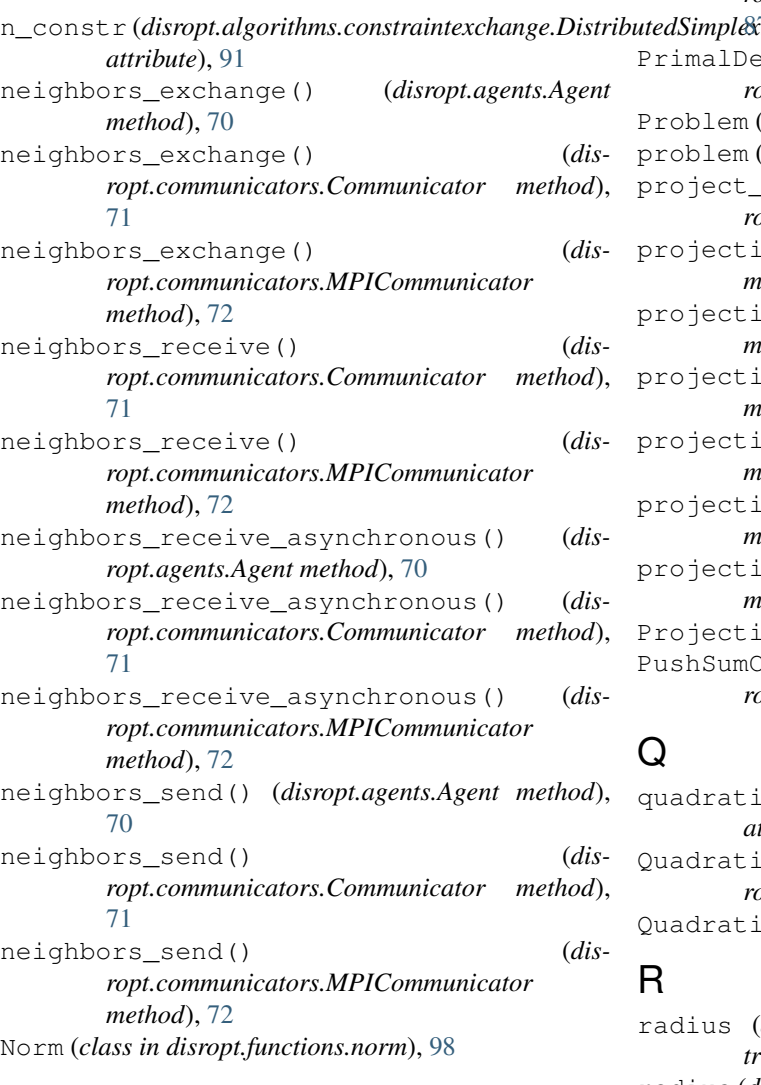

# $\Omega$

```
objective_function (dis-
        ropt.problems.ConstraintCoupledProblem
        attribute), 114
objective_function (disropt.problems.Problem
        attribute), 111
out_neighbors (disropt.agents.Agent attribute), 70
out_weights (disropt.agents.Agent attribute), 70
output_shape (disropt.constraints.constraints.Constraint
        attribute), 105
```
output\_shape (*disropt.functions.abstract\_function.AbstractFunction attribute*), [95,](#page-98-1) [96](#page-99-0) output\_shape (*disropt.problems.Problem attribute*),

## P

[111](#page-114-0)

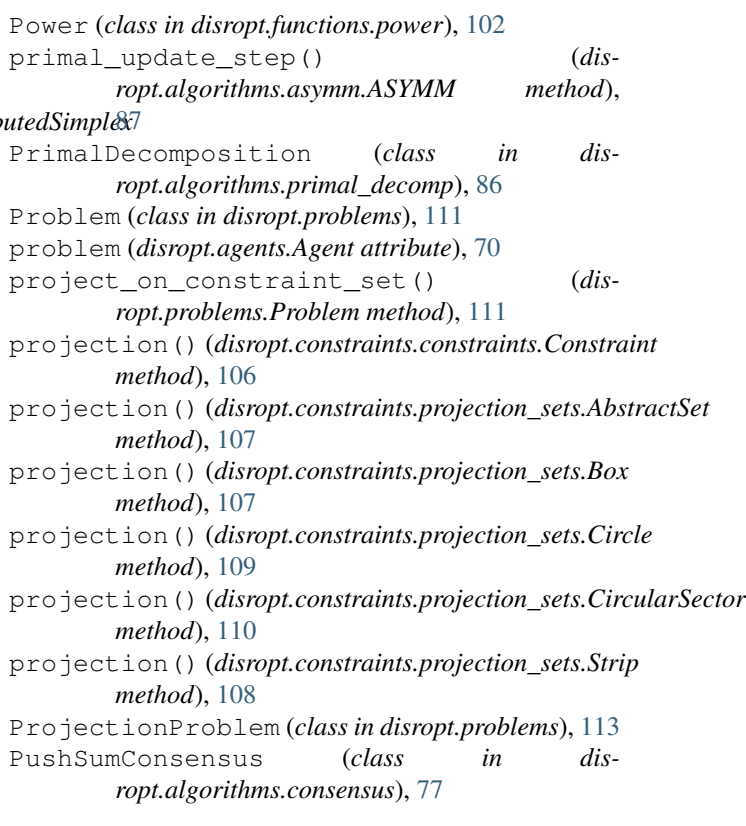

# Q

```
quadratic (disropt.functions.abstract_function.AbstractFunction
        attribute), 95, 96
QuadraticForm (class in dis-
        ropt.functions.quadratic_form), 97
QuadraticProblem (class in disropt.problems), 112
R
```

```
radius (disropt.constraints.projection_sets.Circle at-
        tribute), 109
radius (disropt.constraints.projection_sets.CircularSector
        attribute), 110
random_batch() (dis-
        ropt.functions.stochastic_function.StochasticFunction
        method), 103
rank (disropt.communicators.MPICommunicator
        attribute), 72
read_problem_data() (dis-
        ropt.algorithms.constraintexchange.DistributedSimplex
        method), 92
receive() (disropt.communicators.Communicator
        method), 71
```
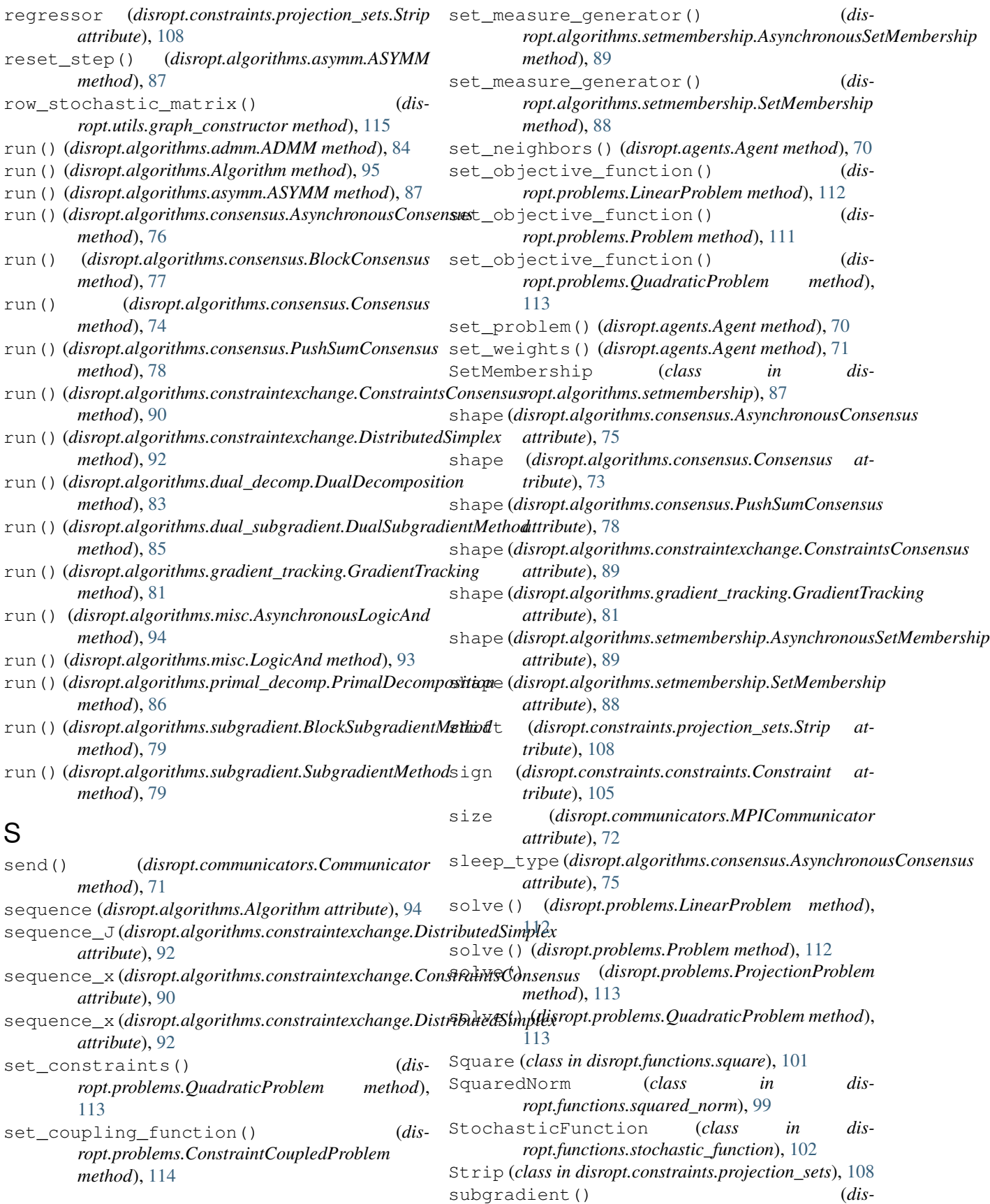

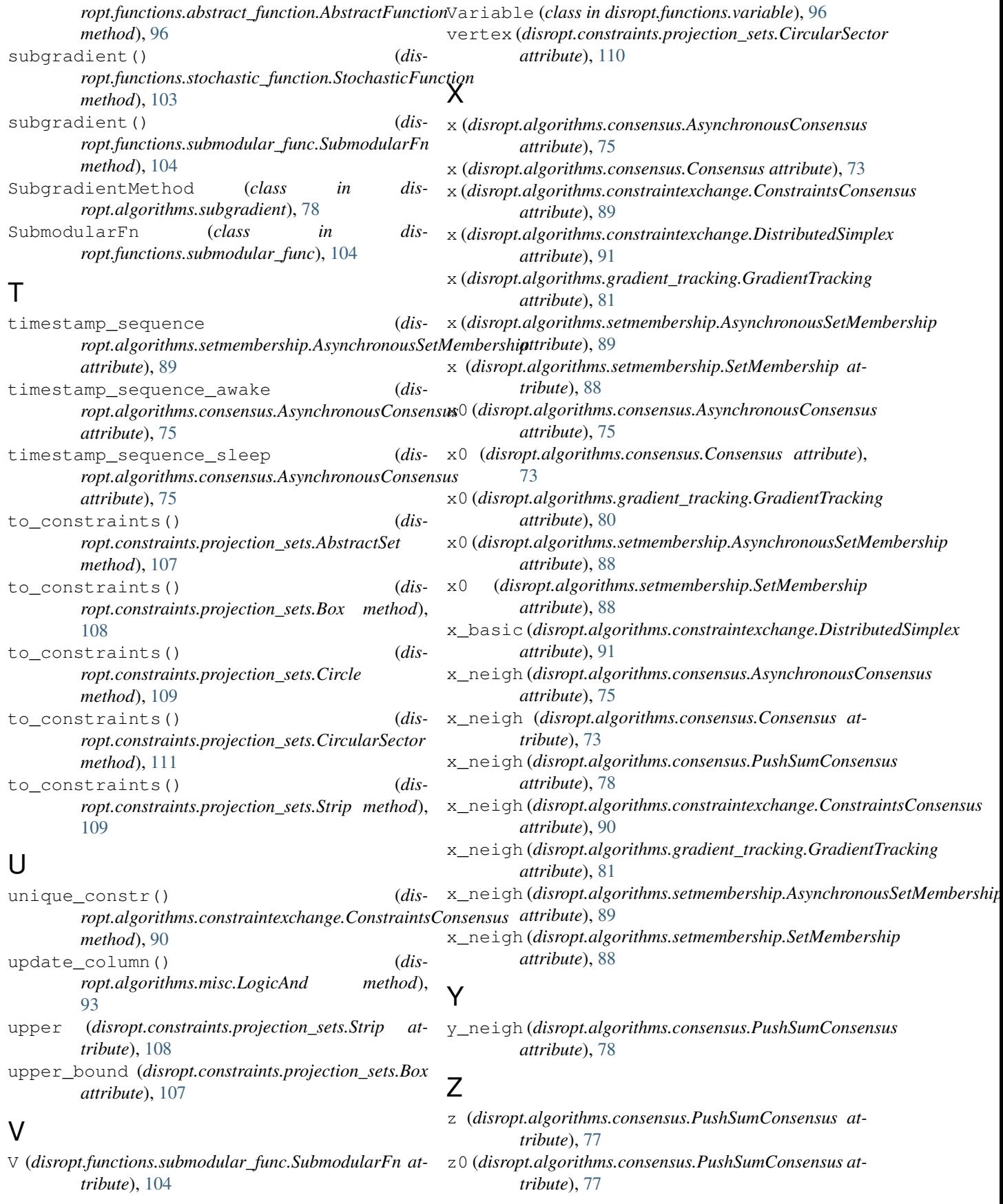